# 浙江司太立制药股份有限公司

2021年度审计报告

财务报表审计报告

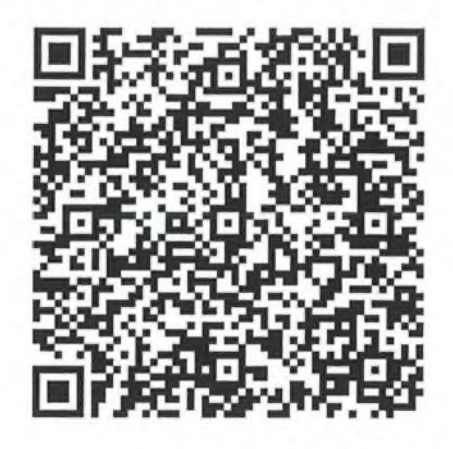

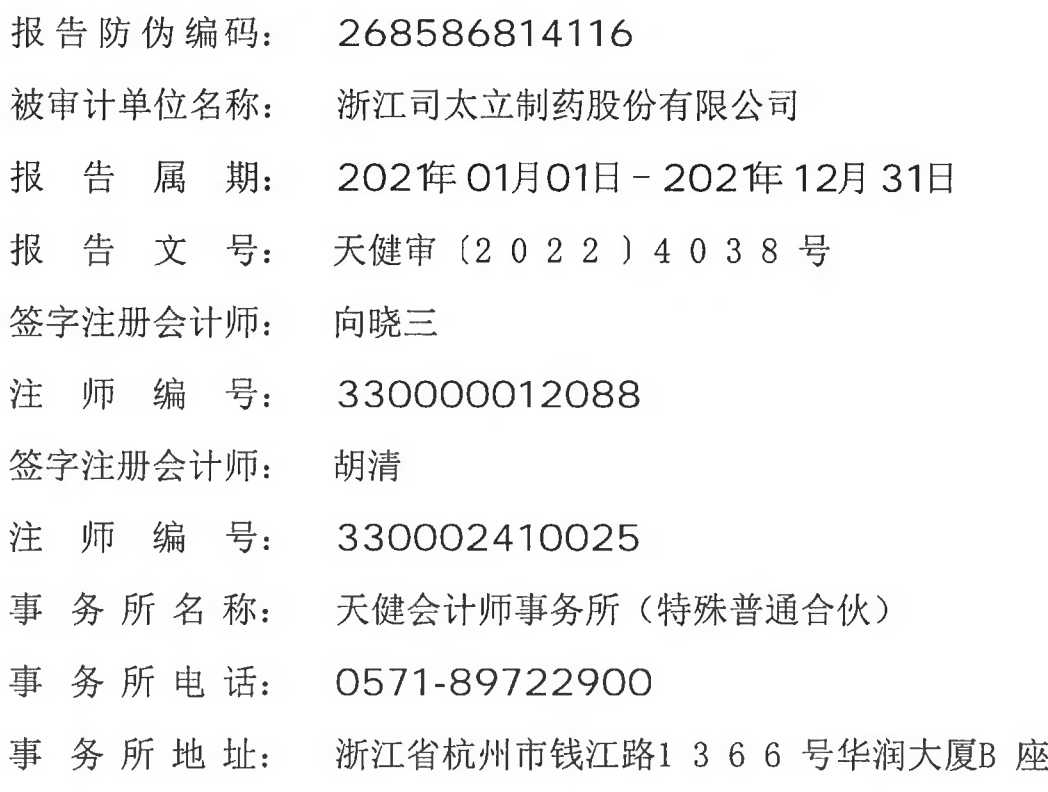

业务报告使用防伪二维码仅说明该业务报告是由依法批准设立的会计师事务所出具, 业务报告的法律责任主体是出具报告的会计师事务所及签字注册会计师。 报告防伪信息查询浙江省注册会计师协会官方网址: http://www.zicpa.org.cn/ 请使用支付宝或浙里办扫码查验, 咨询电话: 4000002512

 $\blacksquare$ 录

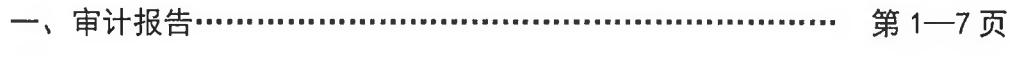

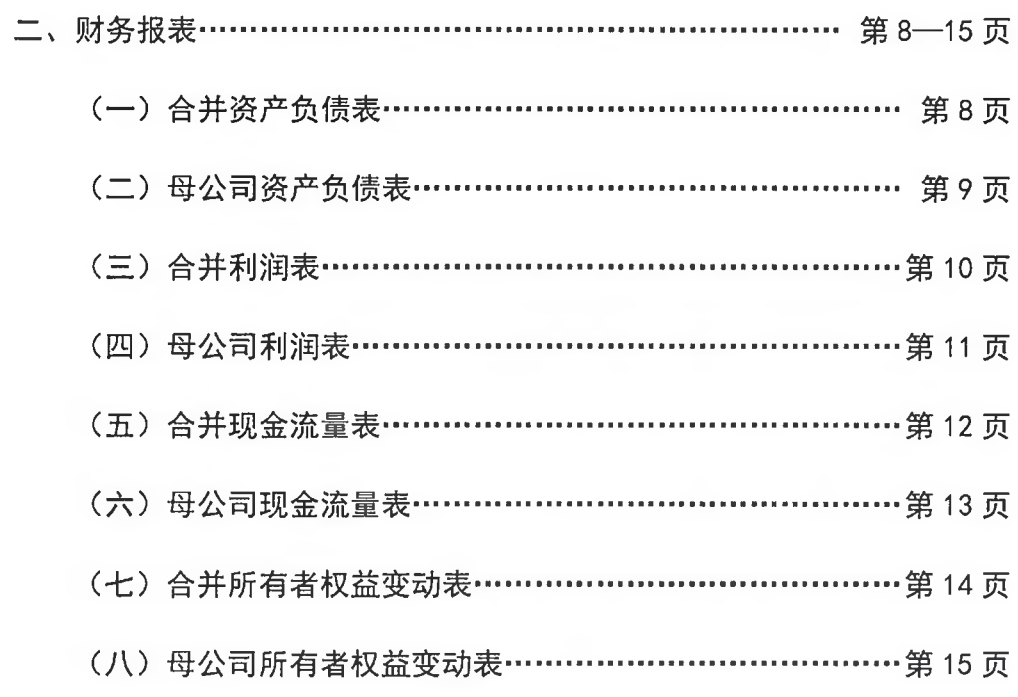

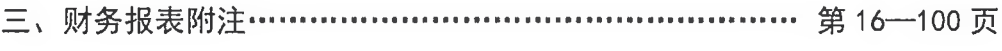

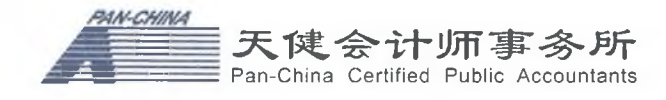

#### 审计报 一告

天健审〔2022〕4038 号

浙江司太立制药股份有限公司全体股东:

#### 一、审计意见

我们审计了浙江司太立制药股份有限公司(以下简称司太立公司)财务报表, 包括 2021年12月31日的合并及母公司资产负债表, 2021年度的合并及母公司 利润表、合并及母公司现金流量表、合并及母公司所有者权益变动表, 以及相关 财务报表附注。

我们认为,后附的财务报表在所有重大方面按照企业会计准则的规定编制, 公允反映了司太立公司 2021年12月31日的合并及母公司财务状况,以及2021 年度的合并及母公司经营成果和现金流量。

#### 二、形成审计意见的基础

我们按照中国注册会计师审计准则的规定执行了审计工作。审计报告的"注 册会计师对财务报表审计的责任"部分进一步阐述了我们在这些准则下的责任。 按照中国注册会计师职业道德守则,我们独立于司太立公司,并履行了职业道德 方面的其他责任。我们相信,我们获取的审计证据是充分、适当的,为发表审计 意见提供了基础。

#### 三、关键审计事项

关键审计事项是我们根据职业判断, 认为对本期财务报表审计最为重要的事 项。这些事项的应对以对财务报表整体进行审计并形成审计意见为背景,我们不 对这些事项单独发表意见。

(一) 收入确认

1. 事项描述

相关信息披露详见财务报表附注三(二十二)、五(二)1和十四(一)所述。

司太立公司的销售收入主要来源于在中国国内及海外市场销售碘海醇和碘 克沙醇等造影剂产品。2021年度,司太立公司实现营业收入为人民币 199,991.69 万元, 其中造影剂业务为人民币 174, 313, 18 万元, 占营业收入的 87, 16%。

如财务报表附注三(二十二)所述,司太立公司内销产品收入确认需满足以下 条件:公司已根据合同约定将产品交付给客户且客户已接受该商品,已经收回货 款或取得了收款凭证且相关的经济利益很可能流入,商品所有权上的主要风险和 报酬已转移,商品的法定所有权已转移。外销产品收入确认需满足以下条件: 公 司已根据合同约定将产品报关, 取得提单, 已经收回货款或取得了收款凭证且相 关的经济利益很可能流入, 商品所有权上的主要风险和报酬已转移, 商品的法定 所有权已转移, 客户已取得商品控制权。

由于营业收入是司太立公司关键业绩指标之一,可能存在司太立公司管理层 (以下简称管理层)通过不恰当的收入确认以达到特定目标或预期的固有风险。 同时, 收入确认涉及复杂的信息系统和重大管理层判断。因此, 我们将收入确认 确定为关键审计事项。

2. 审计应对

针对收入确认, 我们实施的审计程序主要包括:

(1) 了解与收入确认相关的关键内部控制,评价这些控制的设计,确定其是 否得到执行,并测试相关内部控制的运行有效性;

(2) 对收入及毛利率实施实质性分析程序, 识别是否存在重大或异常波动, 并分析波动原因:

(3) 针对外销收入以抽样方式检查销售合同、销售发票、发货单、出口报关 单、货运提单等支持性文件:

(4) 对于内销收入, 以抽样方式检查与收入确认相关的支持性文件, 包括销 售合同、销售发票、出库单、运输单及客户签收单等;

#### 第2页共100页

(5) 结合应收账款函证, 以抽样方式向主要客户函证本期销售额及应收账款 期末余额;

(6) 以抽样方式对资产负债表日前后确认的收入核对至出库单、发货单、出 口报关单、货运提单、销售发票等支持性文件,评价销售收入是否在恰当期间确 认:

(7) 检查销售回款: 抽取销售货款的银行讲账单据, 核对收款单位金额、日 期与收款凭证是否一致:

(8) 检查与收入相关的信息是否已在财务报表中作出恰当列报和披露。

(二) 商誉减值事项

1. 事项描述

相关信息披露详见财务报表附注三(十七)和五(一)16所述。

截至 2021年12月31日,司太立公司财务报表所示商誉项目账面原值为人 民币 54, 612. 47 万元, 商誉减值准备为 2, 641. 69 万元。

管理层在商誉出现减值迹象时以及每年年末对企业合并所形成的商誉,结合 与其相关的资产组或者资产组组合进行减值测试。减值测试中采用的关键假设包 括: 详细预测期收入增长率、永续预测期增长率、毛利率、折现率等。

由于商誉金额重大, 且商誉减值测试涉及重大管理层判断, 我们将商誉减值 确定为关键审计事项。

2. 审计应对

针对商誉减值, 我们实施的审计程序主要包括:

(1) 了解并评价管理层聘用的外部估值专家的胜任能力、专业素质和客观 性:

(2) 评价管理层在减值测试中使用方法的合理性和一致性:

(3) 评价管理层在减值测试中采用的关键假设的合理性,复核相关假设是否 与总体经济环境、行业状况、经营情况、历史经验、运营计划、经审批预算、会 议纪要、管理层使用的与财务报表相关的其他假设等相符;

(4) 测试管理层在减值测试中使用数据的准确性、完整性和相关性, 并复核 减值测试中有关信息的内在一致性;

(5) 测试管理层对预计未来现金流量现值的计算是否准确:

(6) 检查与商誉减值相关的信息是否已在财务报表中作出恰当列报和披露。 (三) 占用资金事项

1. 事项描述

鉴于司太立公司控股股东、实际控制人报告期内其是否占用司太立公司资金 对司太立公司影响特别重大,且控股股东股权质押比例较高,故我们将 2021 年 度控股股东、实际控制人是否存在占用上市公司资金事项确定为关键审计事项。

2. 审计应对

针对控股股东、实际控制人是否存在占用上市公司资金情况,我们实施的审 计程序主要包括:

(1) 了解与货币资金管理相关的关键内部控制,评估控股股东凌驾于内部控 制之上的资金占用风险,评价关键内部控制其设计和执行是否有效,并测试相关 内部控制运行的有效性;

(2)了解和评价司太立公司股权结构、法人治理结构以及控股股东大额资金 需求情况, 分析控股股东是否存在大额投资、大额债务、经营活动大额资金缺口 等, 分析并判断是否存在与侵占资产相关的舞弊动机、机会和借口, 以恰当评估 资金占用方面的重大错报风险:

(3) 了解司太立公司的行业状况、经营活动、投融资活动等, 关注司太立公 司大额购销交易或其他大额非常规交易是否具有商业合理性:

(4) 取得司太立公司已开立银行清单, 关注司太立公司银行账户分布情况, 是否存在大额资金集中存放或异地存放情况、是否存在频繁开立、注销银行账户 或突然注销当期交易较为活跃的银行账户等异常情形:

(5) 核对司太立公司企业信用报告,关注是否存在为控股股东以及其他公司 提供担保情况:

(6) 取得司太立公司银行对账单、网银流水单,进行双向细节测试,分析并 判断是否存在异常资金收付情况,并对期末银行账户余额实施函证等程序;

(7) 取得司太立公司预付账款、其他非流动资产、其他应收款明细清单以及 相关明细账,分析是否存在大额异常资金往来情况,结合有关合同约定、付款单

据、实物流转等情况, 分析资金往来的真实性和交易的合理性;

(8) 取得司太立公司应收票据、应付票据台账资料以及相关明细账, 对票据 实施盘点、函证等程序,结合有关购销合同,分析是否存在通过开立虚假票据、 虚构票据交易等向控股股东提供资金或掩盖资金占用的情况:

(9) 取得司太立公司工程项目台账及相关明细账,结合公司工程立项、工程 预算、招投标文件, 设备购销合同及工程施工建设合同, 并结合现场监盘和勘察 程序, 分析支付的工程及设备款是否与合同约定相符, 是否与行业惯例相符;

(10) 取得司太立公司关联方关系及其交易清单,通过实际控制人访谈、网 络信息核查、天眼查等查询工具,了解司太立公司及其实际控制人的关联方关系 是否完整, 是否存在未识别的关联方关系及其交易。

#### 四、其他信息

管理层对其他信息负责。其他信息包括年度报告中涵盖的信息,但不包括财 务报表和我们的审计报告。

我们对财务报表发表的审计意见不涵盖其他信息,我们也不对其他信息发表 任何形式的鉴证结论。

结合我们对财务报表的审计,我们的责任是阅读其他信息,在此过程中,考 虑其他信息是否与财务报表或我们在审计过程中了解到的情况存在重大不一致 或者似乎存在重大错报。

基于我们已执行的工作, 如果我们确定其他信息存在重大错报, 我们应当报 告该事实。在这方面,我们无任何事项需要报告。

#### 五、管理层和治理层对财务报表的责任

管理层负责按照企业会计准则的规定编制财务报表, 使其实现公允反映, 并 设计、执行和维护必要的内部控制, 以使财务报表不存在由于舞弊或错误导致的 重大错报。

在编制财务报表时,管理层负责评估司太立公司的持续经营能力,披露与持 续经营相关的事项(如适用),并运用持续经营假设,除非计划进行清算、终止 运营或别无其他现实的选择。

司太立公司治理层(以下简称治理层)负责监督司太立公司的财务报告过程。

#### 六、注册会计师对财务报表审计的责任

我们的目标是对财务报表整体是否不存在由于舞弊或错误导致的重大错报 获取合理保证,并出具包含审计意见的审计报告。合理保证是高水平的保证,但 并不能保证按照审计准则执行的审计在某一重大错报存在时总能发现。错报可能 由于舞弊或错误导致,如果合理预期错报单独或汇总起来可能影响财务报表使用 者依据财务报表作出的经济决策, 则通常认为错报是重大的。

在按照审计准则执行审计工作的过程中,我们运用职业判断,并保持职业怀 疑。同时,我们也执行以下工作:

(一) 识别和评估由于舞弊或错误导致的财务报表重大错报风险, 设计和实 施审计程序以应对这些风险,并获取充分、适当的审计证据,作为发表审计意见 的基础。由于舞弊可能涉及串通、伪造、故意遗漏、虚假陈述或凌驾于内部控制 之上, 未能发现由于舞弊导致的重大错报的风险高于未能发现由于错误导致的重 大错报的风险。

(二)了解与审计相关的内部控制,以设计恰当的审计程序。

(三) 评价管理层选用会计政策的恰当性和作出会计估计及相关披露的合理 性。

(四) 对管理层使用持续经营假设的恰当性得出结论。同时, 根据获取的审 计证据, 就可能导致对司太立公司持续经营能力产生重大疑虑的事项或情况是否 存在重大不确定性得出结论。如果我们得出结论认为存在重大不确定性, 审计准 则要求我们在审计报告中提请报表使用者注意财务报表中的相关披露;如果披露 不充分,我们应当发表非无保留意见。我们的结论基于截至审计报告日可获得的 信息。然而,未来的事项或情况可能导致司太立公司不能持续经营。

(五) 评价财务报表的总体列报、结构和内容, 并评价财务报表是否公允反 映相关交易和事项。

(六) 就司太立公司中实体或业务活动的财务信息获取充分、适当的审计证

据,以对财务报表发表审计意见。我们负责指导、监督和执行集团审计,并对审 计意见承担全部责任。

我们与治理层就计划的审计范围、时间安排和重大审计发现等事项进行沟通, 包括沟通我们在审计中识别出的值得关注的内部控制缺陷。

我们还就已遵守与独立性相关的职业道德要求向治理层提供声明,并与治理 层沟通可能被合理认为影响我们独立性的所有关系和其他事项,以及相关的防范 措施(如适用)。

从与治理层沟通过的事项中,我们确定哪些事项对本期财务报表审计最为重 要,因而构成关键审计事项。我们在审计报告中描述这些事项,除非法律法规禁 止公开披露这些事项, 或在极少数情形下, 如果合理预期在审计报告中沟通某事 项造成的负面后果超过在公众利益方面产生的益处,我们确定不应在审计报告中 沟通该事项。

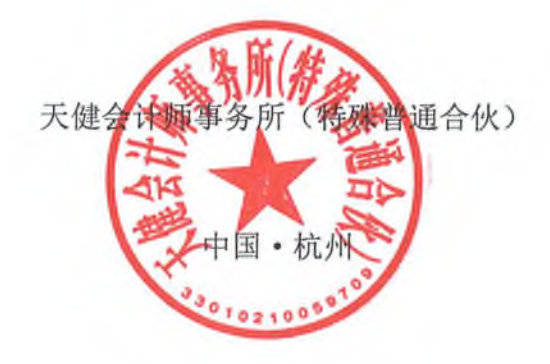

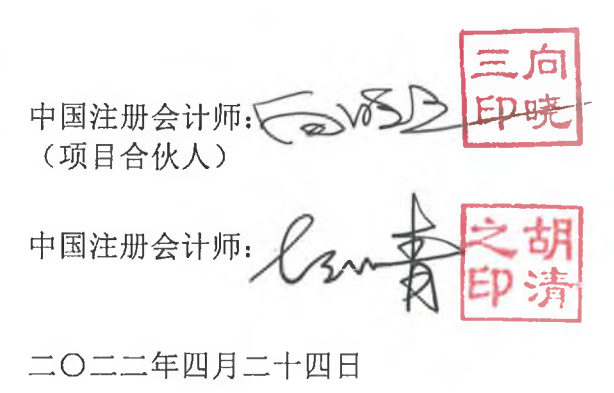

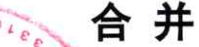

会合01表<br>교육사 : 수술

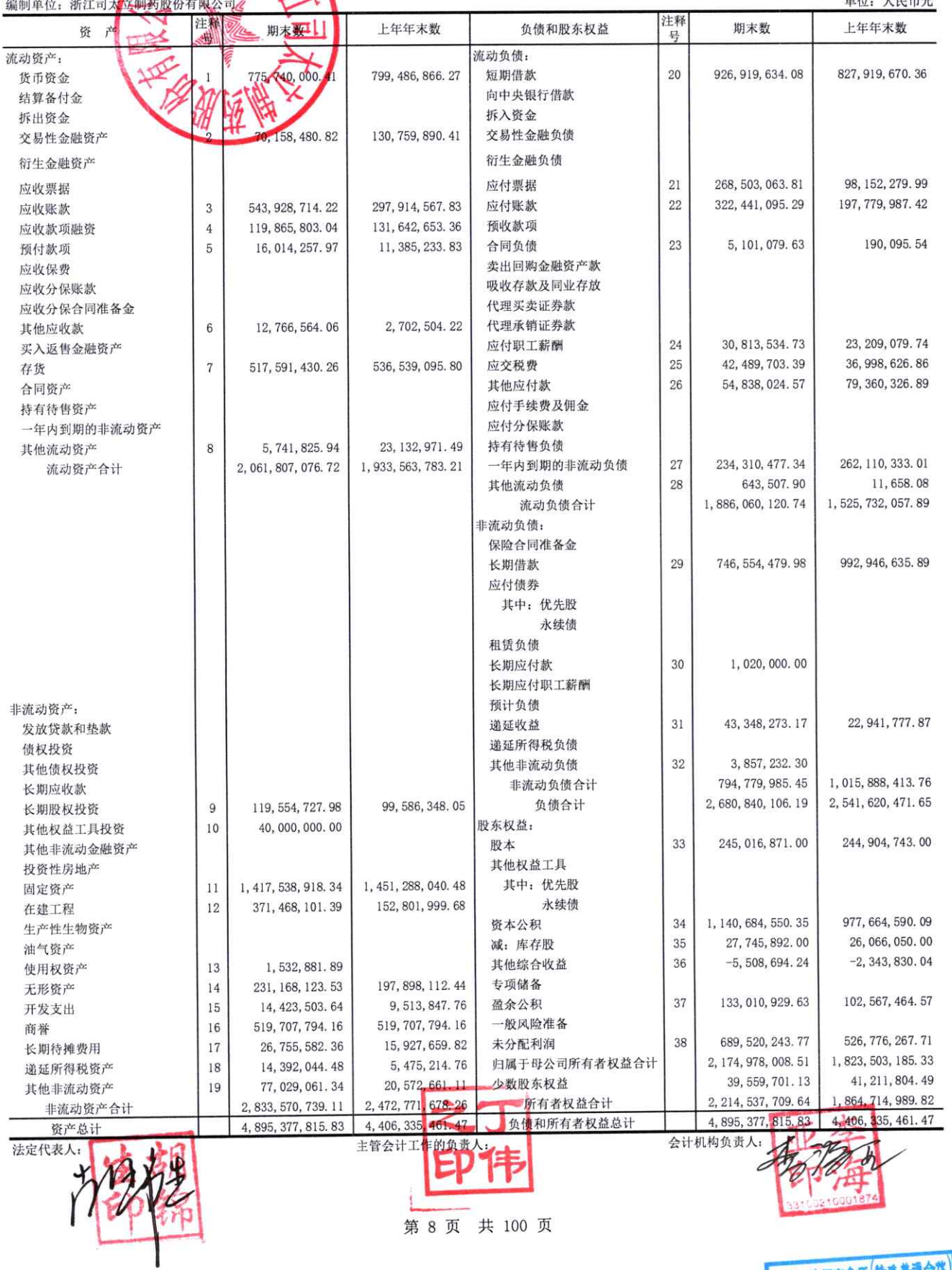

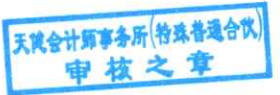

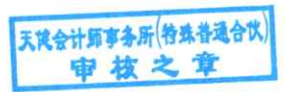

第9页 共 100 页

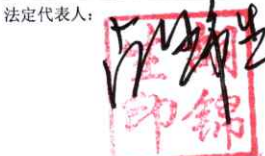

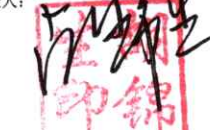

 $FP$ 

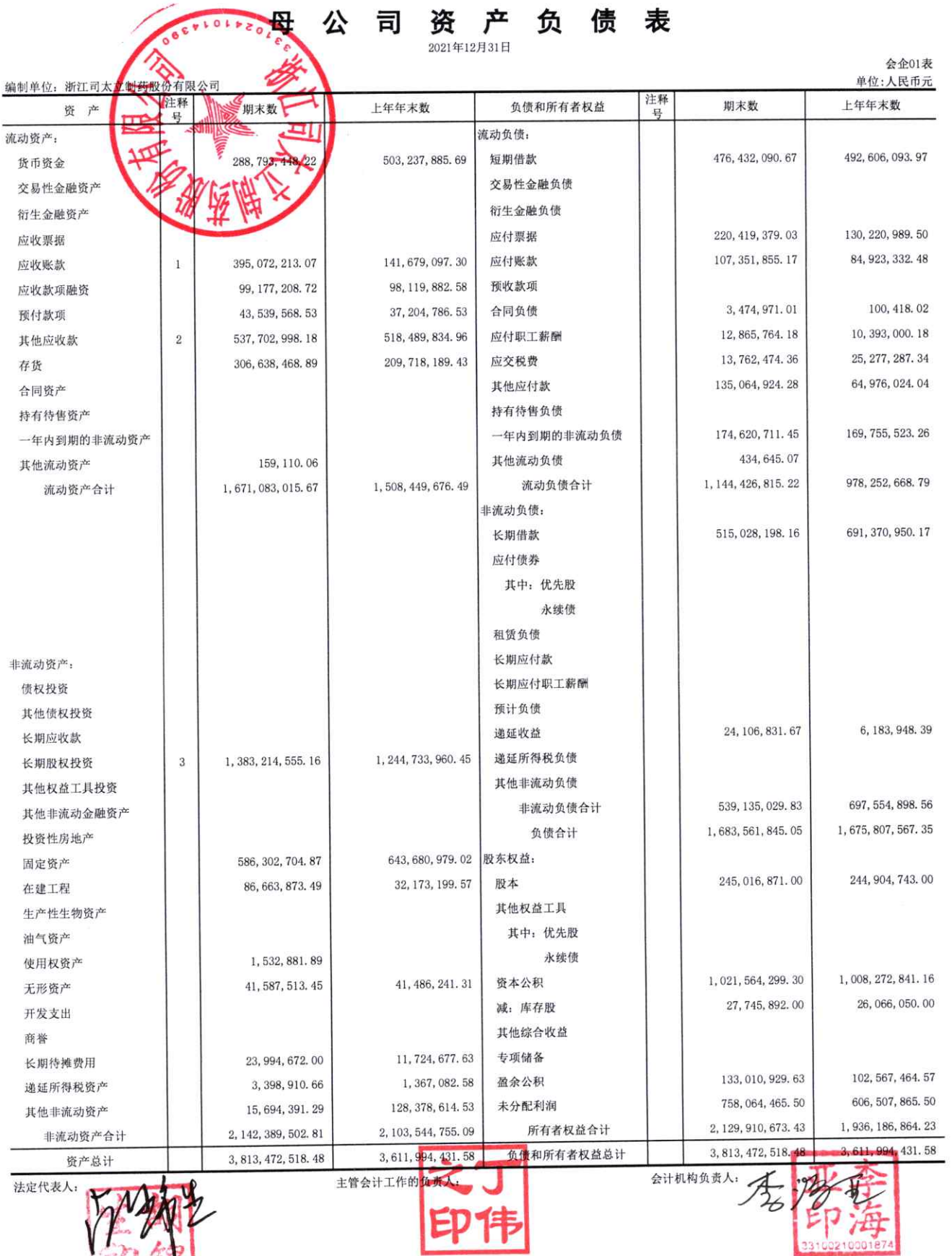

合并利润表

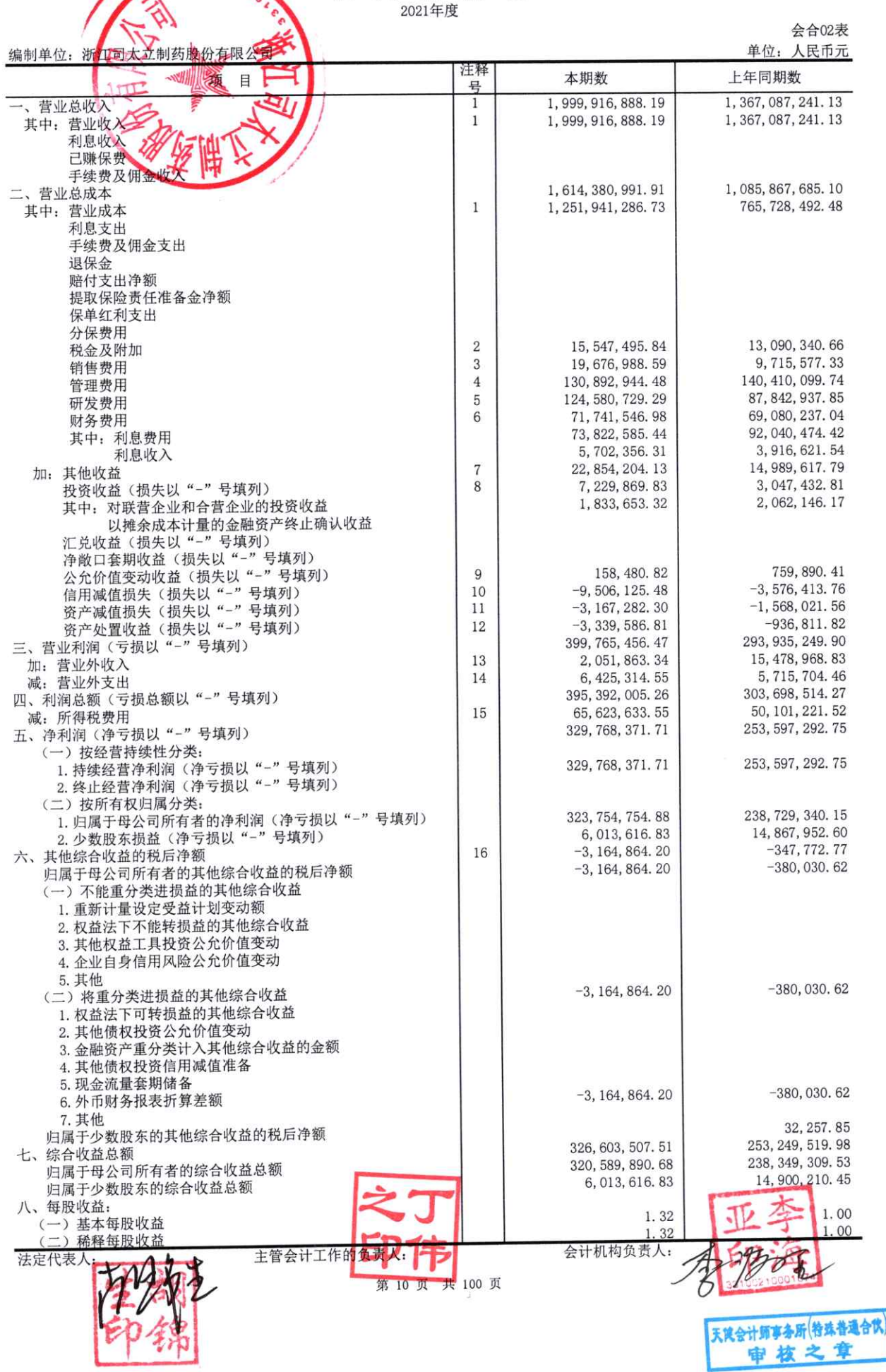

## 会企02表

审核之章

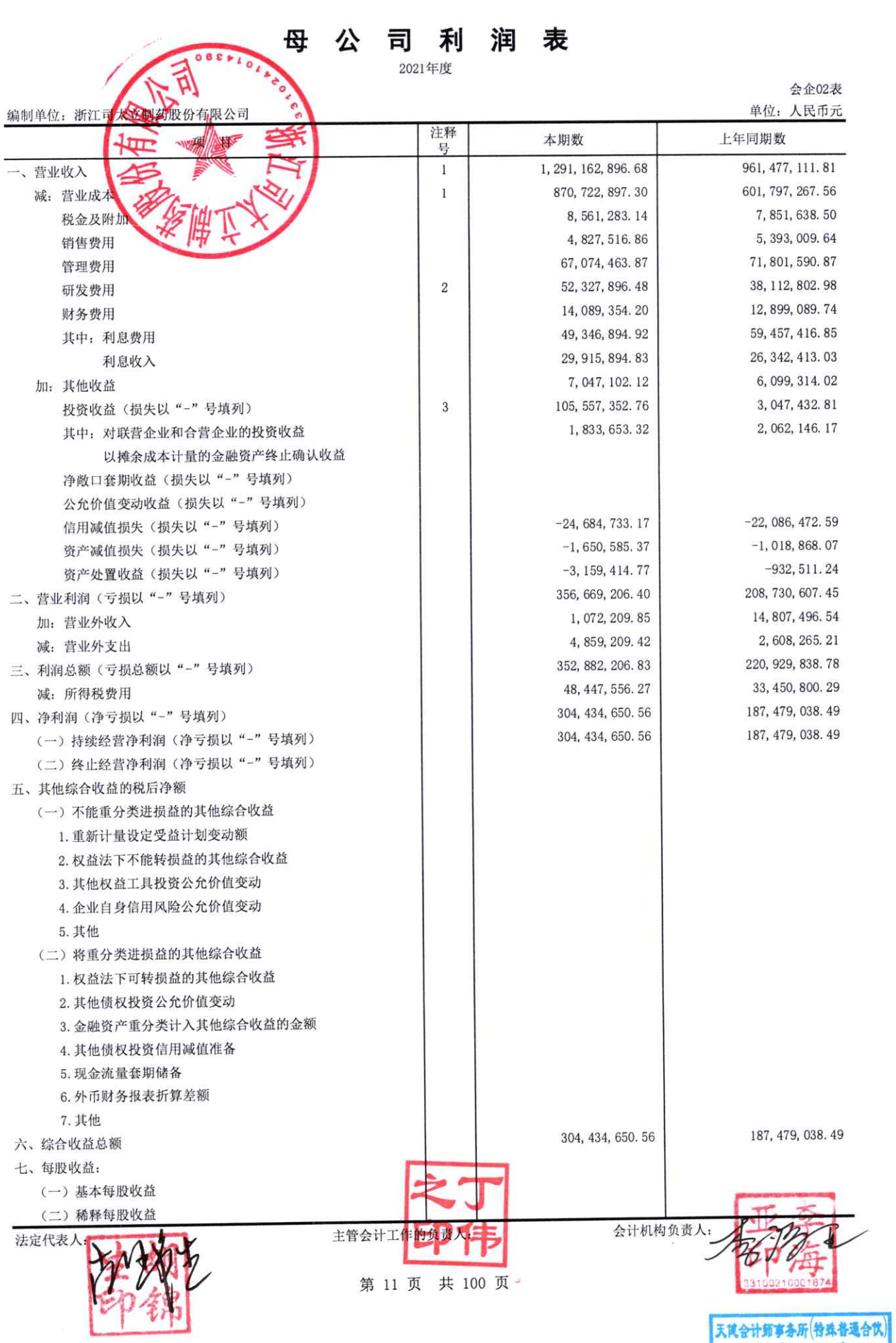

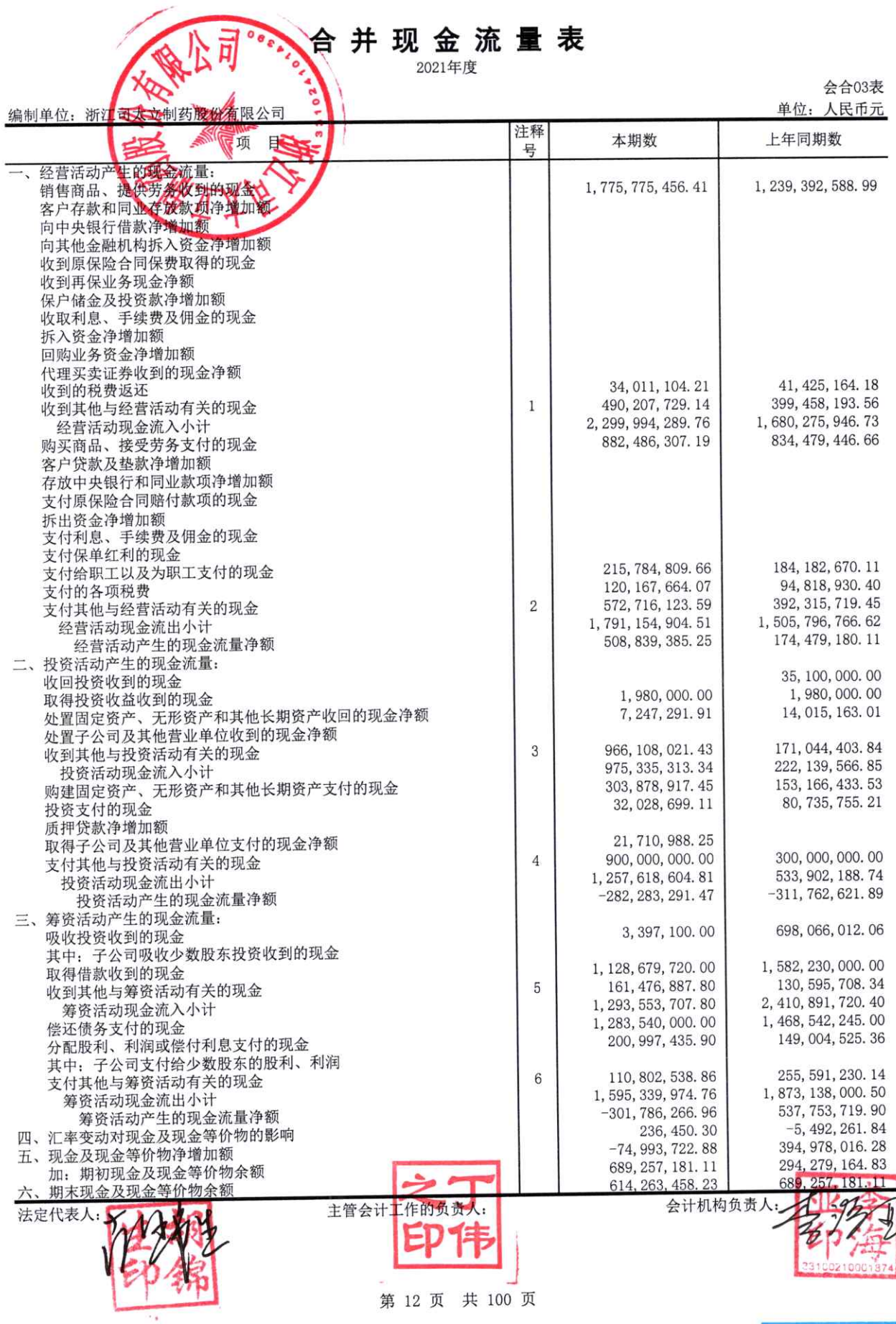

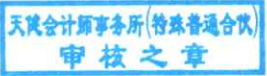

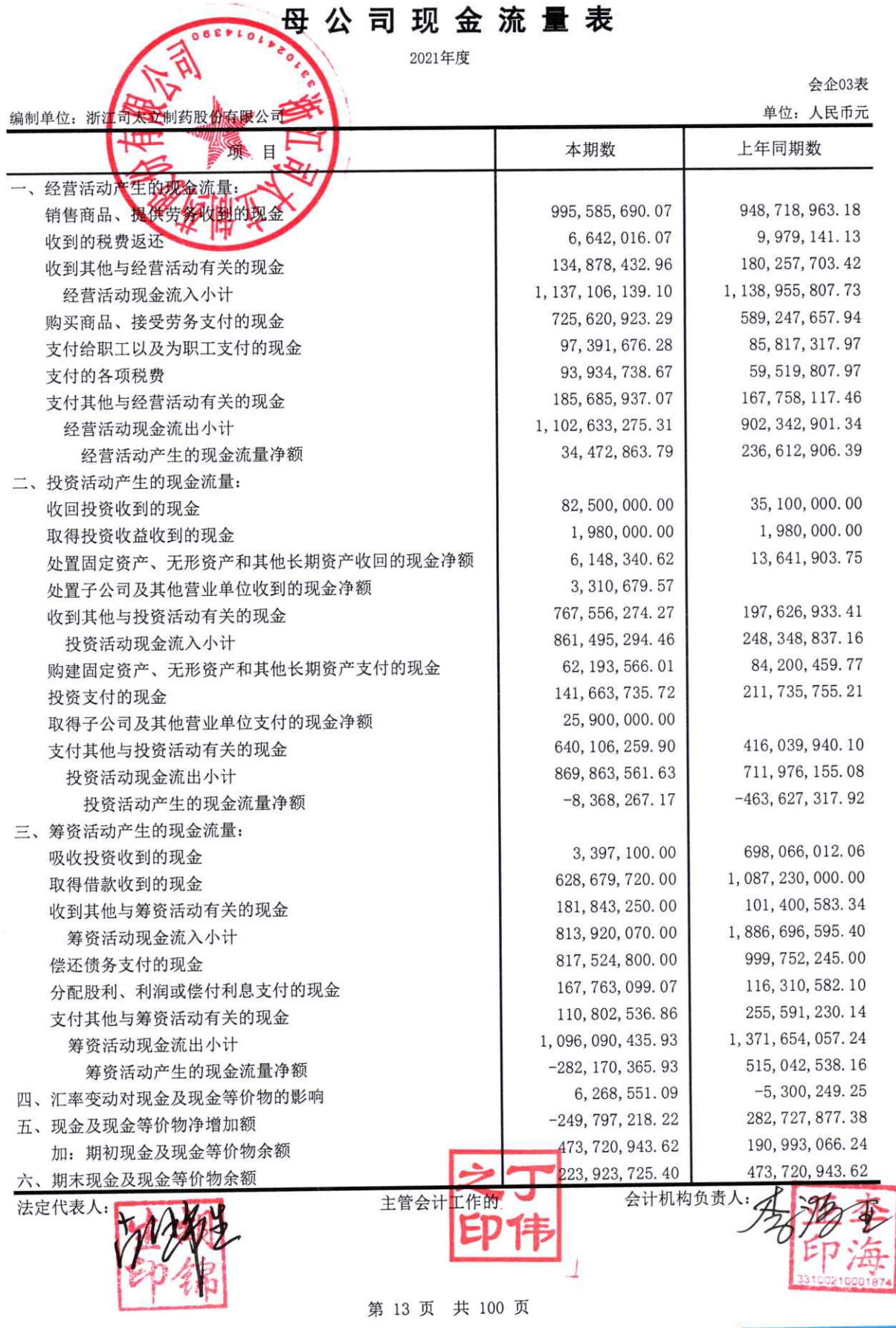

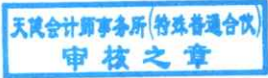

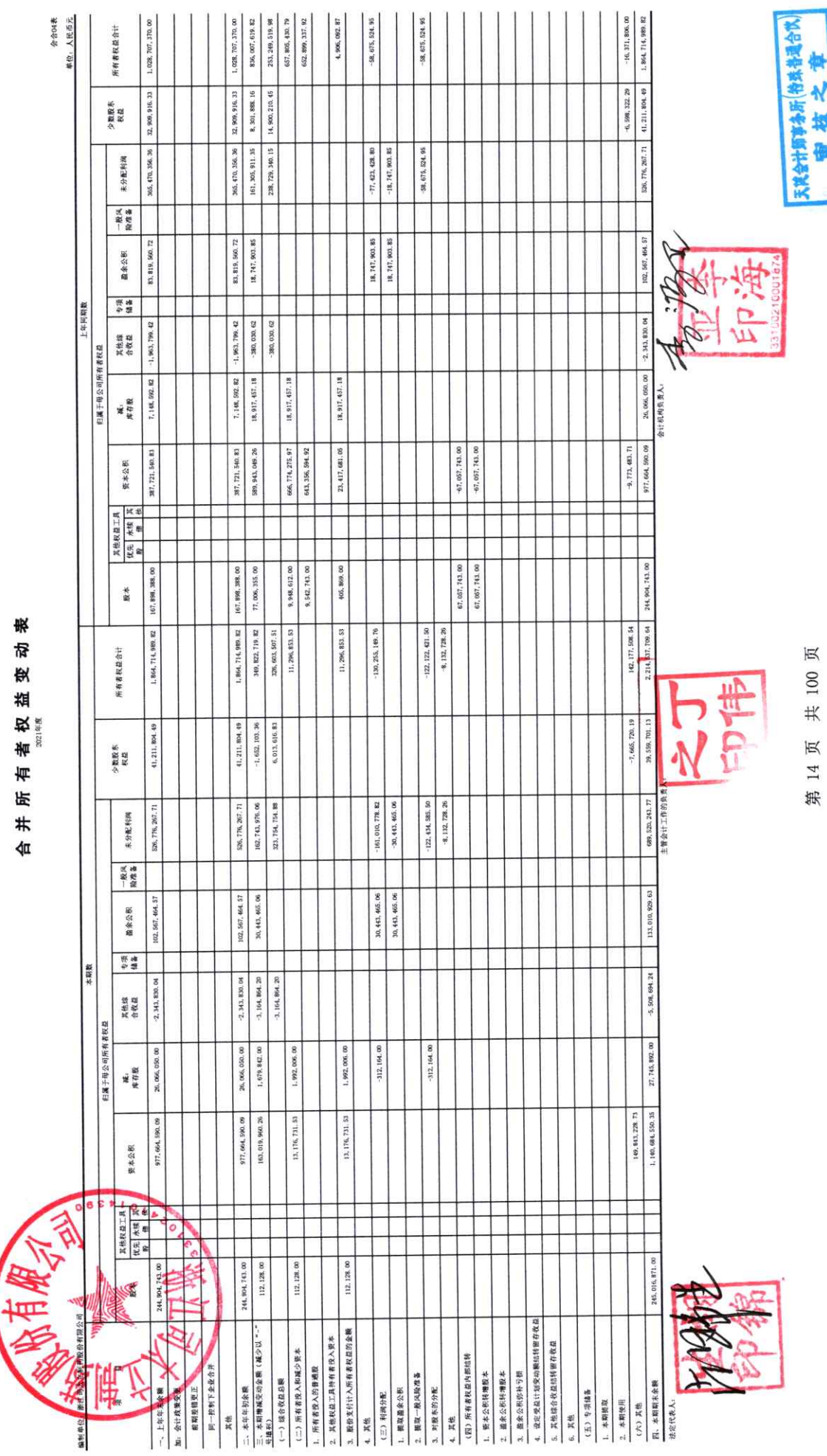

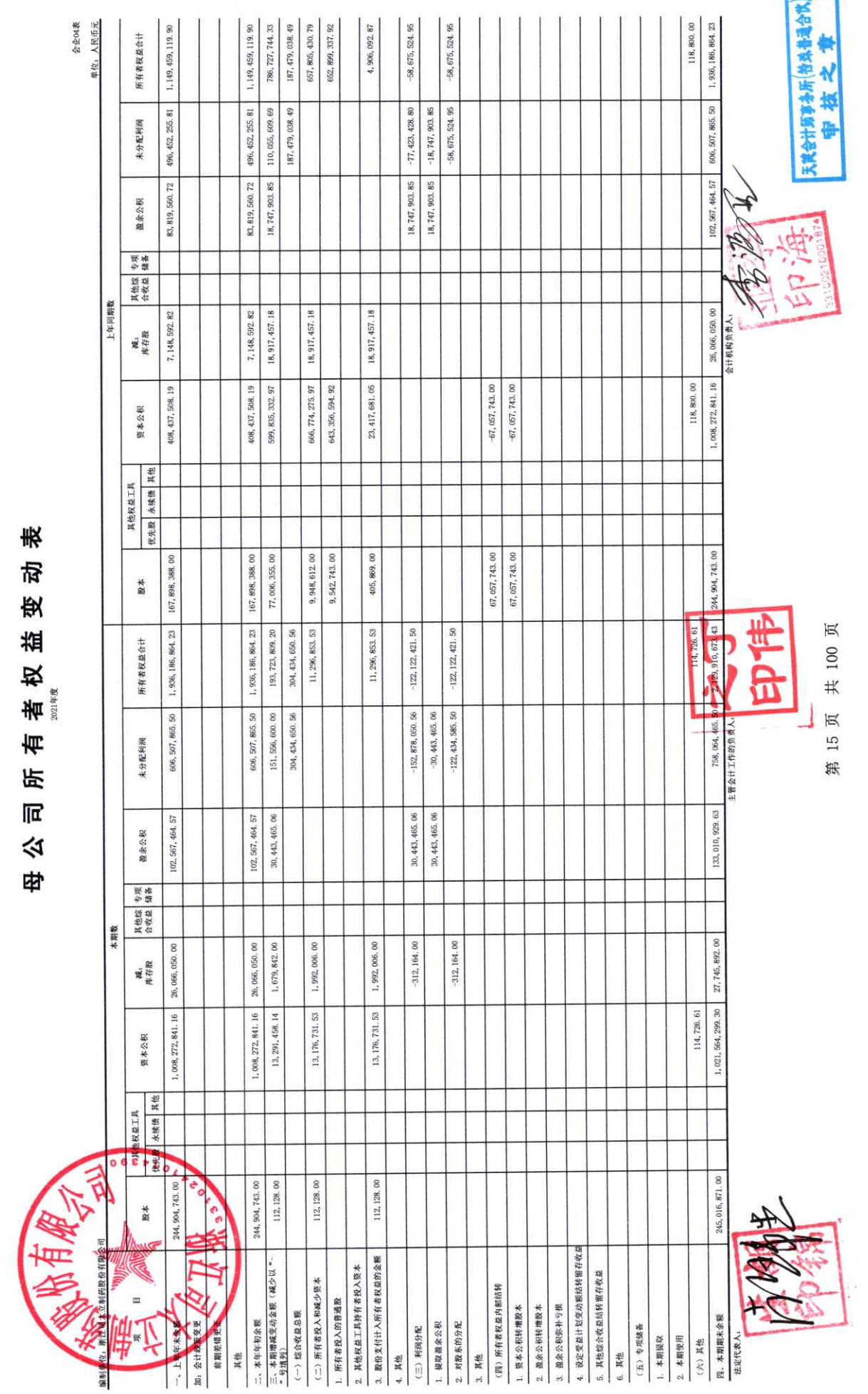

## 浙江司太立制药股份有限公司

### 财务报表附注

2021年度

金额单位: 人民币元

#### 一、公司基本情况

浙江司太立制药股份有限公司(以下简称公司或本公司)前身为原浙江司太立制药 有限公司(以下简称司太立有限公司), 司太立有限公司系由张爱江、冯启福共同出资组建, 于 1997年9月15日在仙居县工商行政管理局登记注册,取得注册号为14803530-6 的企业 法人营业执照,司太立有限公司成立时注册资本 118 万元。2006 年 12 月,经浙江省对外 贸易经济合作厅浙外经贸资函〔2006〕631 号文批复同意, 公司性质由内资变更为中外合 资。2011年2月经浙江省商务厅浙商务资函〔2011〕67号文批复同意,司太立有限公司以 2010年12月31日为基准日整体变更为股份有限公司,于2011年3月9日在台州市工商 行政管理局办妥变更登记,总部位于浙江省台州市。公司现持有统一社会信用代码为 91330000704720655L 的营业执照, 注册资本 245, 016, 871. 00 元, 股份总数 245, 016, 871 股(每股面值1元)。公司股票已于2016年3月9日在上海证券交易所挂牌交易。

本公司属医药行业。经营范围: 医药中间体制造、销售: 经营本企业自产产品的出口 业务和本企业所需的机械设备、零配件、原辅材料的进口业务,但国家限定公司或禁止进 出口的商品及技术除外。原料药(碘海醇、碘克沙醇、碘帕醇、碘佛醇、盐酸左氧氟沙星、 左氧氟沙星、甲硫酸帕珠沙星)制造。

本财务报表业经公司二〇二二年四月二十四日第四届第二十三次董事会批准对外报出。

本公司将江西司太立制药有限公司(以下简称江西司太立公司)、上海司太立制药有限 公司(以下简称上海司太立公司)、上海键合医药科技有限公司(以下简称上海键合公司)、 司太立投资(香港)有限公司(以下简称司太立香港公司)、台州司太立篮球俱乐部有限公 司(以下简称篮球俱乐部公司)、仙居司太立工程设备有限公司(以下简称工程设备公司)、 浙江台州海神制药有限公司(以下简称海神制药公司)、iMAX Diagnostic Imaging Holding Limited 公司 (以下简称 IMAX HK 公司)、iMAX Diagnostic Imaging Limited 公 司(以下简称 IMAX Ireland 公司)、浙江司太立医药销售有限公司(以下简称医药销售公

第 16 页 共 100 页

司)、浙江仙居热电有限公司(以下简称仙居热电公司)十一家公司纳入报告期合并财务报 表范围,情况详见本财务报表附注六"合并范围的变更"、附注七"在其他主体中的权益" 之说明。

#### 二、财务报表的编制基础

(一) 编制基础

本公司财务报表以持续经营为编制基础。

(二) 持续经营能力评价

本公司不存在导致对报告期末起12个月内的持续经营能力产生重大疑虑的事项或情况。

#### 三、重要会计政策及会计估计

重要提示: 本公司根据实际生产经营特点针对金融工具减值、固定资产折旧、使用权 资产折旧、无形资产摊销、收入确认等交易或事项制定了具体会计政策和会计估计。

(一) 遵循企业会计准则的声明

本公司所编制的财务报表符合企业会计准则的要求,真实、完整地反映了公司的财务 状况、经营成果和现金流量等有关信息。

(二) 会计期间

会计年度自公历1月1日起至12月31日止。

(三) 营业周期

公司经营业务的营业周期较短,以12个月作为资产和负债的流动性划分标准。

(四) 记账本位币

采用人民币为记账本位币。

(五) 同一控制下和非同一控制下企业合并的会计处理方法

1. 同一控制下企业合并的会计处理方法

公司在企业合并中取得的资产和负债,按照合并日被合并方在最终控制方合并财务报 表中的账面价值计量。公司按照被合并方所有者权益在最终控制方合并财务报表中的账面 价值份额与支付的合并对价账面价值或发行股份面值总额的差额, 调整资本公积; 资本公 积不足冲减的,调整留存收益。

2. 非同一控制下企业合并的会计处理方法

公司在购买日对合并成本大于合并中取得的被购买方可辨认净资产公允价值份额的差

第 17 页 共 100 页

额,确认为商誉;如果合并成本小于合并中取得的被购买方可辨认净资产公允价值份额, 首先对取得的被购买方各项可辨认资产、负债及或有负债的公允价值以及合并成本的计量 进行复核, 经复核后合并成本仍小于合并中取得的被购买方可辨认净资产公允价值份额的, 其差额计入当期损益。

(六) 合并财务报表的编制方法

母公司将其控制的所有子公司纳入合并财务报表的合并范围。合并财务报表以母公司 及其子公司的财务报表为基础,根据其他有关资料,由母公司按照《企业会计准则第33号 一一合并财务报表》编制。

(七) 现金及现金等价物的确定标准

列示于现金流量表中的现金是指库存现金以及可以随时用于支付的存款。现金等价物 是指企业持有的期限短、流动性强、易于转换为己知金额现金、价值变动风险很小的投资。

(八) 外币业务和外币报表折算

1. 外币业务折算

外币交易在初始确认时,采用交易发生日的即期汇率折算为人民币金额。资产负债表 日, 外币货币性项目采用资产负债表日即期汇率折算, 因汇率不同而产生的汇兑差额, 除 与购建符合资本化条件资产有关的外币专门借款本金及利息的汇兑差额外, 计入当期损益; 以历史成本计量的外币非货币性项目仍采用交易发生日的即期汇率折算, 不改变其人民币 金额;以公允价值计量的外币非货币性项目,采用公允价值确定日的即期汇率折算,差额 计入当期损益或其他综合收益。

2. 外币财务报表折算

资产负债表中的资产和负债项目,采用资产负债表日的即期汇率折算;所有者权益项 目除"未分配利润"项目外,其他项目采用交易发生日的即期汇率折算;利润表中的收入 和费用项目,采用交易发生日的即期汇率折算。按照上述折算产生的外币财务报表折算差 额, 计入其他综合收益。

(九) 金融工具

1. 金融资产和金融负债的分类

金融资产在初始确认时划分为以下三类: (1) 以摊余成本计量的金融资产; (2) 以公 允价值计量且其变动计入其他综合收益的金融资产; (3) 以公允价值计量且其变动计入当 期损益的金融资产。

金融负债在初始确认时划分为以下四类: (1) 以公允价值计量且其变动计入当期损益

#### 第 18 页 共 100 页

的金融负债: (2) 金融资产转移不符合终止确认条件或继续涉入被转移金融资产所形成的 金融负债: (3) 不属于上述(1)或(2)的财务担保合同, 以及不属于上述(1)并以低于市场利 率贷款的贷款承诺; (4) 以摊余成本计量的金融负债。

2. 金融资产和金融负债的确认依据、计量方法和终止确认条件

(1) 金融资产和金融负债的确认依据和初始计量方法

公司成为金融工具合同的一方时,确认一项金融资产或金融负债。初始确认金融资产 或金融负债时, 按照公允价值计量; 对于以公允价值计量且其变动计入当期损益的金融资 产和金融负债,相关交易费用直接计入当期损益:对于其他类别的金融资产或金融负债, 相关交易费用计入初始确认金额。但是, 公司初始确认的应收账款未包含重大融资成分或 公司不考虑未超过一年的合同中的融资成分的,按照《企业会计准则第 14 号——收入》所 定义的交易价格进行初始计量。

(2) 金融资产的后续计量方法

1) 以摊余成本计量的金融资产

采用实际利率法, 按照摊余成本进行后续计量。以摊余成本计量且不属于任何套期关 系的一部分的金融资产所产生的利得或损失,在终止确认、重分类、按照实际利率法摊销 或确认减值时, 计入当期损益。

2) 以公允价值计量且其变动计入其他综合收益的债务工具投资

采用公允价值进行后续计量。采用实际利率法计算的利息、减值损失或利得及汇兑损 益计入当期损益,其他利得或损失计入其他综合收益。终止确认时,将之前计入其他综合 收益的累计利得或损失从其他综合收益中转出, 计入当期损益。

3) 以公允价值计量且其变动计入其他综合收益的权益工具投资

采用公允价值进行后续计量。获得的股利(属于投资成本收回部分的除外)计入当期 损益,其他利得或损失计入其他综合收益。终止确认时,将之前计入其他综合收益的累计 利得或损失从其他综合收益中转出, 计入留存收益。

4) 以公允价值计量且其变动计入当期损益的金融资产

采用公允价值进行后续计量,产生的利得或损失(包括利息和股利收入)计入当期损 益, 除非该金融资产属于套期关系的一部分。

(3) 金融负债的后续计量方法

1) 以公允价值计量且其变动计入当期损益的金融负债

此类金融负债包括交易性金融负债(含属于金融负债的衍生工具)和指定为以公允价

#### 第 19 页 共 100 页

值计量且其变动计入当期损益的金融负债。对于此类金融负债以公允价值进行后续计量。 因公司自身信用风险变动引起的指定为以公允价值计量且其变动计入当期损益的金融负债 的公允价值变动金额计入其他综合收益,除非该处理会造成或扩大损益中的会计错配。此 类金融负债产生的其他利得或损失(包括利息费用、除因公司自身信用风险变动引起的公 允价值变动)计入当期损益,除非该金融负债属于套期关系的一部分。终止确认时,将之 前计入其他综合收益的累计利得或损失从其他综合收益中转出, 计入留存收益。

2) 金融资产转移不符合终止确认条件或继续涉入被转移金融资产所形成的金融负债 按照《企业会计准则第23号——金融资产转移》相关规定进行计量。

3) 不属于上述 1)或 2)的财务担保合同,以及不属于上述 1)并以低于市场利率贷款的 贷款承诺

在初始确认后按照下列两项金额之中的较高者进行后续计量: ① 按照金融工具的减值 规定确定的损失准备金额; ② 初始确认金额扣除按照《企业会计准则第 14 号——收入》 相关规定所确定的累计摊销额后的余额。

4) 以摊余成本计量的金融负债

采用实际利率法以摊余成本计量。以摊余成本计量且不属于任何套期关系的一部分的 金融负债所产生的利得或损失,在终止确认、按照实际利率法摊销时计入当期损益。

(4) 金融资产和金融负债的终止确认

1) 当满足下列条件之一时, 终止确认金融资产:

① 收取金融资产现金流量的合同权利已终止;

② 金融资产已转移,且该转移满足《企业会计准则第23号---金融资产转移》关于金 融资产终止确认的规定。

2) 当金融负债(或其一部分)的现时义务已经解除时, 相应终止确认该金融负债(或 该部分金融负债)。

3. 金融资产转移的确认依据和计量方法

公司转移了金融资产所有权上几乎所有的风险和报酬的,终止确认该金融资产,并将 转移中产生或保留的权利和义务单独确认为资产或负债; 保留了金融资产所有权上几乎所 有的风险和报酬的,继续确认所转移的金融资产。公司既没有转移也没有保留金融资产所 有权上几乎所有的风险和报酬的,分别下列情况处理: (1) 未保留对该金融资产控制的, 终止确认该金融资产,并将转移中产生或保留的权利和义务单独确认为资产或负债;(2) 保留了对该金融资产控制的, 按照继续涉入所转移金融资产的程度确认有关金融资产, 并

#### 第 20 页 共 100 页

相应确认有关负债。

金融资产整体转移满足终止确认条件的,将下列两项金额的差额计入当期损益:(1) 所转移金融资产在终止确认日的账面价值; (2) 因转移金融资产而收到的对价, 与原直接 计入其他综合收益的公允价值变动累计额中对应终止确认部分的金额(涉及转移的金融资 产为以公允价值计量且其变动计入其他综合收益的债务工具投资)之和。转移了金融资产 的一部分,且该被转移部分整体满足终止确认条件的,将转移前金融资产整体的账面价值, 在终止确认部分和继续确认部分之间, 按照转移日各自的相对公允价值进行分摊, 并将下 列两项金额的差额计入当期损益: (1) 终止确认部分的账面价值; (2) 终止确认部分的对 价,与原直接计入其他综合收益的公允价值变动累计额中对应终止确认部分的金额(涉及 转移的金融资产为以公允价值计量且其变动计入其他综合收益的债务工具投资)之和。

4. 金融资产和金融负债的公允价值确定方法

公司采用在当前情况下适用并且有足够可利用数据和其他信息支持的估值技术确定相 关金融资产和金融负债的公允价值。公司将估值技术使用的输入值分以下层级,并依次使 用:

(1) 第一层次输入值是在计量日能够取得的相同资产或负债在活跃市场上未经调整的 报价:

(2) 第二层次输入值是除第一层次输入值外相关资产或负债直接或间接可观察的输入 值,包括:活跃市场中类似资产或负债的报价;非活跃市场中相同或类似资产或负债的报 价: 除报价以外的其他可观察输入值, 如在正常报价间隔期间可观察的利率和收益率曲线 等; 市场验证的输入值等;

(3) 第三层次输入值是相关资产或负债的不可观察输入值, 包括不能直接观察或无法 由可观察市场数据验证的利率、股票波动率、企业合并中承担的弃置义务的未来现金流量、 使用白身数据作出的财务预测等。

5. 金融工具减值

(1) 金融工具减值计量和会计处理

公司以预期信用损失为基础,对以摊余成本计量的金融资产、以公允价值计量且其变 动计入其他综合收益的债务工具投资、合同资产、租赁应收款、分类为以公允价值计量且 其变动计入当期损益的金融负债以外的贷款承诺、不属于以公允价值计量且其变动计入当 期损益的金融负债或不属于金融资产转移不符合终止确认条件或继续涉入被转移金融资产 所形成的金融负债的财务担保合同进行减值处理并确认损失准备。

#### 第 21 页 共 100 页

预期信用损失, 是指以发生违约的风险为权重的金融工具信用损失的加权平均值。信 用损失, 是指公司按照原实际利率折现的、根据合同应收的所有合同现金流量与预期收取 的所有现金流量之间的差额, 即全部现金短缺的现值。其中, 对于公司购买或源生的已发 生信用减值的金融资产, 按照该金融资产经信用调整的实际利率折现。

对于购买或源生的已发生信用减值的金融资产, 公司在资产负债表日仅将自初始确认 后整个存续期内预期信用损失的累计变动确认为损失准备。

对于由《企业会计准则第14号——收入》规范的交易形成, 且不含重大融资成分或者 公司不考虑不超过一年的合同中的融资成分的应收款项及合同资产, 公司运用简化计量方 法, 按照相当于整个存续期内的预期信用损失金额计量损失准备。

除上述计量方法以外的金融资产,公司在每个资产负债表日评估其信用风险自初始确 认后是否已经显著增加。如果信用风险自初始确认后已显著增加,公司按照整个存续期内 预期信用损失的金额计量损失准备;如果信用风险自初始确认后未显著增加, 公司按照该 金融工具未来12个月内预期信用损失的金额计量损失准备。

公司利用可获得的合理且有依据的信息, 包括前瞻性信息, 通过比较金融工具在资产 负债表日发生违约的风险与在初始确认日发生违约的风险,以确定金融工具的信用风险自 初始确认后是否已显著增加。

于资产负债表日, 若公司判断金融工具只具有较低的信用风险, 则假定该金融工具的 信用风险自初始确认后并未显著增加。

公司以单项金融工具或金融工具组合为基础评估预期信用风险和计量预期信用损失。 当以金融工具组合为基础时, 公司以共同风险特征为依据, 将金融工具划分为不同组合。

公司在每个资产负债表日重新计量预期信用损失,由此形成的损失准备的增加或转回 金额,作为减值损失或利得计入当期损益。对于以摊余成本计量的金融资产,损失准备抵 减该金融资产在资产负债表中列示的账面价值; 对于以公允价值计量且其变动计入其他综 合收益的债权投资, 公司在其他综合收益中确认其损失准备, 不抵减该金融资产的账面价 值。

#### (2) 按组合评估预期信用风险和计量预期信用损失的金融工具

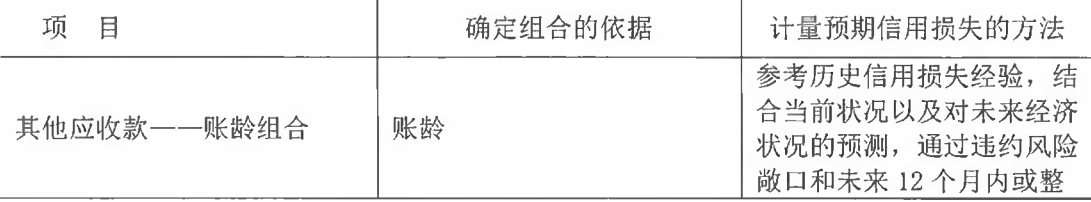

#### 第 22 页 共 100 页

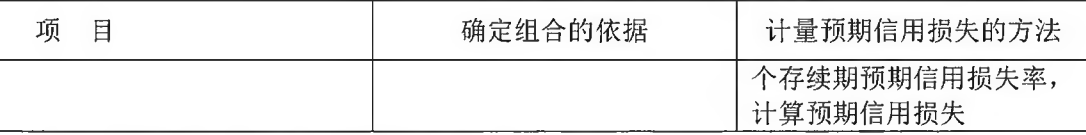

(3) 按组合计量预期信用损失的应收款项及合同资产

1) 具体组合及计量预期信用损失的方法

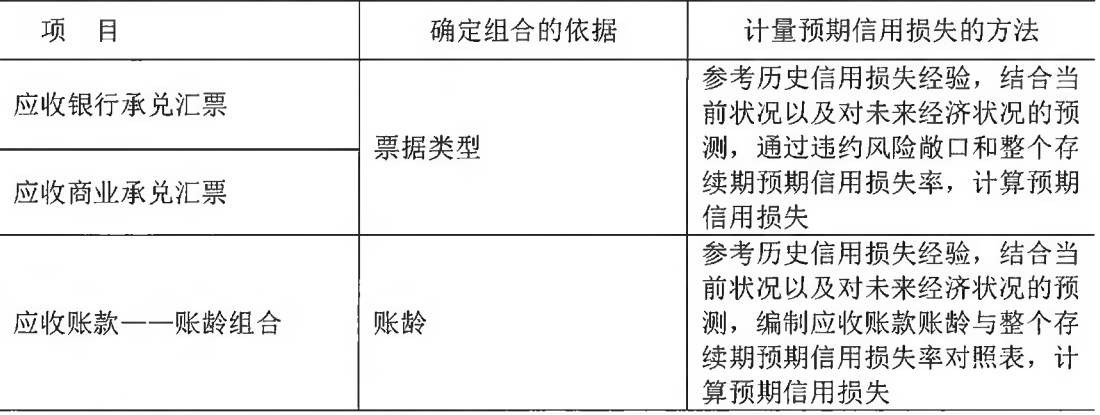

2) 应收账款一一账龄组合的账龄与整个存续期预期信用损失率对照表

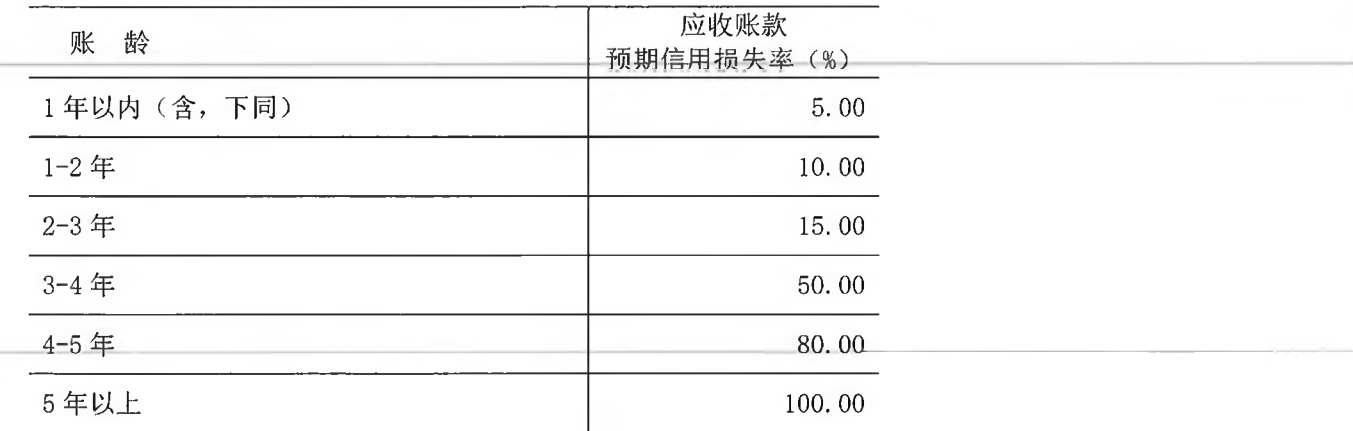

6. 金融资产和金融负债的抵销

金融资产和金融负债在资产负债表内分别列示,不相互抵销。但同时满足下列条件的, 公司以相互抵销后的净额在资产负债表内列示: (1) 公司具有抵销已确认金额的法定权利, 且该种法定权利是当前可执行的; (2) 公司计划以净额结算, 或同时变现该金融资产和清 偿该金融负债。

不满足终止确认条件的金融资产转移, 公司不对已转移的金融资产和相关负债进行抵 销。

(十) 存货

1. 存货的分类

存货包括在日常活动中持有以备出售的产成品或商品、处在生产过程中的在产品、在

第 23 页 共 100 页

生产过程或提供劳务过程中耗用的材料和物料等。

2. 发出存货的计价方法

发出存货采用月末一次加权平均法。

3. 存货可变现净值的确定依据

资产负债表日, 存货采用成本与可变现净值孰低计量, 按照单个存货成本高于可变现 净值的差额计提存货跌价准备。直接用于出售的存货, 在正常生产经营过程中以该存货的 估计售价减去估计的销售费用和相关税费后的金额确定其可变现净值;需要经过加工的存 货, 在正常生产经营过程中以所生产的产成品的估计售价减去至完工时估计将要发生的成 本、估计的销售费用和相关税费后的金额确定其可变现净值; 资产负债表日, 同一项存货 中一部分有合同价格约定、其他部分不存在合同价格的,分别确定其可变现净值,并与其 对应的成本进行比较, 分别确定存货跌价准备的计提或转回的金额。

4. 存货的盘存制度

存货的盘存制度为永续盘存制。

5. 低值易耗品和包装物的摊销方法

(1) 低值易耗品

按照一次转销法进行摊销。

(2) 包装物

按照一次转销法进行摊销。

(十一) 合同成本

与合同成本有关的资产包括合同取得成本和合同履约成本。

公司为取得合同发生的增量成本预期能够收回的,作为合同取得成本确认为一项资产。 如果合同取得成本的摊销期限不超过一年, 在发生时直接计入当期损益。

公司为履行合同发生的成本,不适用存货、固定资产或无形资产等相关准则的规范范 围且同时满足下列条件的, 作为合同履约成本确认为一项资产:

1. 该成本与一份当前或预期取得的合同直接相关,包括直接人工、直接材料、制造费 用(或类似费用)、明确由客户承担的成本以及仅因该合同而发生的其他成本;

2. 该成本增加了公司未来用于履行履约义务的资源:

3. 该成本预期能够收回。

公司对于与合同成本有关的资产采用与该资产相关的商品或服务收入确认相同的基础 进行摊销, 计入当期损益。

#### 第 24 页 共 100 页

如果与合同成本有关的资产的账面价值高于因转让与该资产相关的商品或服务预期能 够取得的剩余对价减去估计将要发生的成本, 公司对超出部分计提减值准备, 并确认为资 产减值损失。以前期间减值的因素之后发生变化, 使得转让该资产相关的商品或服务预期 能够取得的剩余对价减去估计将要发生的成本高于该资产账面价值的, 转回原已计提的资 产减值准备,并计入当期损益,但转回后的资产账面价值不超过假定不计提减值准备情况 下该资产在转回日的账面价值。

(十二) 长期股权投资

1. 共同控制、重大影响的判断

按照相关约定对某项安排存在共有的控制,并且该安排的相关活动必须经过分享控制 权的参与方一致同意后才能决策,认定为共同控制。对被投资单位的财务和经营政策有参 与决策的权力,但并不能够控制或者与其他方一起共同控制这些政策的制定,认定为重大 影响。

2. 投资成本的确定

(1) 同一控制下的企业合并形成的, 合并方以支付现金、转让非现金资产、承担债务 或发行权益性证券作为合并对价的, 在合并日按照取得被合并方所有者权益在最终控制方 合并财务报表中的账面价值的份额作为其初始投资成本。长期股权投资初始投资成本与支 付的合并对价的账面价值或发行股份的面值总额之间的差额调整资本公积; 资本公积不足 冲减的, 调整留存收益。

公司通过多次交易分步实现同一控制下企业合并形成的长期股权投资, 判断是否属于 "一揽子交易"。属于"一揽子交易"的,把各项交易作为一项取得控制权的交易进行会 计处理。不属于"一揽子交易"的,在合并日,根据合并后应享有被合并方净资产在最终 控制方合并财务报表中的账面价值的份额确定初始投资成本。合并日长期股权投资的初始 投资成本, 与达到合并前的长期股权投资账面价值加上合并日进一步取得股份新支付对价 的账面价值之和的差额,调整资本公积;资本公积不足冲减的,调整留存收益。

(2) 非同一控制下的企业合并形成的,在购买日按照支付的合并对价的公允价值作为 其初始投资成本。

公司通过多次交易分步实现非同一控制下企业合并形成的长期股权投资, 区分个别财 务报表和合并财务报表进行相关会计处理:

1) 在个别财务报表中, 按照原持有的股权投资的账面价值加上新增投资成本之和, 作 为改按成本法核算的初始投资成本。

2) 在合并财务报表中, 判断是否属于"一揽子交易"。属于"一揽子交易"的, 把各 项交易作为一项取得控制权的交易进行会计处理。不属于"一揽子交易"的,对于购买日 之前持有的被购买方的股权, 按照该股权在购买日的公允价值进行重新计量, 公允价值与 其账面价值的差额计入当期投资收益; 购买日之前持有的被购买方的股权涉及权益法核算 下的其他综合收益等的,与其相关的其他综合收益等转为购买日所属当期收益。但由于被 投资方重新计量设定受益计划净负债或净资产变动而产生的其他综合收益除外。

(3) 除企业合并形成以外的: 以支付现金取得的, 按照实际支付的购买价款作为其初 始投资成本;以发行权益性证券取得的,按照发行权益性证券的公允价值作为其初始投资 成本;以债务重组方式取得的, 按《企业会计准则第12号——债务重组》确定其初始投资 成本;以非货币性资产交换取得的, 按《企业会计准则第 7 号——非货币性资产交换》确 定其初始投资成本。

3. 后续计量及损益确认方法

对被投资单位实施控制的长期股权投资采用成本法核算; 对联营企业和合营企业的长 期股权投资,采用权益法核算。

4. 通过多次交易分步处置对子公司投资至丧失控制权的处理方法

(1) 个别财务报表

对处置的股权,其账面价值与实际取得价款之间的差额,计入当期损益。对于剩余股 权,对被投资单位仍具有重大影响或者与其他方一起实施共同控制的,转为权益法核算: 不能再对被投资单位实施控制、共同控制或重大影响的,按照《企业会计准则第22号—— 金融工具确认和计量》的相关规定进行核算。

(2) 合并财务报表

1) 通过多次交易分步处置对子公司投资至丧失控制权, 且不属于"一揽子交易"的

在丧失控制权之前, 处置价款与处置长期股权投资相对应享有子公司自购买日或合并 日开始持续计算的净资产份额之间的差额,调整资本公积(资本溢价),资本溢价不足冲 减的,冲减留存收益。

丧失对原子公司控制权时,对于剩余股权,按照其在丧失控制权日的公允价值进行重 新计量。处置股权取得的对价与剩余股权公允价值之和,减去按原持股比例计算应享有原 有子公司自购买日或合并日开始持续计算的净资产的份额之间的差额, 计入丧失控制权当 期的投资收益,同时冲减商誉。与原有子公司股权投资相关的其他综合收益等,应当在丧 失控制权时转为当期投资收益。

第 26 页 共 100 页

2) 通过多次交易分步处置对子公司投资至丧失控制权, 且属于"一揽子交易"的

将各项交易作为一项处置子公司并丧失控制权的交易进行会计处理。但是, 在丧失控 制权之前每一次处置价款与处置投资对应的享有该子公司净资产份额的差额, 在合并财务 报表中确认为其他综合收益, 在丧失控制权时一并转入丧失控制权当期的损益。

(十三) 固定资产

1. 固定资产确认条件

固定资产是指为生产商品、提供劳务、出租或经营管理而持有的,使用年限超过一个 会计年度的有形资产。固定资产在同时满足经济利益很可能流入、成本能够可靠计量时予 以确认。

| 类<br>别 | 折旧方法  | 折旧年限<br>(年) | 残值率(%)   | 年折旧率<br>$(\%)$  |
|--------|-------|-------------|----------|-----------------|
| 房屋及建筑物 | 年限平均法 | $5 - 35$    | 5        | $19.00 - 2.71$  |
| 通用设备   | 年限平均法 | $3 - 10$    | $5 - 10$ | $31.67 - 9.00$  |
| 专用设备   | 年限平均法 | $8 - 18$    | $5 - 10$ | $11.88 - 5.00$  |
| 运输工具   | 年限平均法 | $5 - 6$     | 5        | $19.00 - 15.83$ |

2. 各类固定资产的折旧方法

(十四) 在建工程

1. 在建工程同时满足经济利益很可能流入、成本能够可靠计量则予以确认。在建工程 按建造该项资产达到预定可使用状态前所发生的实际成本计量。

2. 在建工程达到预定可使用状态时,按工程实际成本转入固定资产。已达到预定可使 用状态但尚未办理竣工决算的, 先按估计价值转入固定资产, 待办理竣工决算后再按实际 成本调整原暂估价值,但不再调整原已计提的折旧。

(十五) 借款费用

1. 借款费用资本化的确认原则

公司发生的借款费用,可直接归属于符合资本化条件的资产的购建或者生产的,予以 资本化,计入相关资产成本; 其他借款费用,在发生时确认为费用,计入当期损益。

2. 借款费用资本化期间

(1) 当借款费用同时满足下列条件时, 开始资本化: 1) 资产支出已经发生; 2) 借款 费用已经发生; 3) 为使资产达到预定可使用或可销售状态所必要的购建或者生产活动已经 开始。

#### 第 27 页 共 100 页

(2) 若符合资本化条件的资产在购建或者生产过程中发生非正常中断, 并且中断时间 连续超过 3 个月, 暂停借款费用的资本化; 中断期间发生的借款费用确认为当期费用, 直 至资产的购建或者生产活动重新开始。

(3) 当所购建或者生产符合资本化条件的资产达到预定可使用或可销售状态时, 借款 费用停止资本化。

3. 借款费用资本化率以及资本化金额

为购建或者生产符合资本化条件的资产而借入专门借款的,以专门借款当期实际发生 的利息费用(包括按照实际利率法确定的折价或溢价的摊销),减去将尚未动用的借款资 金存入银行取得的利息收入或进行暂时性投资取得的投资收益后的金额,确定应予资本化 的利息金额;为购建或者生产符合资本化条件的资产占用了一般借款的,根据累计资产支 出超过专门借款的资产支出加权平均数乘以占用一般借款的资本化率, 计算确定一般借款 应予资本化的利息金额。

(十六) 无形资产

1. 无形资产包括土地使用权、专利权及非专利技术等, 按成本进行初始计量。

2. 使用寿命有限的无形资产, 在使用寿命内按照与该项无形资产有关的经济利益的预 期实现方式系统合理地摊销, 无法可靠确定预期实现方式的, 采用直线法摊销。具体年限 如下:

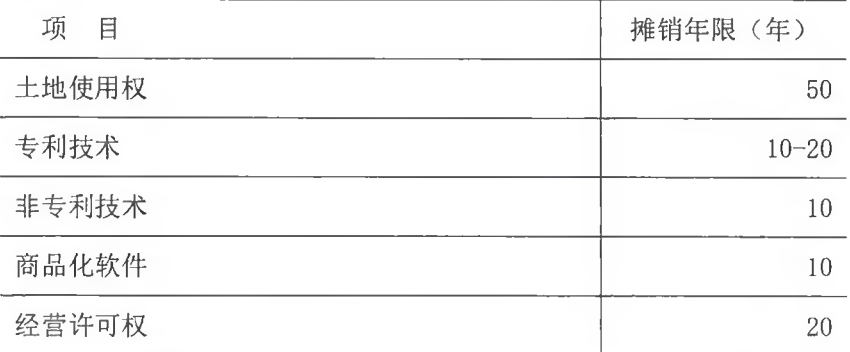

3. 内部研究开发项目研究阶段的支出,于发生时计入当期损益。内部研究开发项目开 发阶段的支出,同时满足下列条件的,确认为无形资产:(1)完成该无形资产以使其能够 使用或出售在技术上具有可行性; (2) 具有完成该无形资产并使用或出售的意图; (3) 无 形资产产生经济利益的方式,包括能够证明运用该无形资产生产的产品存在市场或无形资 产自身存在市场,无形资产将在内部使用的,能证明其有用性;(4)有足够的技术、财务 资源和其他资源支持,以完成该无形资产的开发,并有能力使用或出售该无形资产;(5) 归属于该无形资产开发阶段的支出能够可靠地计量。

第 28 页 共 100 页

公司划分内部研究开发项目研究阶段支出和开发阶段支出的具体标准:

研究阶段支出是公司项目可行性调查、立项及前期研究开发作为研究阶段。研究阶段 起点为项目组将项目立项资料提交公司内部研究院并审核通过,终点为经过前期研究开发 项目可以进入临床试验或者进入申报期(已有国家药品标准的原料药和制剂)。

开发阶段支出是公司样品生产申报的阶段作为开发阶段。开发阶段的起点为项目可以 进入临床试验或者进入申报期(已有国家药品标准的原料药和制剂), 终点为项目取得新药 证书或生产批件。公司进入开发阶段的项目支出,先在"开发支出"科目分项目进行明细 核算,满足资本化条件的,在项目取得新药证书或生产批件形成无形资产时转入"无形资 产"科目分项目进行明细核算。

(十七) 部分长期资产减值

对长期股权投资、固定资产、在建工程、使用权资产、使用寿命有限的无形资产等长 期资产, 在资产负债表日有迹象表明发生减值的, 估计其可收回金额。对因企业合并所形 成的商誉和使用寿命不确定的无形资产,无论是否存在减值迹象,每年都进行减值测试。 商誉结合与其相关的资产组或者资产组组合进行减值测试。

若上述长期资产的可收回金额低于其账面价值的,按其差额确认资产减值准备并计入 当期损益。

(十八) 长期待摊费用

长期待摊费用核算已经支出, 摊销期限在 1 年以上(不含 1 年) 的各项费用。长期待 摊费用按实际发生额入账, 在受益期或规定的期限内分期平均摊销。如果长期待摊的费用 项目不能使以后会计期间受益则将尚未摊销的该项目的摊余价值全部转入当期损益。

(十九) 职工薪酬

1. 职工薪酬包括短期薪酬、离职后福利、辞退福利和其他长期职工福利。

2. 短期薪酬的会计处理方法

在职工为公司提供服务的会计期间, 将实际发生的短期薪酬确认为负债, 并计入当期 损益或相关资产成本。

3. 离职后福利的会计处理方法

离职后福利分为设定提存计划和设定受益计划。

(1) 在职工为公司提供服务的会计期间, 根据设定提存计划计算的应缴存金额确认为 负债,并计入当期损益或相关资产成本。

(2) 对设定受益计划的会计处理通常包括下列步骤:

#### 第 29 页 共 100 页

1) 根据预期累计福利单位法, 采用无偏且相互一致的精算假设对有关人口统计变量和 财务变量等作出估计, 计量设定受益计划所产生的义务, 并确定相关义务的所属期间。同 时, 对设定受益计划所产生的义务予以折现, 以确定设定受益计划义务的现值和当期服务 成本:

2) 设定受益计划存在资产的, 将设定受益计划义务现值减去设定受益计划资产公允价 值所形成的赤字或盈余确认为一项设定受益计划净负债或净资产。设定受益计划存在盈余 的,以设定受益计划的盈余和资产上限两项的孰低者计量设定受益计划净资产;

3) 期末, 将设定受益计划产生的职工薪酬成本确认为服务成本、设定受益计划净负债 或净资产的利息净额以及重新计量设定受益计划净负债或净资产所产生的变动等三部分, 其中服务成本和设定受益计划净负债或净资产的利息净额计入当期损益或相关资产成本, 重新计量设定受益计划净负债或净资产所产生的变动计入其他综合收益,并且在后续会计 期间不允许转回至损益,但可以在权益范围内转移这些在其他综合收益确认的金额。

4. 辞退福利的会计处理方法

向职工提供的辞退福利, 在下列两者孰早日确认辞退福利产生的职工薪酬负债, 并计 入当期损益: (1) 公司不能单方面撤回因解除劳动关系计划或裁减建议所提供的辞退福利 时: (2) 公司确认与涉及支付辞退福利的重组相关的成本或费用时。

5. 其他长期职工福利的会计处理方法

向职工提供的其他长期福利, 符合设定提存计划条件的, 按照设定提存计划的有关规 定进行会计处理: 除此之外的其他长期福利, 按照设定受益计划的有关规定进行会计处理, 为简化相关会计处理,将其产生的职工薪酬成本确认为服务成本、其他长期职工福利净负 债或净资产的利息净额以及重新计量其他长期职工福利净负债或净资产所产生的变动等组 成项目的总净额计入当期损益或相关资产成本。

(二十) 预计负债

1. 因对外提供担保、诉讼事项、产品质量保证、亏损合同等或有事项形成的义务成为 公司承担的现时义务,履行该义务很可能导致经济利益流出公司,且该义务的金额能够可 靠的计量时, 公司将该项义务确认为预计负债。

2. 公司按照履行相关现时义务所需支出的最佳估计数对预计负债进行初始计量, 并在 资产负债表日对预计负债的账面价值进行复核。

(二十一) 股份支付

1. 股份支付的种类

包括以权益结算的股份支付和以现金结算的股份支付。

2. 实施、修改、终止股份支付计划的相关会计处理

(1) 以权益结算的股份支付

授予后立即可行权的换取职工服务的以权益结算的股份支付, 在授予日按照权益工具 的公允价值计入相关成本或费用,相应调整资本公积。完成等待期内的服务或达到规定业 绩条件才可行权的换取职工服务的以权益结算的股份支付,在等待期内的每个资产负债表 日, 以对可行权权益工具数量的最佳估计为基础, 按权益工具授予日的公允价值, 将当期 取得的服务计入相关成本或费用,相应调整资本公积。

换取其他方服务的权益结算的股份支付, 如果其他方服务的公允价值能够可靠计量的, 按照其他方服务在取得日的公允价值计量;如果其他方服务的公允价值不能可靠计量,但 权益工具的公允价值能够可靠计量的, 按照权益工具在服务取得日的公允价值计量, 计入 相关成本或费用, 相应增加所有者权益。

(2) 以现金结算的股份支付

授予后立即可行权的换取职工服务的以现金结算的股份支付, 在授予日按公司承担负 债的公允价值计入相关成本或费用,相应增加负债。完成等待期内的服务或达到规定业绩 条件才可行权的换取职工服务的以现金结算的股份支付, 在等待期内的每个资产负债表日, 以对可行权情况的最佳估计为基础, 按公司承担负债的公允价值, 将当期取得的服务计入 相关成本或费用和相应的负债。

(3) 修改、终止股份支付计划

如果修改增加了所授予的权益工具的公允价值,公司按照权益工具公允价值的增加相 应地确认取得服务的增加; 如果修改增加了所授予的权益工具的数量, 公司将增加的权益 工具的公允价值相应地确认为取得服务的增加;如果公司按照有利于职工的方式修改可行 权条件, 公司在处理可行权条件时, 考虑修改后的可行权条件。

如果修改减少了授予的权益工具的公允价值,公司继续以权益工具在授予日的公允价 值为基础,确认取得服务的金额,而不考虑权益工具公允价值的减少; 如果修改减少了授 予的权益工具的数量, 公司将减少部分作为已授予的权益工具的取消来进行处理; 如果以 不利于职工的方式修改了可行权条件,在处理可行权条件时,不考虑修改后的可行权条件。

如果公司在等待期内取消了所授予的权益工具或结算了所授予的权益工具(因未满足 可行权条件而被取消的除外), 则将取消或结算作为加速可行权处理, 立即确认原本在剩 余等待期内确认的金额。

(二十二) 收入

1. 收入确认原则

于合同开始日, 公司对合同进行评估, 识别合同所包含的各单项履约义务, 并确定各 单项履约义务是在某一时段内履行,还是在某一时点履行。

满足下列条件之一时, 属于在某一时段内履行履约义务, 否则, 属于在某一时点履行 履约义务: (1) 客户在公司履约的同时即取得并消耗公司履约所带来的经济利益; (2) 客 户能够控制公司履约过程中在建商品; (3) 公司履约过程中所产出的商品具有不可替代用 途, 且公司在整个合同期间内有权就累计至今已完成的履约部分收取款项。

对于在某一时段内履行的履约义务,公司在该段时间内按照履约进度确认收入。履约 进度不能合理确定时, 已经发生的成本预计能够得到补偿的, 按照已经发生的成本金额确 认收入,直到履约进度能够合理确定为止。对于在某一时点履行的履约义务,在客户取得 相关商品或服务控制权时点确认收入。在判断客户是否己取得商品控制权时, 公司考虑下 列迹象: (1) 公司就该商品享有现时收款权利, 即客户就该商品负有现时付款义务; (2) 公司已将该商品的法定所有权转移给客户,即客户已拥有该商品的法定所有权: (3) 公司 已将该商品实物转移给客户, 即客户已实物占有该商品; (4) 公司已将该商品所有权上的 主要风险和报酬转移给客户,即客户己取得该商品所有权上的主要风险和报酬;(5)客户 已接受该商品;(6)其他表明客户已取得商品控制权的迹象。

2. 收入计量原则

(1) 公司按照分摊至各单项履约义务的交易价格计量收入。交易价格是公司因向客户 转让商品或服务而预期有权收取的对价金额,不包括代第三方收取的款项以及预期将退还 给客户的款项。

(2) 合同中存在可变对价的, 公司按照期望值或最可能发生金额确定可变对价的最佳 估计数,但包含可变对价的交易价格,不超过在相关不确定性消除时累计已确认收入极可 能不会发生重大转回的金额。

(3) 合同中存在重大融资成分的, 公司按照假定客户在取得商品或服务控制权时即以 现金支付的应付金额确定交易价格。该交易价格与合同对价之间的差额, 在合同期间内采 用实际利率法摊销。合同开始日,公司预计客户取得商品或服务控制权与客户支付价款间 隔不超过一年的,不考虑合同中存在的重大融资成分。

(4) 合同中包含两项或多项履约义务的,公司于合同开始日,按照各单项履约义务所 承诺商品的单独售价的相对比例, 将交易价格分摊至各单项履约义务。

#### 第 32 页 共 100 页

3. 收入确认的具体方法

按时点确认的收入

公司销售碘海醇、碘克沙醇、碘帕醇、盐酸左氧氟沙星等产品, 属于在某一时点履行 履约义务。内销产品收入确认需满足以下条件: 公司已根据合同约定将产品交付给客户且 客户已接受该商品,已经收回货款或取得了收款凭证且相关的经济利益很可能流入,商品 所有权上的主要风险和报酬已转移,商品的法定所有权已转移。外销产品收入确认需满足 以下条件: 公司已根据合同约定将产品报关, 取得提单, 已经收回货款或取得了收款凭证 且相关的经济利益很可能流入, 商品所有权上的主要风险和报酬已转移, 商品的法定所有 权已转移, 客户已取得商品控制权。

(二十三) 政府补助

1. 政府补助在同时满足下列条件时予以确认: (1) 公司能够满足政府补助所附的条件; (2) 公司能够收到政府补助。政府补助为货币性资产的, 按照收到或应收的金额计量。政 府补助为非货币性资产的, 按照公允价值计量; 公允价值不能可靠取得的, 按照名义金额 计量。

2. 与资产相关的政府补助判断依据及会计处理方法

政府文件规定用于购建或以其他方式形成长期资产的政府补助划分为与资产相关的政 府补助。政府文件不明确的, 以取得该补助必须具备的基本条件为基础进行判断, 以购建 或其他方式形成长期资产为基本条件的作为与资产相关的政府补助。与资产相关的政府补 助,冲减相关资产的账面价值或确认为递延收益。与资产相关的政府补助确认为递延收益 的, 在相关资产使用寿命内按照合理、系统的方法分期计入损益。按照名义金额计量的政 府补助, 直接计入当期损益。相关资产在使用寿命结束前被出售、转让、报废或发生毁损 的, 将尚未分配的相关递延收益余额转入资产处置当期的损益。

3. 与收益相关的政府补助判断依据及会计处理方法

除与资产相关的政府补助之外的政府补助划分为与收益相关的政府补助。对于同时包 含与资产相关部分和与收益相关部分的政府补助,难以区分与资产相关或与收益相关的, 整体归类为与收益相关的政府补助。与收益相关的政府补助,用于补偿以后期间的相关成 本费用或损失的, 确认为递延收益, 在确认相关成本费用或损失的期间, 计入当期损益或 冲减相关成本: 用于补偿已发生的相关成本费用或损失的, 直接计入当期损益或冲减相关 成本。

4. 与公司日常经营活动相关的政府补助, 按照经济业务实质, 计入其他收益或冲减

#### 第 33 页 共 100 页
相关成本费用。与公司日常活动无关的政府补助, 计入营业外收支。

5. 政策性优惠贷款贴息的会计处理方法

(1) 财政将贴息资金拨付给贷款银行, 由贷款银行以政策性优惠利率向公司提供贷款 的, 以实际收到的借款金额作为借款的入账价值, 按照借款本金和该政策性优惠利率计算 相关借款费用。

(2) 财政将贴息资金直接拨付给公司的, 将对应的贴息冲减相关借款费用。

(二十四) 合同资产、合同负债

公司根据履行履约义务与客户付款之间的关系在资产负债表中列示合同资产或合同负 债。公司将同一合同下的合同资产和合同负债相互抵销后以净额列示。

公司将拥有的、无条件(即,仅取决于时间流逝)向客户收取对价的权利作为应收款项 列示, 将已向客户转让商品而有权收取对价的权利(该权利取决于时间流逝之外的其他因 素)作为合同资产列示。

公司将已收或应收客户对价而应向客户转让商品的义务作为合同负债列示。

(二十五) 递延所得税资产、递延所得税负债

1. 根据资产、负债的账面价值与其计税基础之间的差额(未作为资产和负债确认的项 目按照税法规定可以确定其计税基础的,该计税基础与其账面数之间的差额),按照预期 收回该资产或清偿该负债期间的适用税率计算确认递延所得税资产或递延所得税负债。

2. 确认递延所得税资产以很可能取得用来抵扣可抵扣暂时性差异的应纳税所得额为限。 资产负债表日, 有确凿证据表明未来期间很可能获得足够的应纳税所得额用来抵扣可抵扣 暂时性差异的,确认以前会计期间未确认的递延所得税资产。

3. 资产负债表日, 对递延所得税资产的账面价值进行复核, 如果未来期间很可能无法 获得足够的应纳税所得额用以抵扣递延所得税资产的利益,则减记递延所得税资产的账面 价值。在很可能获得足够的应纳税所得额时,转回减记的金额。

4. 公司当期所得税和递延所得税作为所得税费用或收益计入当期损益,但不包括下列 情况产生的所得税: (1) 企业合并; (2) 直接在所有者权益中确认的交易或者事项。

(二十六) 租赁

1. 公司作为承租人

在租赁期开始日, 公司将租赁期不超过12个月, 且不包含购买选择权的租赁认定为短 期租赁; 将单项租赁资产为全新资产时价值较低的租赁认定为低价值资产租赁。公司转租 或预期转租租赁资产的, 原租赁不认定为低价值资产租赁。

### 第 34 页 共 100 页

对于所有短期租赁和低价值资产租赁, 公司在租赁期内各个期间按照直线法将租赁付 款额计入相关资产成本或当期损益。

除上述采用简化处理的短期租赁和低价值资产租赁外,在租赁期开始日,公司对租赁 确认使用权资产和租赁负债。

(1) 使用权资产

使用权资产按照成本进行初始计量,该成本包括: 1) 租赁负债的初始计量金额; 2) 在租赁期开始日或之前支付的租赁付款额,存在租赁激励的,扣除已享受的租赁激励相关 金额; 3) 承租人发生的初始直接费用; 4) 承租人为拆卸及移除租赁资产、复原租赁资产 所在场地或将租赁资产恢复至租赁条款约定状态预计将发生的成本。

公司按照直线法对使用权资产计提折旧。能够合理确定租赁期届满时取得租赁资产所 有权的,公司在租赁资产剩余使用寿命内计提折旧。无法合理确定租赁期届满时能够取得 租赁资产所有权的,公司在租赁期与租赁资产剩余使用寿命两者孰短的期间内计提折旧。

(2) 和话负债

在租赁开始日, 公司将尚未支付的租赁付款额的现值确认为租赁负债。计算租赁付款 额现值时采用租赁内含利率作为折现率,无法确定租赁内含利率的,采用公司增量借款利 率作为折现率。租赁付款额与其现值之间的差额作为未确认融资费用,在租赁期各个期间 内按照确认租赁付款额现值的折现率确认利息费用,并计入当期损益。未纳入租赁负债计 量的可变租赁付款额于实际发生时计入当期损益。

租赁期开始日后,当实质固定付款额发生变动、担保余值预计的应付金额发生变化、 用于确定租赁付款额的指数或比率发生变动、购买选择权、续租选择权或终止选择权的评 估结果或实际行权情况发生变化时,公司按照变动后的租赁付款额的现值重新计量租赁负 债,并相应调整使用权资产的账面价值,如使用权资产账面价值已调减至零,但租赁负债 仍需进一步调减的, 将剩余金额计入当期损益。

2. 公司作为出租人

在租赁开始日,公司将实质上转移了与租赁资产所有权有关的几乎全部风险和报酬的 租赁划分为融资租赁, 除此之外的均为经营租赁。

(1) 经营租赁

公司在租赁期内各个期间按照直线法将租赁收款额确认为租金收入, 发生的初始直接 费用予以资本化并按照与租金收入确认相同的基础进行分摊,分期计入当期损益。公司取 得的与经营租赁有关的未计入租赁收款额的可变租赁付款额在实际发生时计入当期损益。

#### 第 35 页 共 100 页

(2) 融资租赁

在租赁期开始日, 公司按照租赁投资净额(未担保余值和租赁期开始日尚未收到的租 赁收款额按照租赁内含利率折现的现值之和)确认应收融资租赁款,并终止确认融资租赁 资产。在租赁期的各个期间, 公司按照租赁内含利率计算并确认利息收入。

公司取得的未纳入租赁投资净额计量的可变租赁付款额在实际发生时计入当期损益。

3. 售后租回

(1) 公司作为承租人

公司按照《企业会计准则第 14号 -- 收入》的规定, 评估确定售后租回交易中的资 产转让是否属于销售。

售后租回交易中的资产转让属于销售的, 公司按原资产账面价值中与租回获得的使用 权有关的部分, 计量售后租回所形成的使用权资产, 并仅就转让至出租人的权利确认相关 利得或损失。

售后租回交易中的资产转让不属于销售的, 公司继续确认被转让资产, 同时确认一项 与转让收入等额的金融负债,并按照《企业会计准则第 22 号——金融工具确认和计量》 对该金融负债进行会计处理。

(2) 公司作为出租人

公司按照《企业会计准则第 14号——收入》的规定,评估确定售后租回交易中的资 产转让是否属于销售。

售后租回交易中的资产转让属于销售的, 公司根据其他适用的企业会计准则对资产购 买进行会计处理,并根据《企业会计准则第21号一一租赁》对资产出租进行会计处理。

售后租回交易中的资产转让不属于销售的, 公司不确认被转让资产, 但确认一项与转 让收入等额的金融资产,并按照《企业会计准则第 22 号——金融工具确认和计量》对该 金融资产讲行会计处理。

(二十七) 分部报告

公司以内部组织结构、管理要求、内部报告制度等为依据确定经营分部。公司的经营 分部是指同时满足下列条件的组成部分:

1. 该组成部分能够在日常活动中产生收入、发生费用;

2. 管理层能够定期评价该组成部分的经营成果, 以决定向其配置资源、评价其业绩;

3. 能够通过分析取得该组成部分的财务状况、经营成果和现金流量等有关会计信息。

(二十八) 其他重要的会计政策和会计估计

第 36 页 共 100 页

与回购公司股份相关的会计处理方法

因减少注册资本或奖励职工等原因收购本公司股份的, 按实际支付的金额作为库存股 处理,同时进行备查登记。如果将回购的股份注销,则将按注销股票面值和注销股数计算 的股票面值总额与实际回购所支付的金额之间的差额冲减资本公积, 资本公积不足冲减的, 冲减留存收益: 如果将回购的股份奖励给本公司职工属于以权益结算的股份支付, 于职工 行权购买本公司股份收到价款时, 转销交付职工的库存股成本和等待期内资本公积(其他 资本公积)累计金额,同时,按照其差额调整资本公积(股本溢价)。

(二十九) 重要会计政策变更

1. 企业会计准则变化引起的会计政策变更

本公司自 2021 年 1 月 1 日 (以下称首次执行日) 起执行经修订的《企业会计准则第 21号 -- 租赁》(以下简称新租赁准则)。

① 对于首次执行日前已存在的合同, 公司选择不重新评估其是否为租赁或者包含租赁。

② 对本公司作为承租人的租赁合同, 公司根据首次执行日执行新租赁准则与原准则的 累计影响数调整本报告期期初留存收益及财务报表其他相关项目金额,对可比期间信息不 予调整。具体处理如下:

对于首次执行日前的融资租赁,公司在首次执行日按照融资租入资产和应付融资租赁 款的原账面价值, 分别计量使用权资产和租赁负债。

对于首次执行日前的经营租赁, 公司在首次执行日根据剩余租赁付款额按首次执行日 公司增量借款利率折现的现值计量租赁负债, 按照与租赁负债相等的金额, 并根据预付租 金进行必要调整计量使用权资产。

在首次执行日, 公司按照本财务报表附注三(十七)的规定, 对使用权资产进行减值测 试并进行相应会计处理。

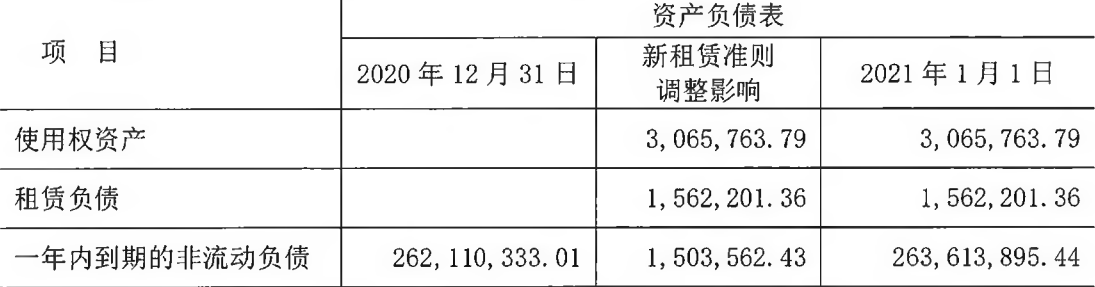

A. 执行新租赁准则对公司 2021 年 1 月 1 日财务报表的主要影响如下:

B. 对首次执行日前的经营租赁采用的简化处理

a. 对于首次执行日后 12 个月内完成的租赁合同, 公司采用简化方法, 不确认使用权

第 37 页 共 100 页

资产和租赁负债;

b. 公司在计量租赁负债时, 对于具有相似特征的租赁合同采用同一折现率;

c. 使用权资产的计量不包含初始直接费用;

d. 公司根据首次执行日前续租选择权或终止租赁选择权的实际行权及其他最新情况确 定租赁期;

e. 作为使用权资产减值测试的替代, 公司根据《企业会计准则第 13 号--一或有事项》 评估包含租赁的合同在首次执行日前是否为亏损合同,并根据首次执行日前计入资产负债 表日的亏损准备金额调整使用权资产:

f. 首次执行日前发生租赁变更的, 公司根据租赁变更的最终安排进行会计处理。

上述简化处理对公司财务报表无显著影响。

③ 对首次执行日前已存在的低价值资产经营租赁合同, 公司采用简化方法, 不确认使 用权资产和租赁负债, 自首次执行日起按照新租赁准则进行会计处理。

4 对公司作为出租人的租赁合同, 自首次执行日起按照新租赁准则进行会计处理。

2. 公司自 2021 年 1 月 26 日起执行财政部于 2021 年度颁布的《企业会计准则解释第 14号》,该项会计政策变更对公司财务报表无影响。

3. 公司自 2021年12月31日起执行财政部颁布的《企业会计准则解释第15号》"关 于资金集中管理相关列报"规定,该项会计政策变更对公司财务报表无影响。

#### 四、税项

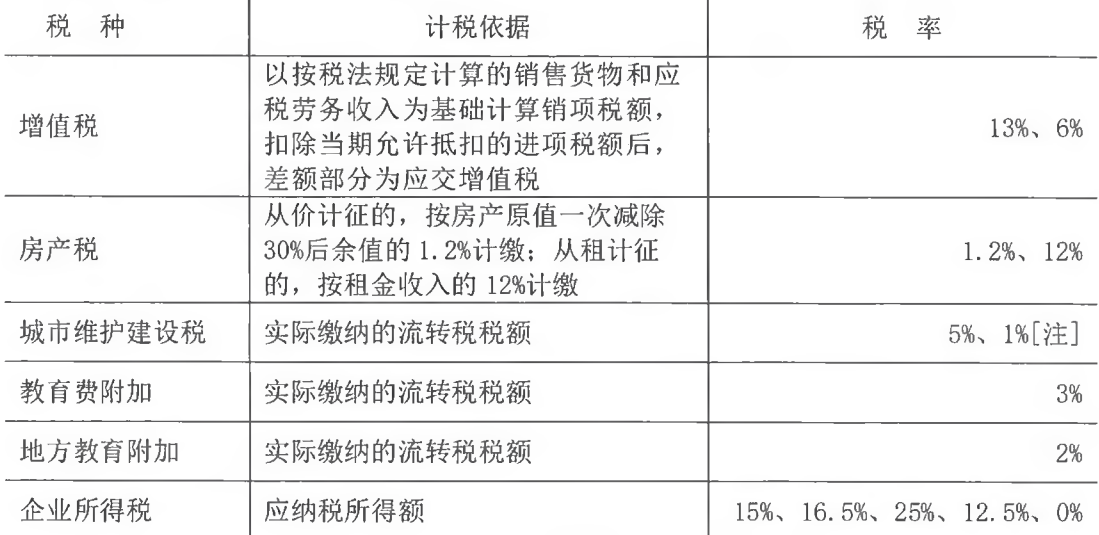

(一) 主要税种及税率

[注]上海司太立公司、上海键合公司按应缴流转税税额的1%计缴

不同税率的纳税主体企业所得税税率说明

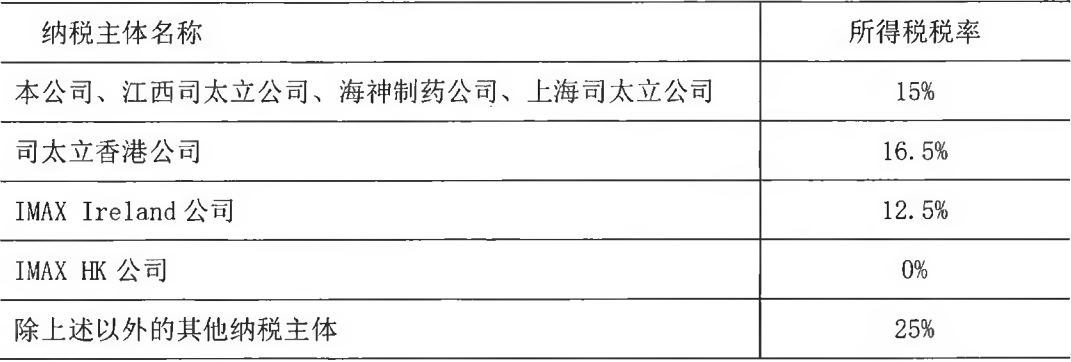

(二) 税收优惠

根据《关于对浙江省 2021 年认定的第一批高新技术企业进行备案的公告》, 公司于 2021 年 12 月被认定为高新技术企业, 取得编号为 GR202133003771 的《高新技术企业证 书》,有效期为 2021-2023年度。本公司 2021年度企业所得税按 15%税率计缴。

根据《江西省科技厅关于公布江西省 2021 年第一批高新技术企业名单的通知》(赣高 企认办(2021)8号),子公司江西司太立公司于2021年11月被认定为高新技术企业,取 得编号为 GR202136000660 的《高新技术企业证书》,有效期为 2021-2023 年度。江西司太 立公司 2021 年度企业所得税按 15%税率计缴。

根据《关于浙江省 2019 年高新技术企业备案的复函》(国科火字 (2020) 32 号),子 公司海神制药公司于 2019 年 12 月被认定为高新技术企业, 取得编号为 GR201933004270 的 《高新技术企业证书》, 有效期为 2019-2021 年度。海神制药公司 2021 年度企业所得税按 15%税率计缴。

根据《关于对上海市 2021 年认定的第三批高新技术企业进行备案的公告》,子公司上 海司太立公司于 2021 年 12 月被认定为高新技术企业,取得编号为 GR202131001556 的《高 新技术企业证书》, 有效期为 2021-2023 年度。上海司太立公司 2021 年度企业所得税按 15% 税率计缴。

#### 五、合并财务报表项目注释

说明:本财务报表附注的期初数指财务报表上年年末数按新租赁准则调整后的 2021 年 1月1日的数据。

(一)合并资产负债表项目注释

1. 货币资金

(1) 明细情况

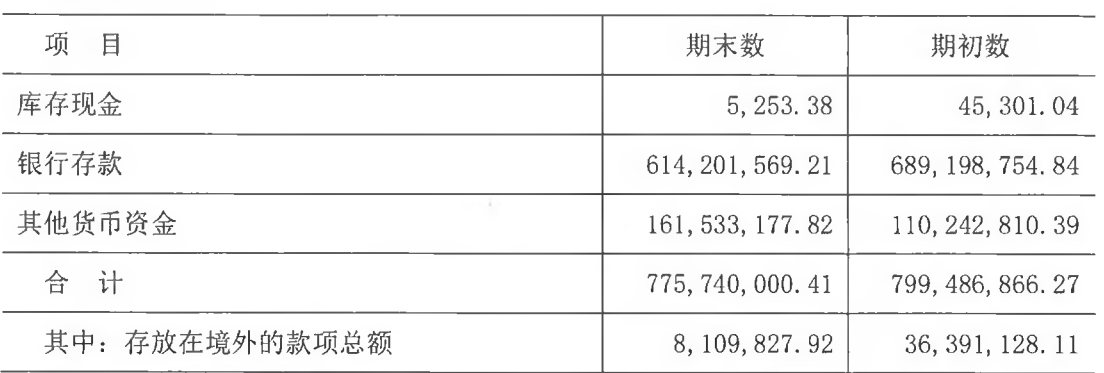

(2) 其他说明

其他货币资金期末余额中包括用于开具银行票据承兑保证金 123, 978, 575. 45 元、信用 证保证金存款 35, 286, 151. 25 元以及掉期交易保证金 2, 211, 815. 48 元。

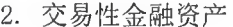

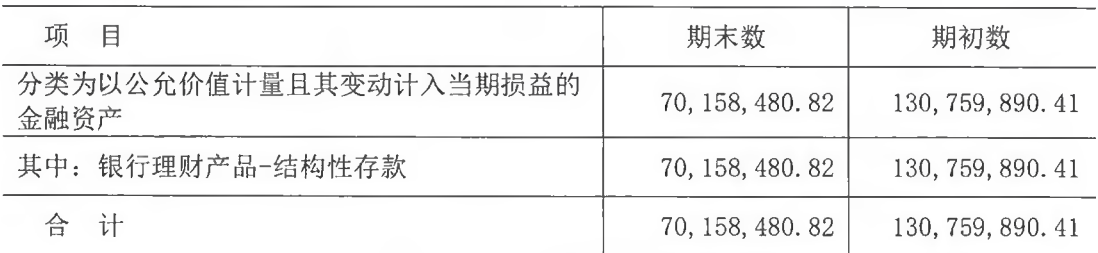

3. 应收账款

(1) 明细情况

1) 类别明细情况

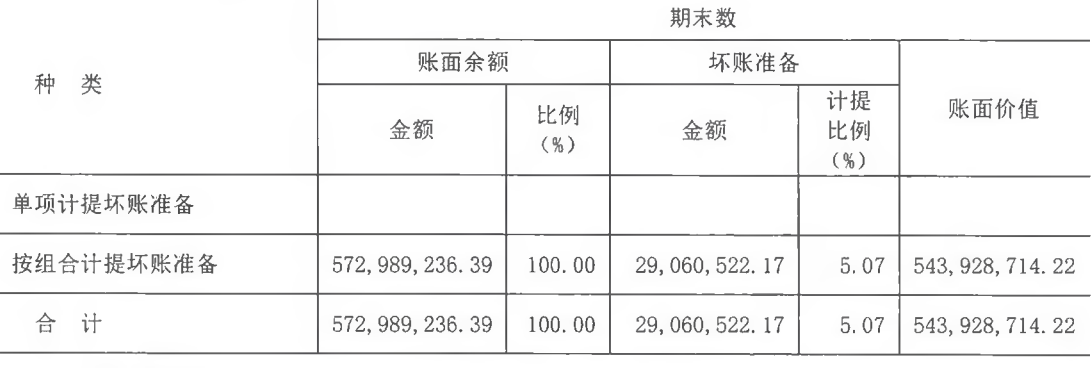

(续上表)

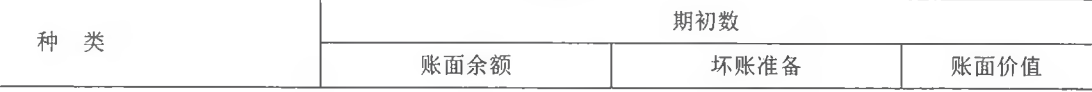

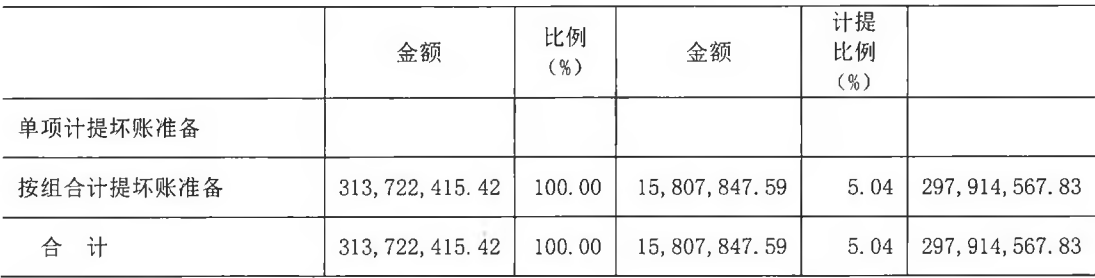

2) 采用账龄组合计提坏账准备的应收账款

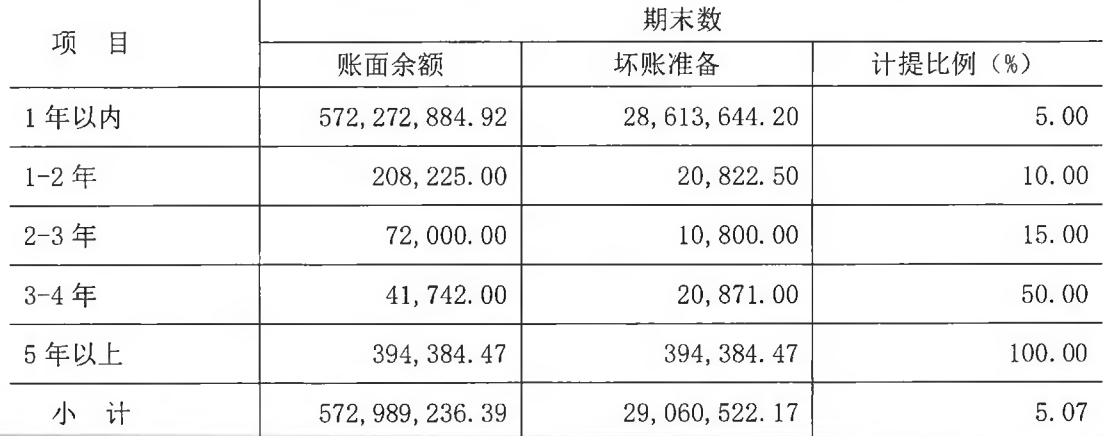

(2) 坏账准备变动情况

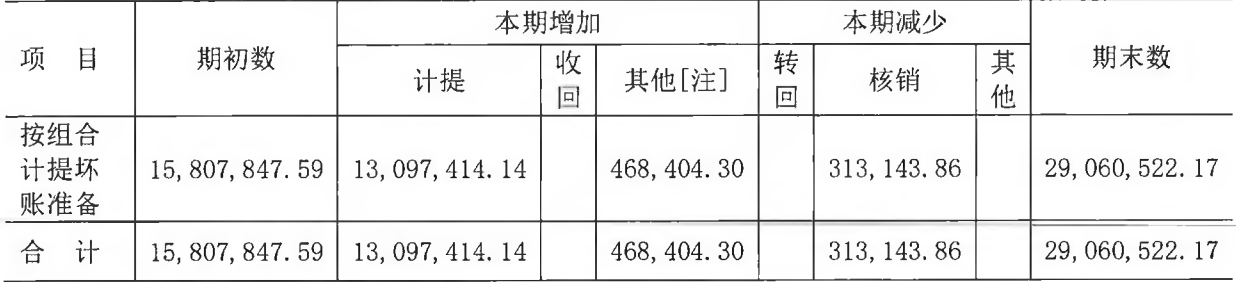

[注] 系本期非同一控制企业合并仙居热电公司转入所致

(3) 本期实际核销应收账款 313, 143. 86 元

(4) 应收账款金额前 5 名情况

期末余额前 5 名的应收账款合计数为 403, 491, 593. 76 元, 占应收账款期末余额合计数 的比例为 70.42%, 相应计提的坏账准备合计数为 20,174,579.70 元。

### 4. 应收款项融资

(1) 明细情况

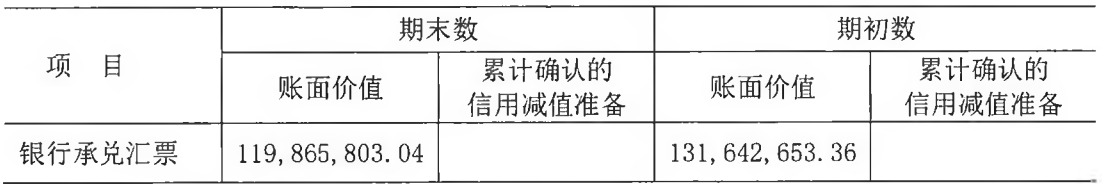

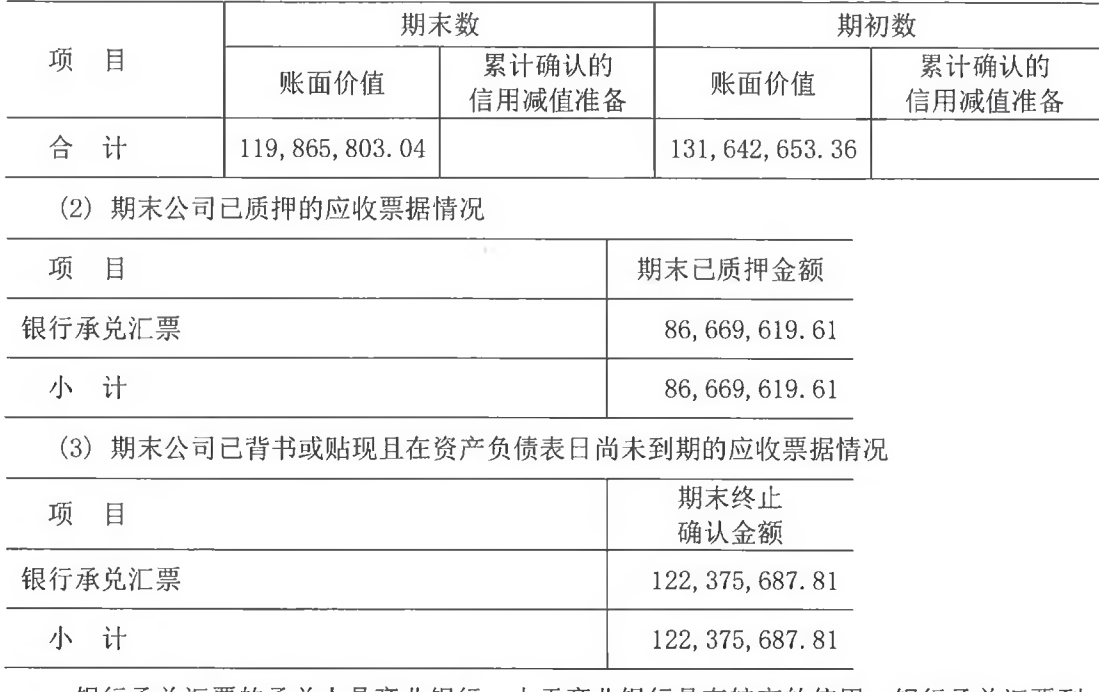

银行承兑汇票的承兑人是商业银行,由于商业银行具有较高的信用,银行承兑汇票到 期不获支付的可能性较低,故本公司将已背书或贴现的银行承兑汇票予以终止确认。但如 果该等票据到期不获支付, 依据《票据法》之规定, 公司仍将对持票人承担连带责任。

5. 预付款项

(1) 账龄分析

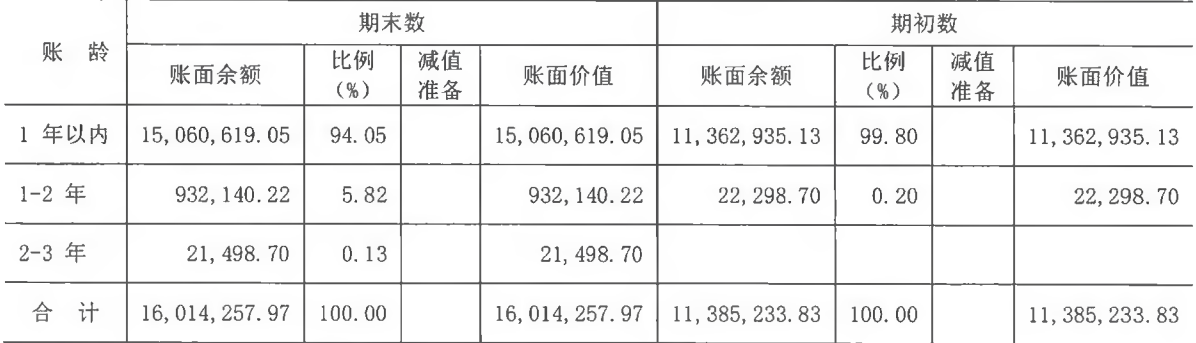

(2) 预付款项金额前 5 名情况

期末余额前 5 名的预付款项合计数为 10,004,353.77 元, 占预付款项期末余额合计数 的比例为 62.47%。

6. 其他应收款

(1) 明细情况

1) 类别明细情况

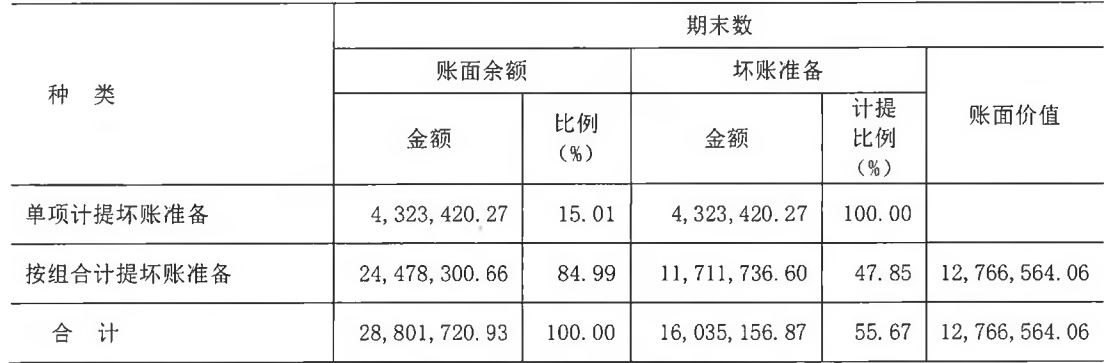

(续上表)

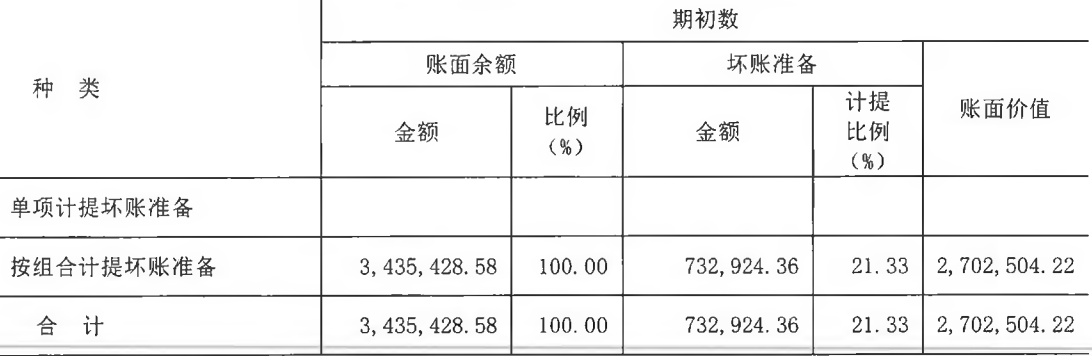

2) 期末单项计提坏账准备的其他应收款

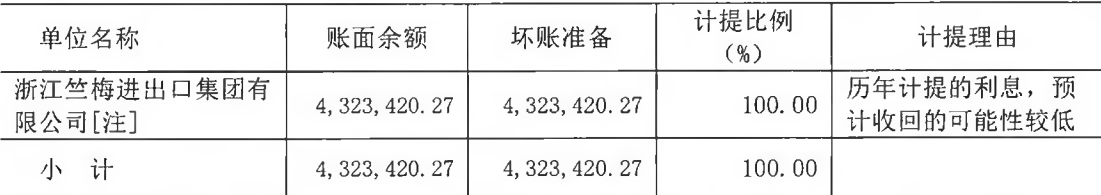

[注] 系本期非同一控制企业合并仙居热电公司转入所致, 2022 年 3 月随转让该公司股

权而转出

3) 采用组合计提坏账准备的其他应收款

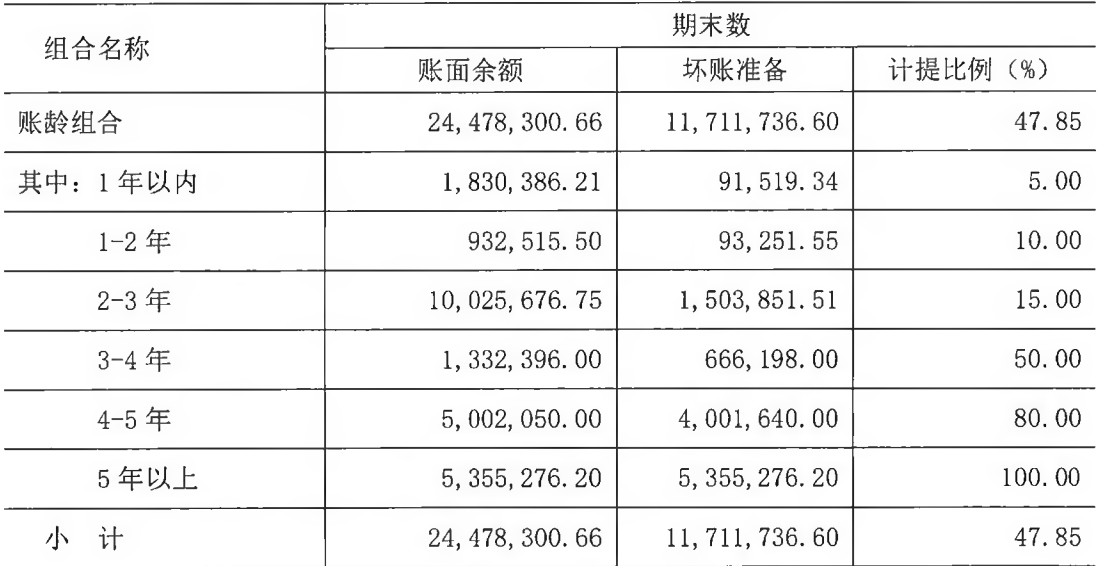

(2) 账龄情况

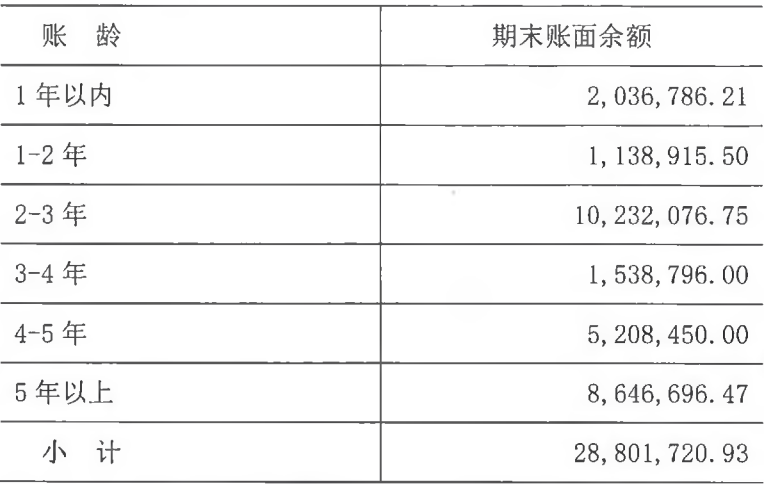

(3) 坏账准备变动情况

1) 明细情况

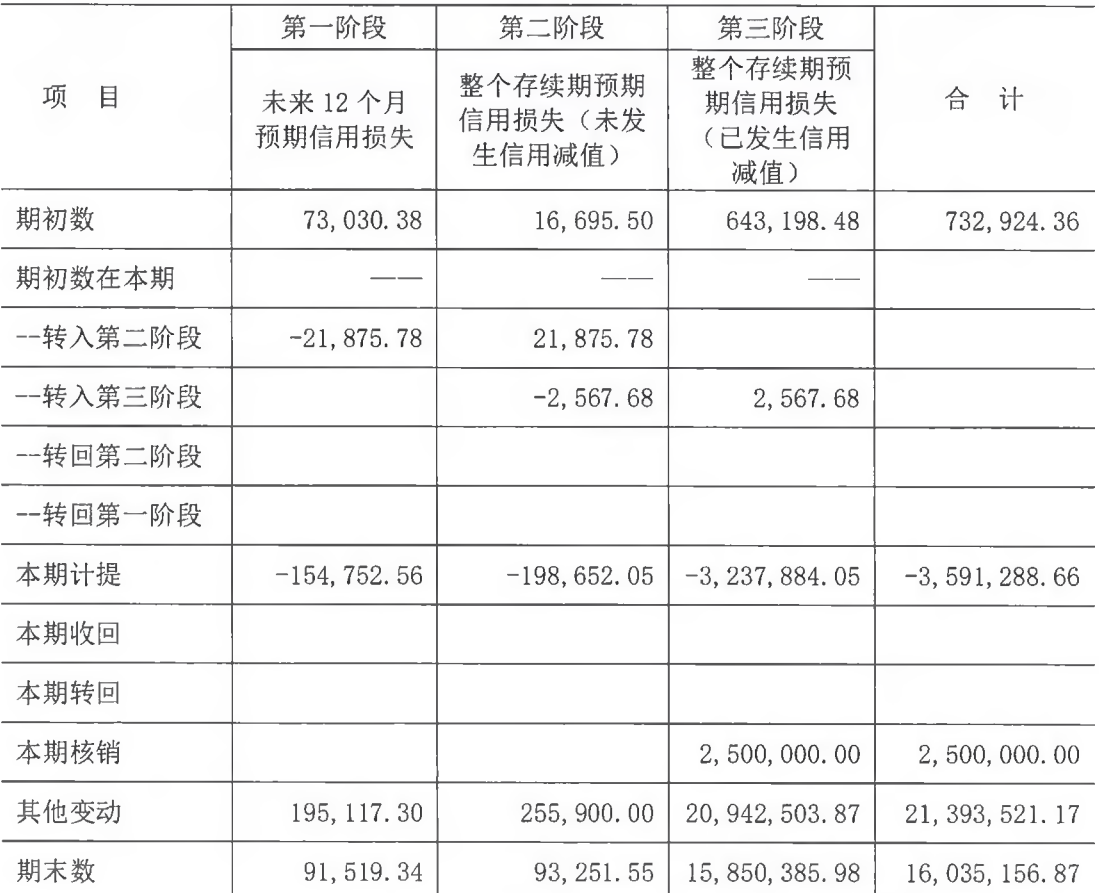

2) 本期实际核销的其他应收款情况

① 本期实际核销其他应收款 2,500,000.00 元。

② 本期重要的其他应收款核销情况

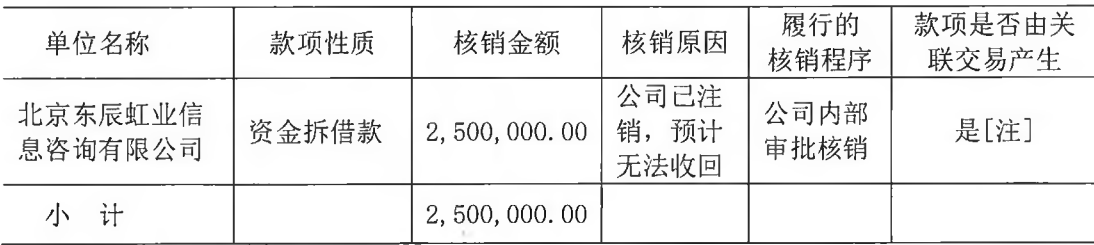

[注] 系本期非同一控制下企业合并仙居热电公司转入所致

(4) 其他应收款款项性质分类情况

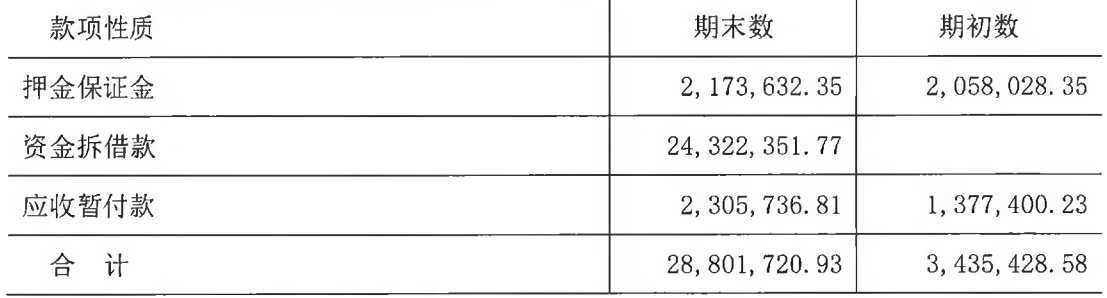

(5) 其他应收款金额前 5 名情况

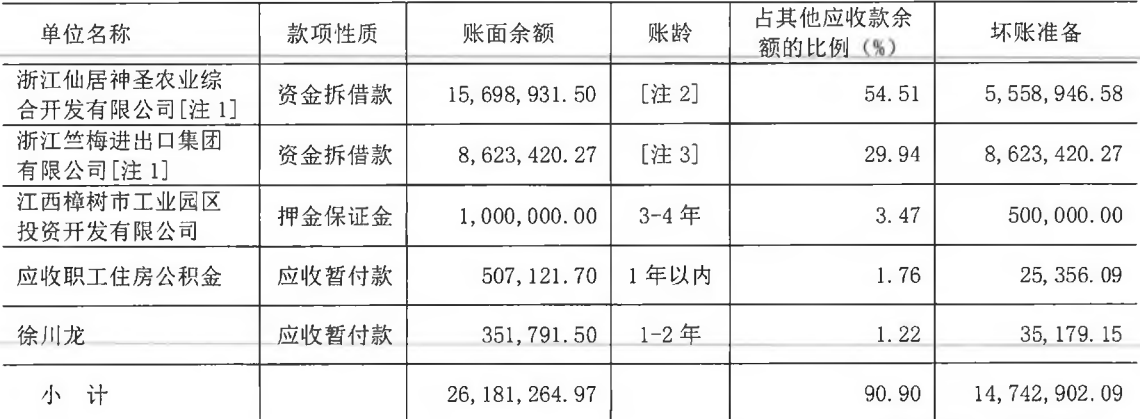

[注 1]系本期非同一控制下企业合并仙居热电公司转入所致, 2022 年 3 月随转让该公

司股权而转出

[注 2]其中 1年以内 218, 931. 50 元, 1-2年 480, 000. 00 元, 2-3年 10, 000, 000. 00 元, 4-5年5,000,000.00元

[注 3]其中 1年以内 206, 400.00 元, 1-2年 206, 400.00 元, 2-3年 206, 400.00 元, 3-4年206,400.00元,4-5年206,400.00元,5年以上7,591,420.27元。

7. 存货

(1) 明细情况

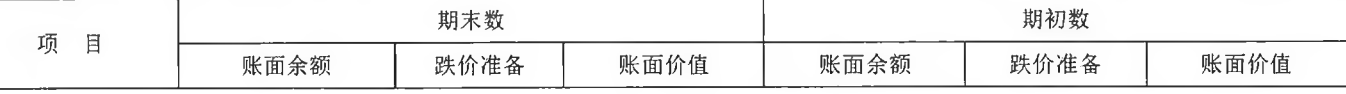

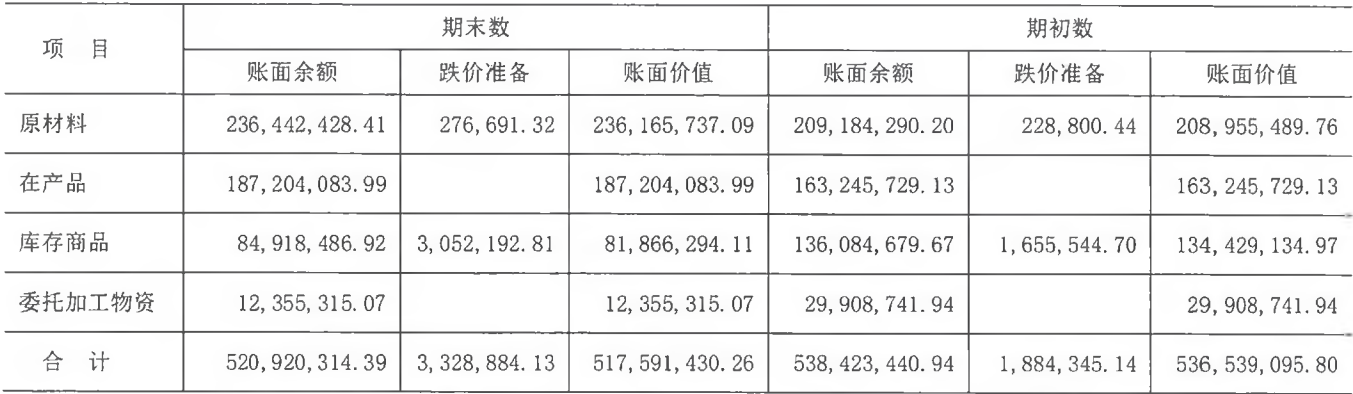

(2) 存货跌价准备

1) 明细情况

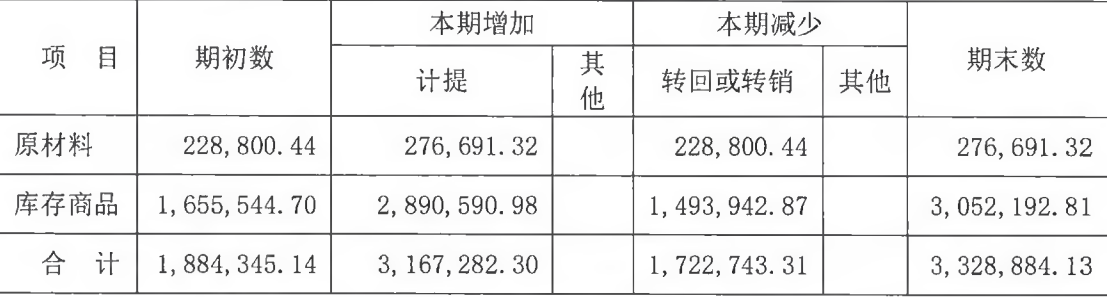

2) 确定可变现净值的具体依据、本期转回或转销存货跌价准备的原因

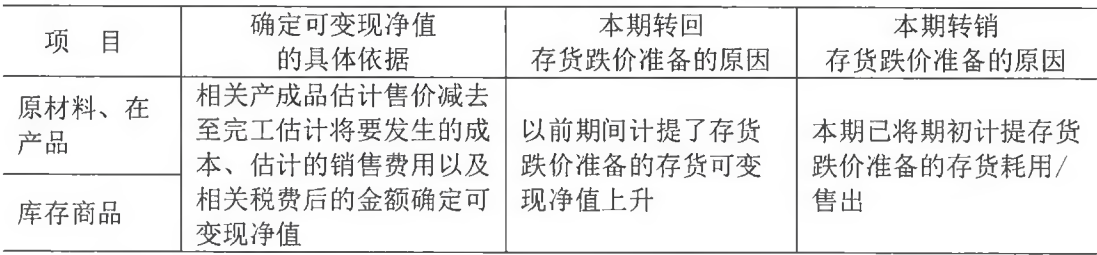

## 8. 其他流动资产

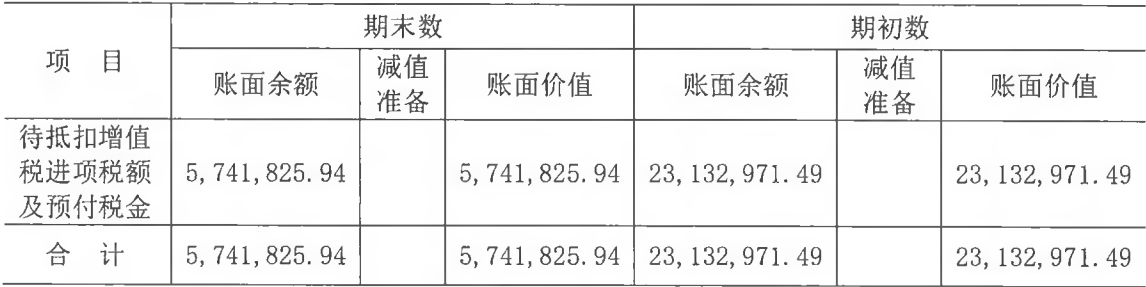

9. 长期股权投资

(1) 分类情况

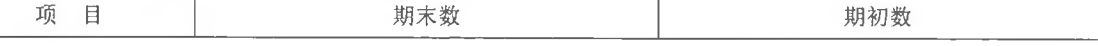

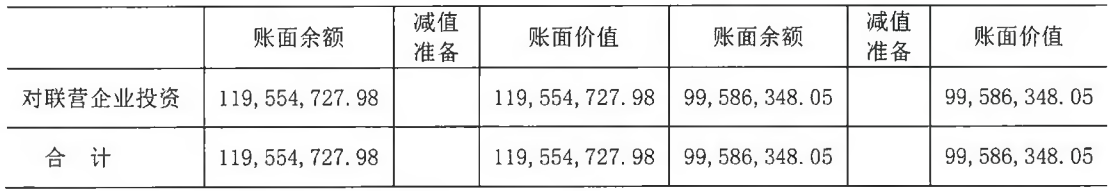

(2) 明细情况

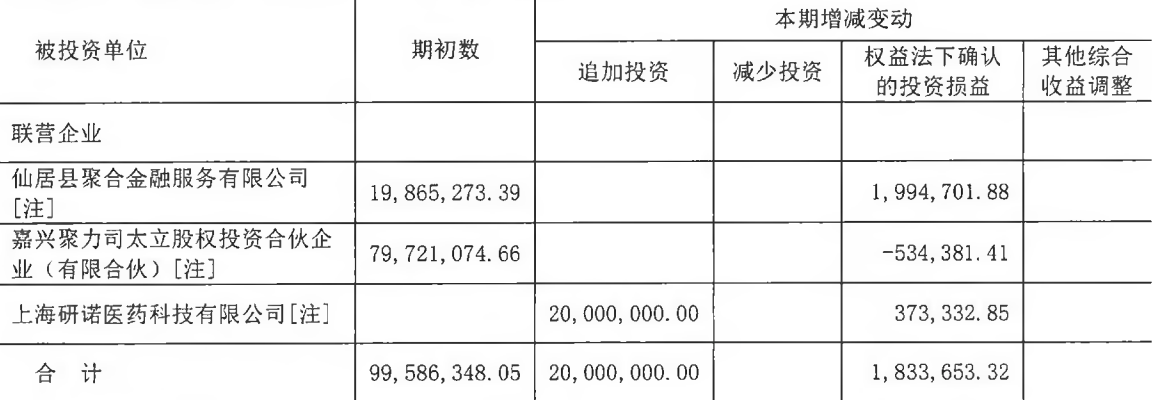

(续上表)

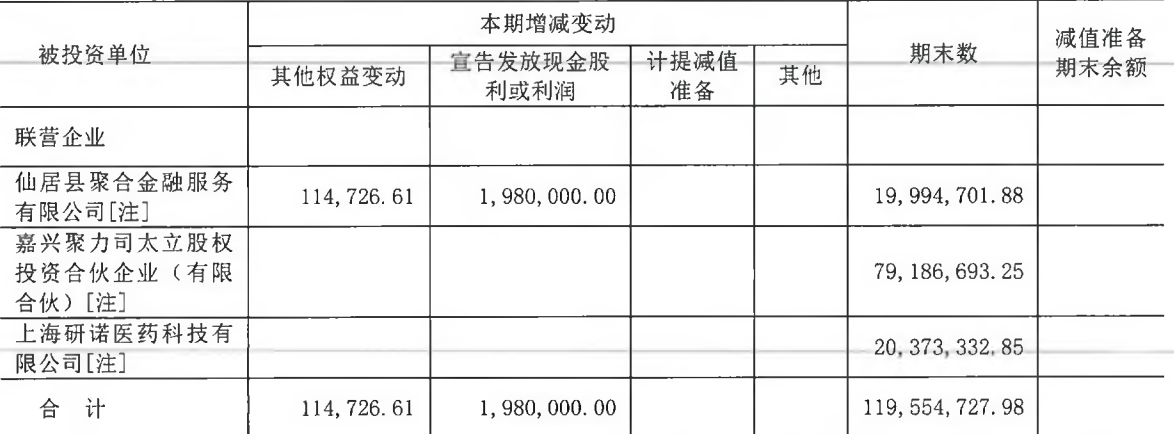

[注]以下简称聚合金融公司、嘉兴聚力公司以及上海研诺公司

10. 其他权益工具投资

(1) 明细情况

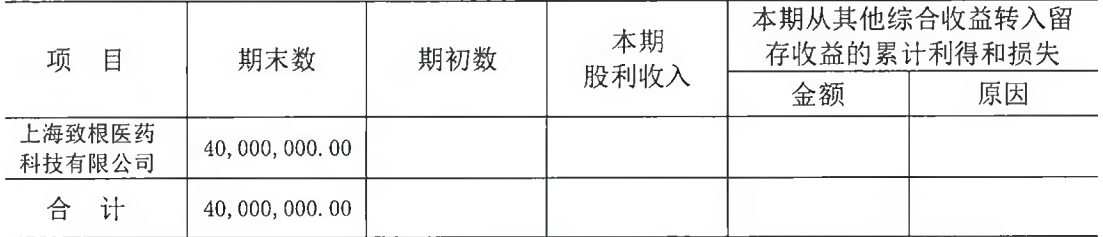

(2) 指定为以公允价值计量且其变动计入其他综合收益的权益工具投资的原因

公司持有对上述公司的股权投资属于非交易性权益工具投资,因此公司将其指定为以

## 11. 固定资产

(1) 明细情况

 $\lambda$ 

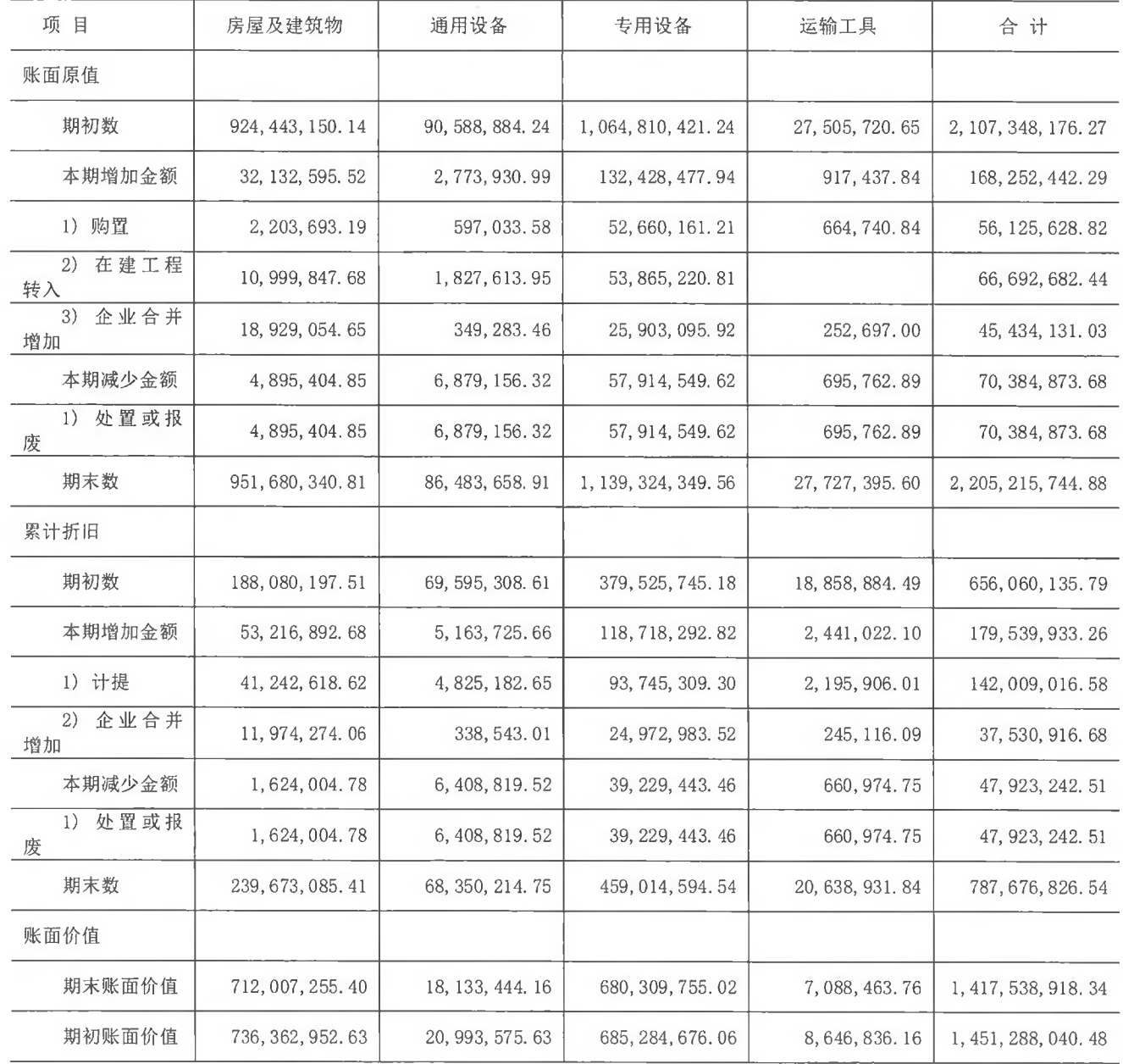

## (2) 暂时闲置固定资产

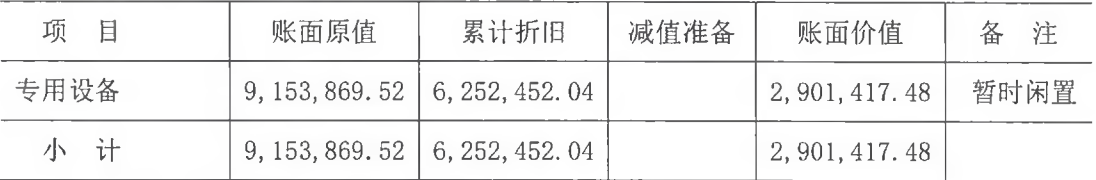

(3) 期末固定资产中尚有账面价值为 10,726.17 万元的厂房未办妥产权证书。

第 48 页 共 100 页

12. 在建工程

(1) 明细情况

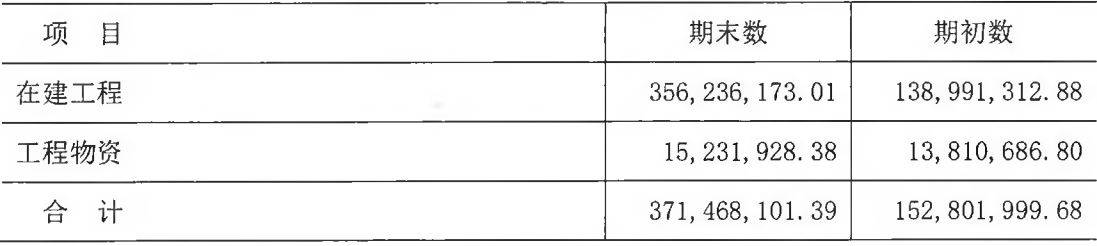

(2) 在建工程

1) 明细情况

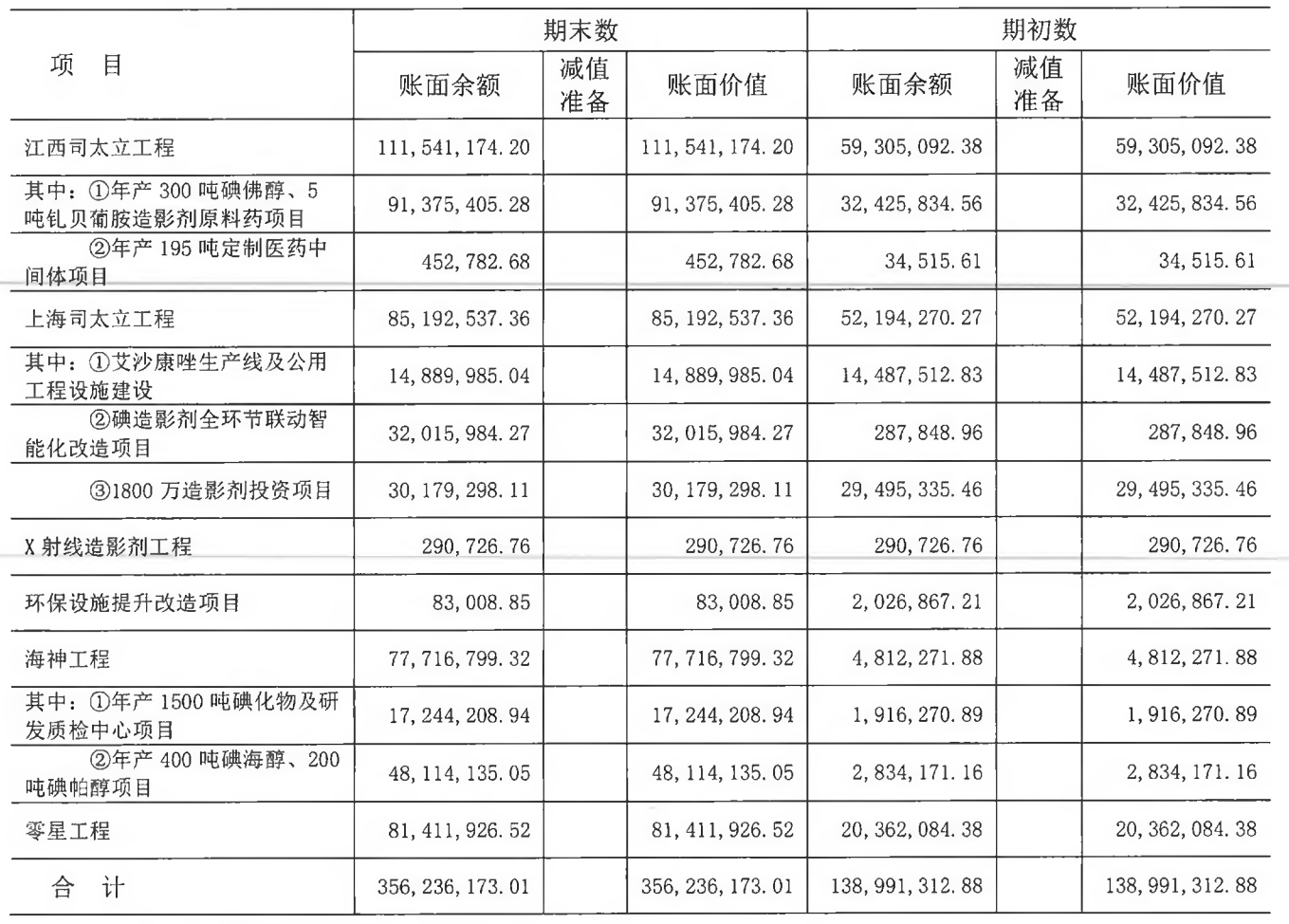

## 2) 重要在建工程项目本期变动情况

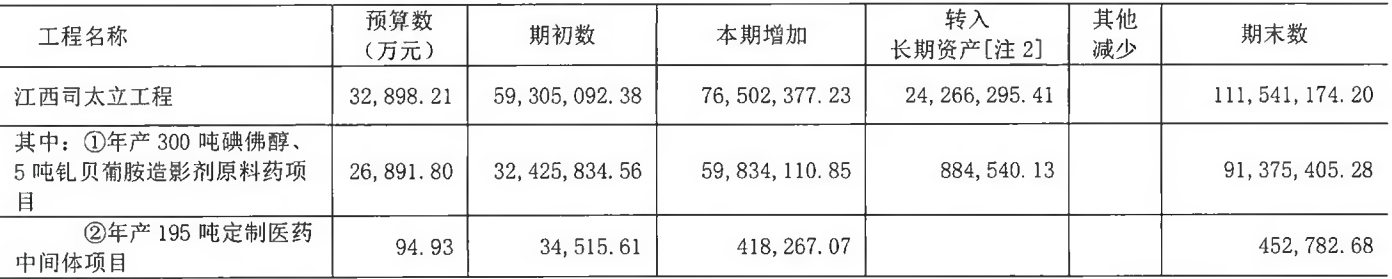

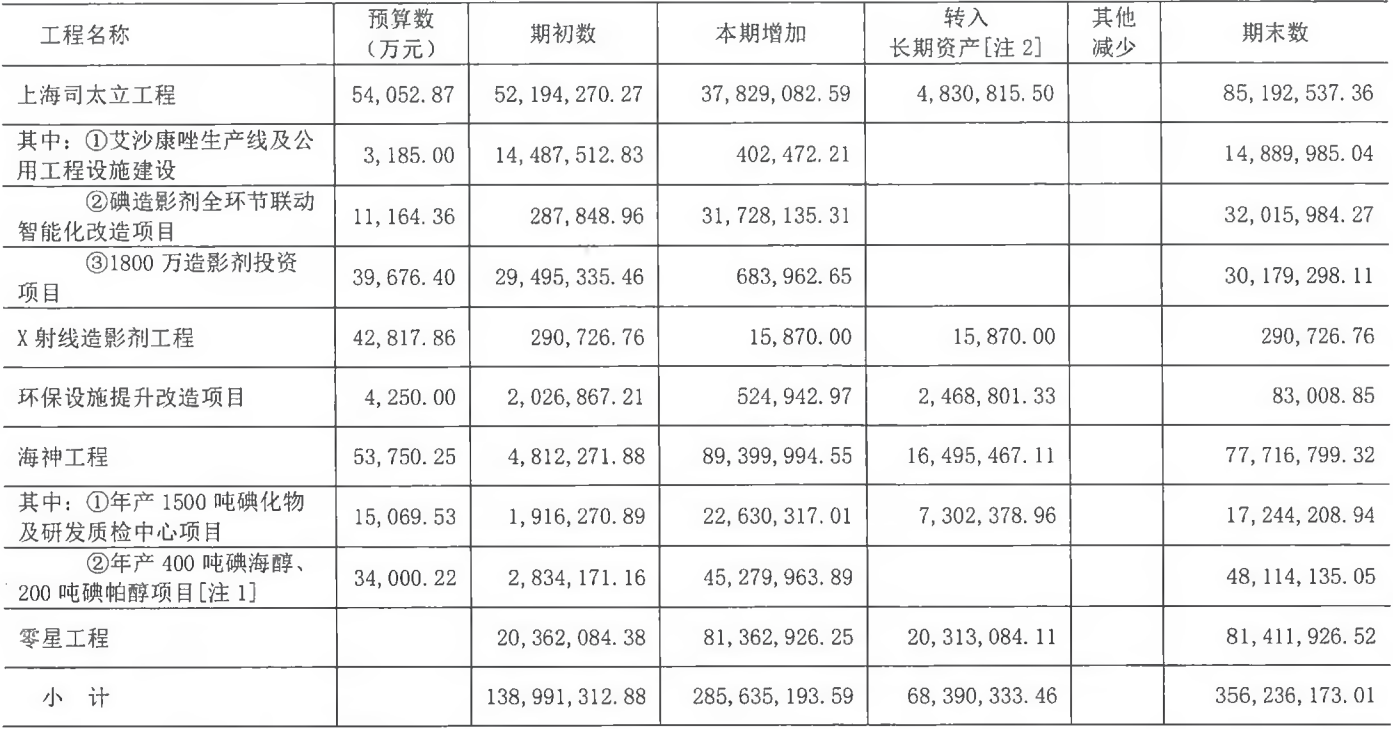

[注 1]本期新增募投项目

[注 2] 其中转入固定资产金额 66, 692, 682. 44 元, 转入无形资产 1, 697, 651. 02 元

(续上表)

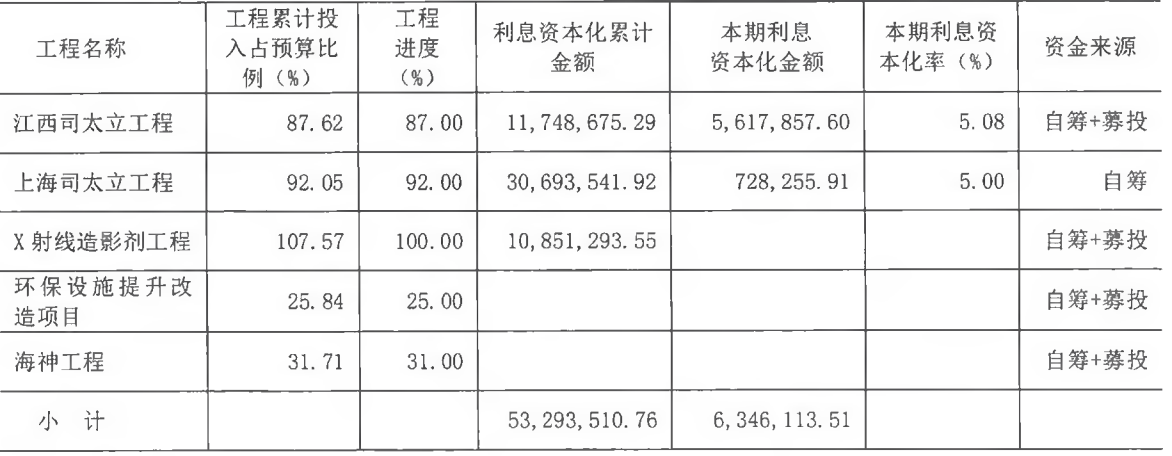

(3) 工程物资

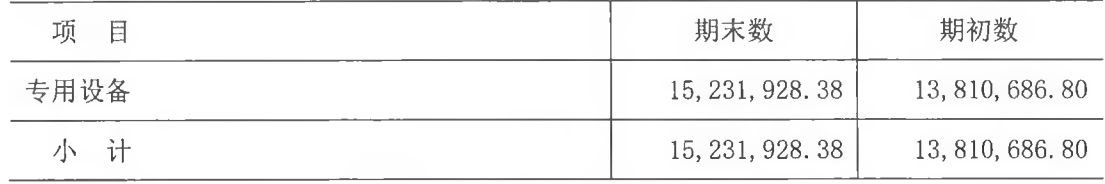

13. 使用权资产

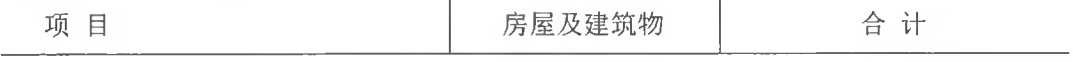

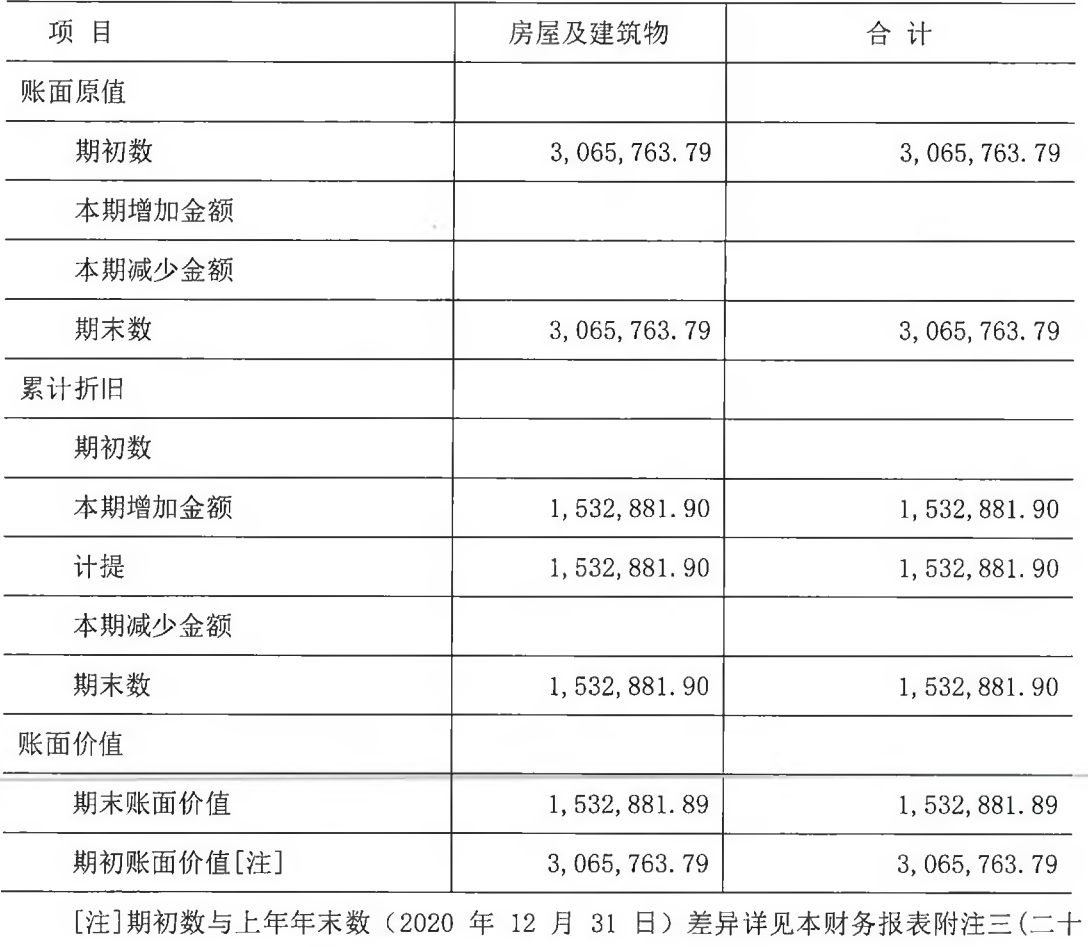

九)1之说明

 $\tau$  .

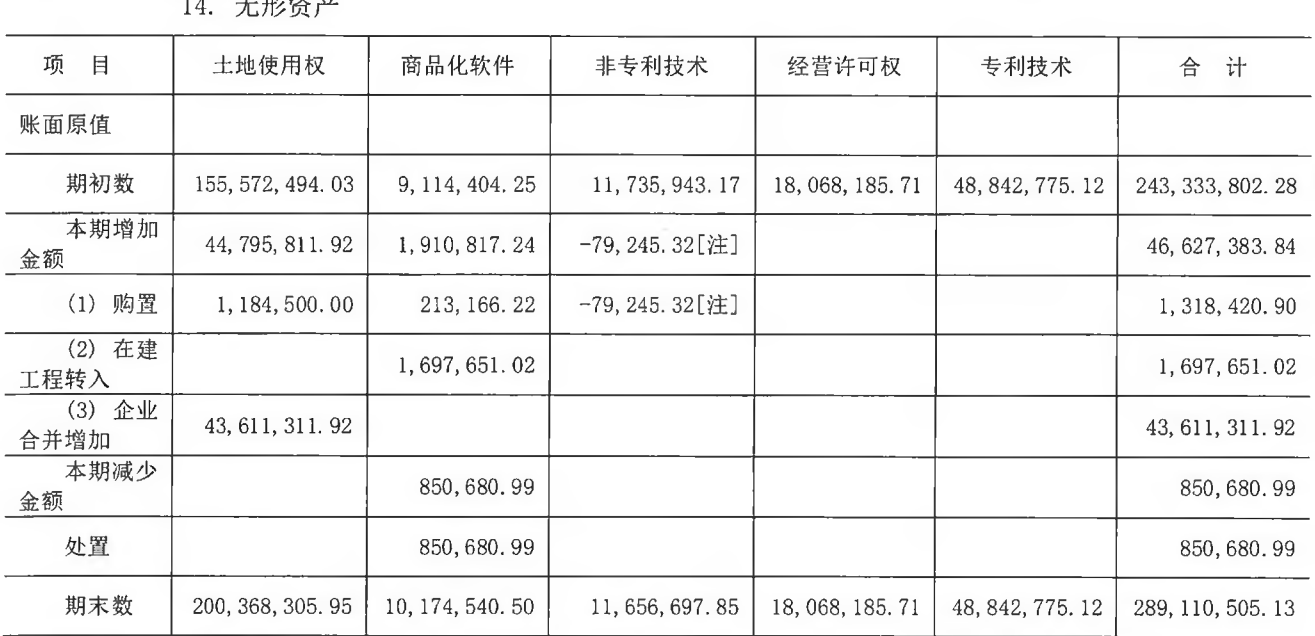

14 王形姿立

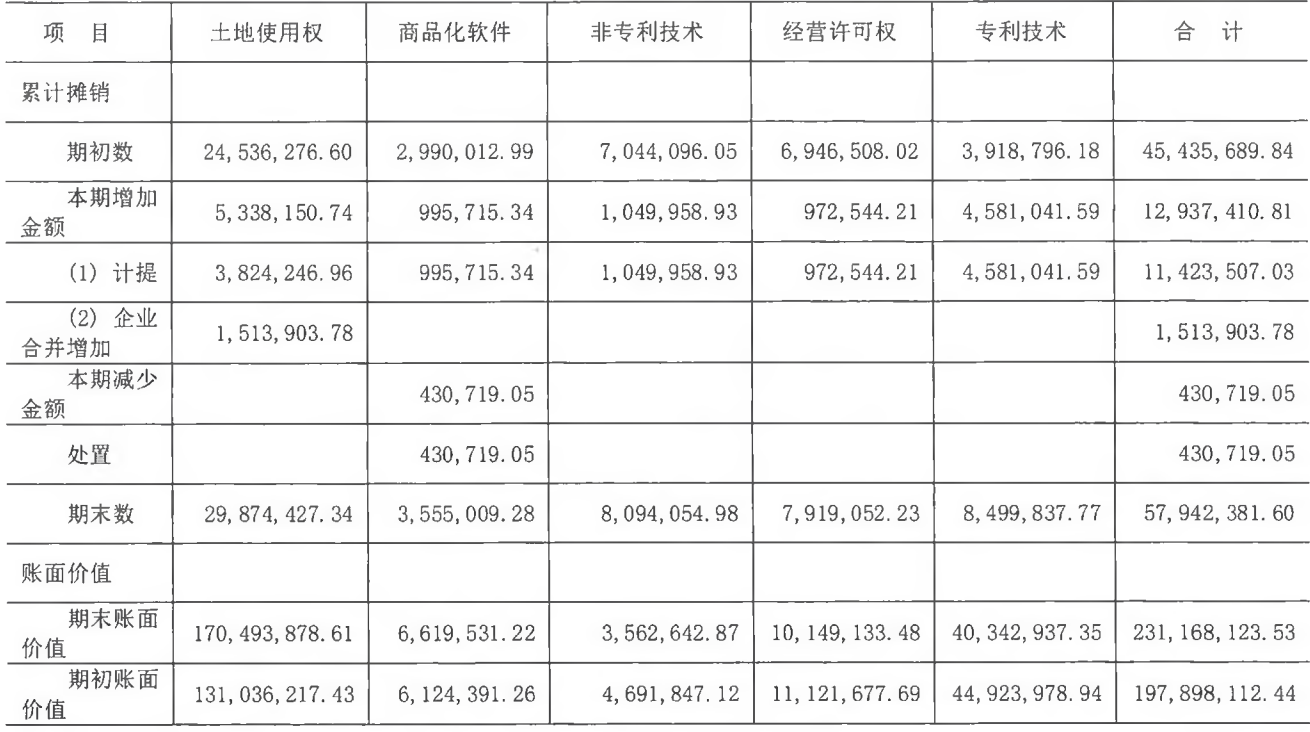

[注]非专利技术增加负数系冲回以前年度多暂估金额

15. 开发支出

 $\sim$ 

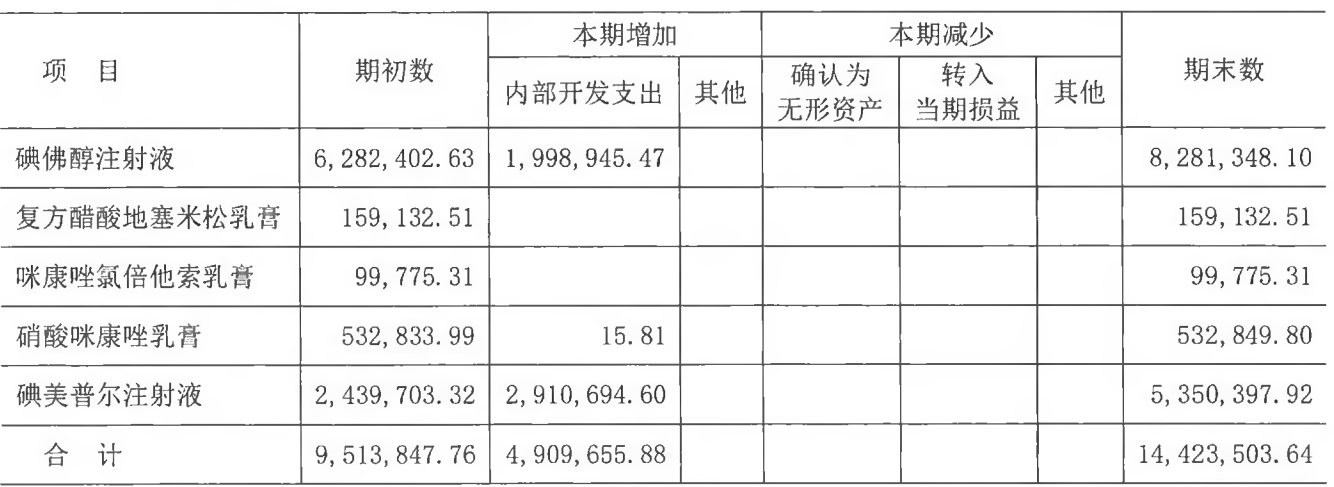

## 16. 商誉

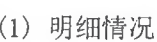

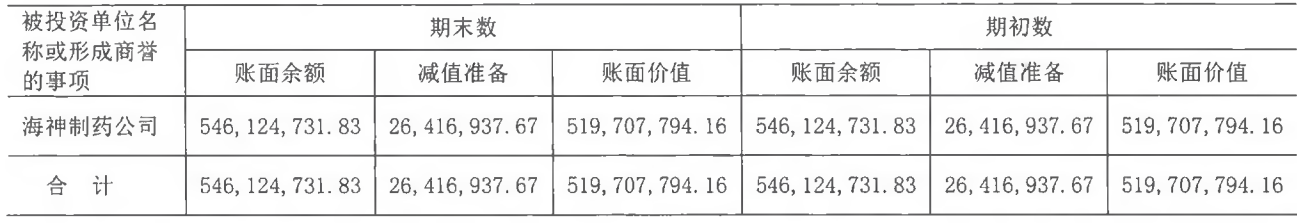

(2) 商誉账面原值

| 被投资单位名称或<br>形成商誉的事项 | 期初数               | 本期企业<br>合并形成 | 本期减少<br>处置 | 期末数               |
|---------------------|-------------------|--------------|------------|-------------------|
| 海神制药公司              | 546, 124, 731.83  |              |            | 546, 124, 731, 83 |
| ìt<br>合             | 546, 124, 731, 83 |              |            | 546, 124, 731, 83 |

(3) 商誉减值准备

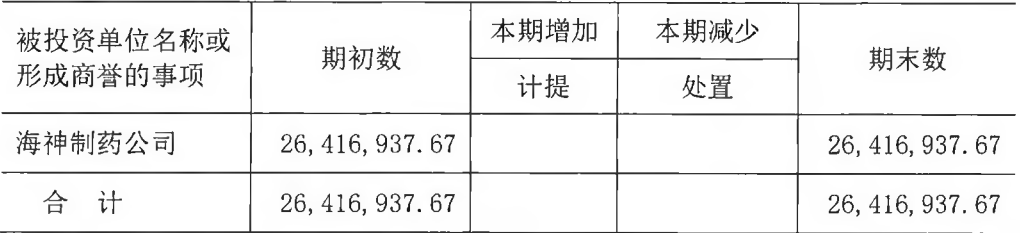

(4) 商誉减值测试过程

1) 商誉所在资产组或资产组组合相关信息

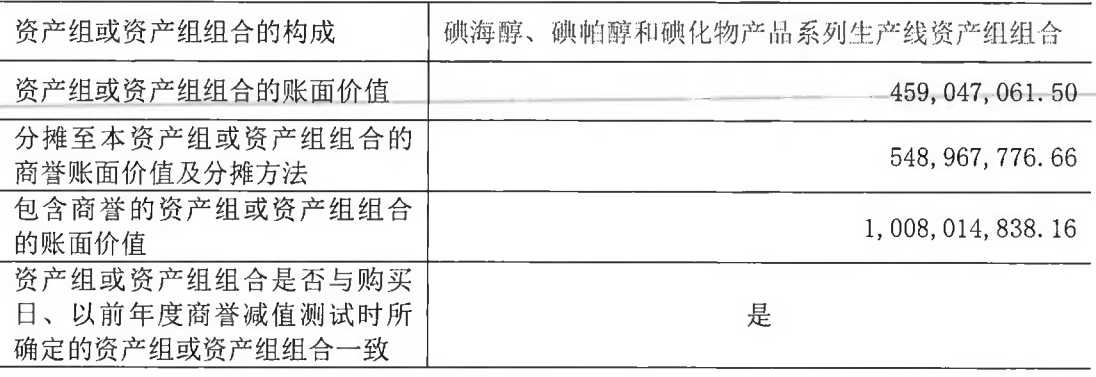

2) 商誉减值测试的过程与方法、结论

商誉的可收回金额按照预计未来现金流量的现值计算, 其预计现金流量根据公司批准 的 5 年期现金流量预测为基础, 现金流量预测使用的折现率 11.30% (2020 年度: 12.37%), 预测期以后的现金流量根据增长率 0 (2020年度: 0) 推断得出, 该增长率和医药行业总体 长期平均增长率相当。

减值测试中采用的其他关键数据包括: 产品预计售价、销量、生产成本及其他相关费 用。公司根据历史经验及对市场发展的预测确定上述关键数据。公司采用的折现率是反映 当前市场货币时间价值和相关资产组特定风险的税前利率。

根据公司聘请的坤元资产评估有限公司出具的《评估报告》坤元评报 (2022) 271 号, 包含商誉的资产组或资产组组合可收回金额为 1,263,943,200.00 元, 账面价值 1,008,014,838.16元, 商誉并未出现减值损失。

(5) 其他说明

2018年11月公司出资 804, 717, 950. 00 元, 收购海神制药公司 94. 67%股权, 购买日该 公司可辨认净资产公允价值为 273, 152, 232. 14 元。合并成本大于合并取得被购买方可辨认 净资产公允价值份额的差额 546, 124, 731. 83 元确认为商誉。

| 目<br>项      | 期初数              | 本期增加            | 本期摊销            | 其他减少 | 期末数              |
|-------------|------------------|-----------------|-----------------|------|------------------|
| 绿化费         | 2, 785, 248. 65  |                 | 1, 253, 373. 81 |      | 1, 531, 874. 84  |
| 车位使用权       | 1, 153, 417.34   |                 | 38, 750. 04     |      | 1, 114, 667. 30  |
| 排污费         | 546, 138.91      |                 | 249, 069. 96    |      | 297, 068, 95     |
| 装修费         | 3, 294, 589.07   |                 | 996, 307.56     |      | 2, 298, 281.51   |
| 配电箱增容<br>工程 | 51, 519.36       |                 | 7, 448.64       |      | 44, 070. 72      |
| 维修费         | 8,096,746.49     | 14, 992, 221.81 | 1, 619, 349, 26 |      | 21, 469, 619, 04 |
| 计<br>슴      | 15, 927, 659, 82 | 14, 992, 221.81 | 4, 164, 299, 27 |      | 26, 755, 582, 36 |

17. 长期待摊费用

### 18. 递延所得税资产

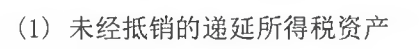

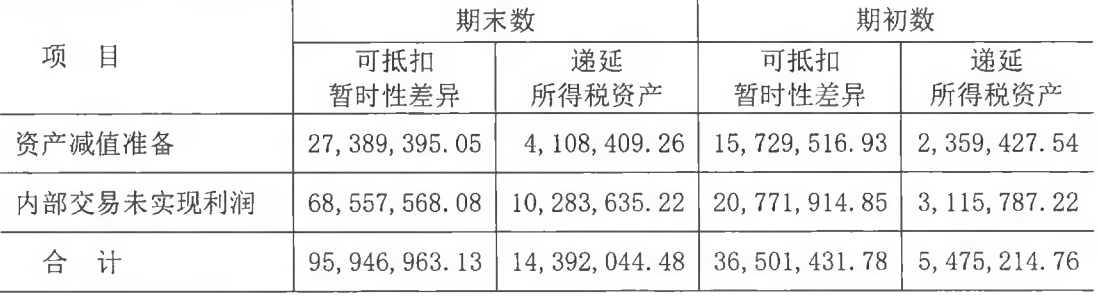

(2) 未确认递延所得税资产明细

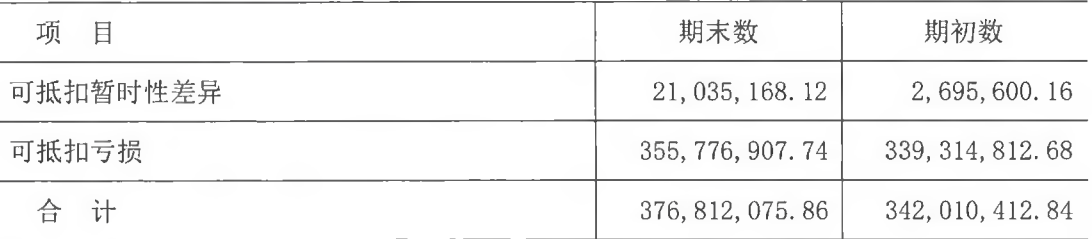

(3) 未确认递延所得税资产的可抵扣亏损将于以下年度到期

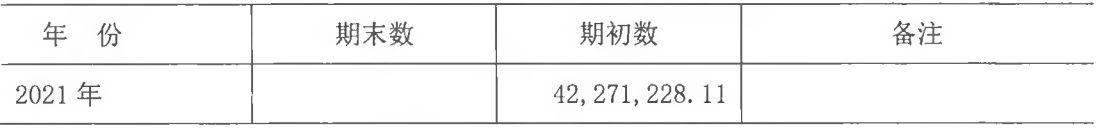

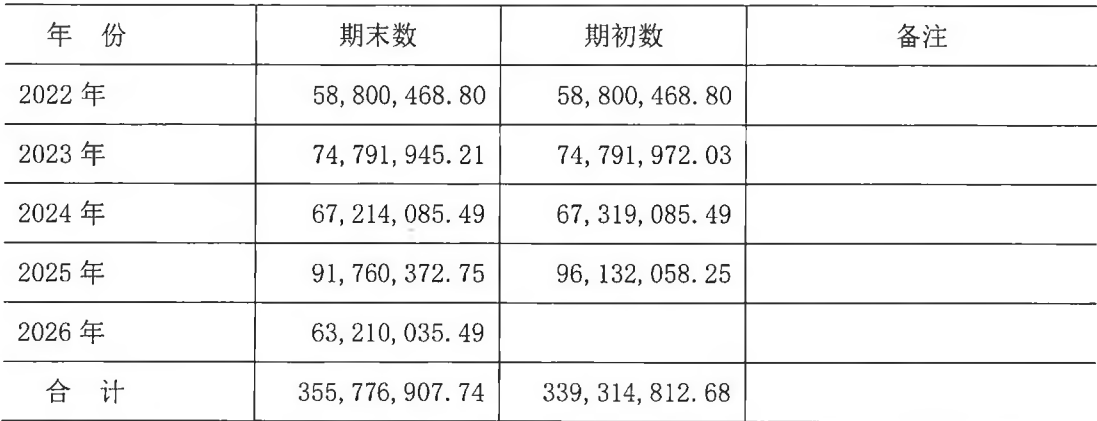

19. 其他非流动资产

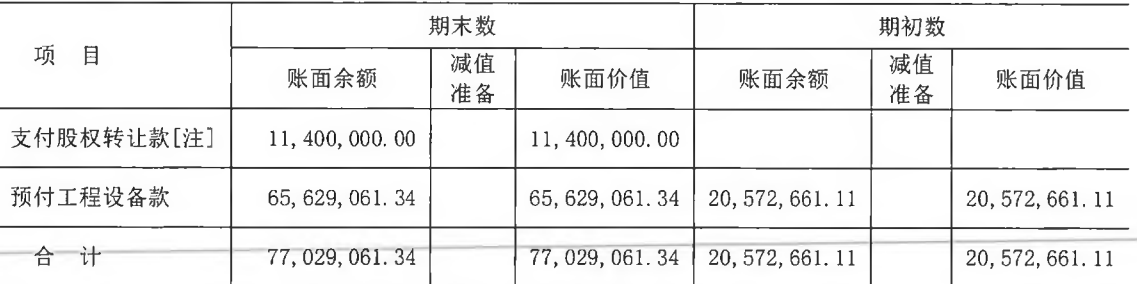

[注] 系按合同约定支付的上海予君生物科技发展有限公司股权转让款

<sup>20.</sup> 短期借款

| 项<br>目   | 期末数              | 期初数               |
|----------|------------------|-------------------|
| 抵押及保证借款  | 90, 121, 800. 48 | 65, 076, 465, 28  |
| 抵押借款     | 180, 211, 237.72 | 142, 188, 173, 04 |
| 保证借款     | 455, 875, 419.90 | 425, 542, 268. 63 |
| 信用借款     | 120, 711, 175.98 | 90, 112, 763. 41  |
| 商业承兑汇票贴现 | 80,000,000.00    | 105,000,000.00    |
| 台<br>Ť   | 926, 919, 634.08 | 827, 919, 670.36  |

21. 应付票据

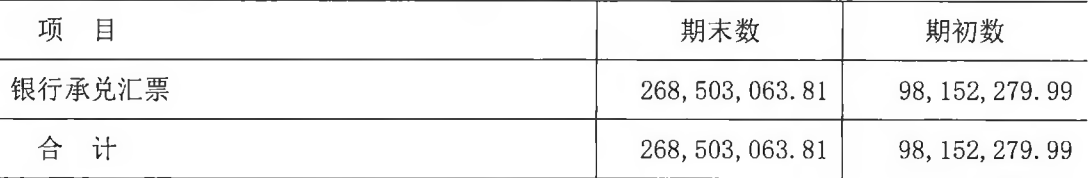

22. 应付账款

(1) 明细情况

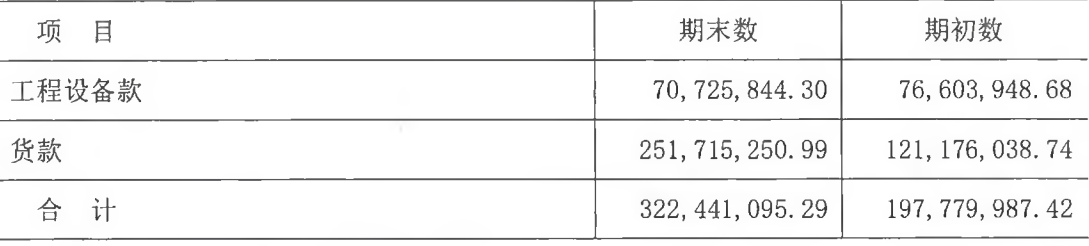

(2) 无账龄 1 年以上重要的应付账款。

23. 合同负债

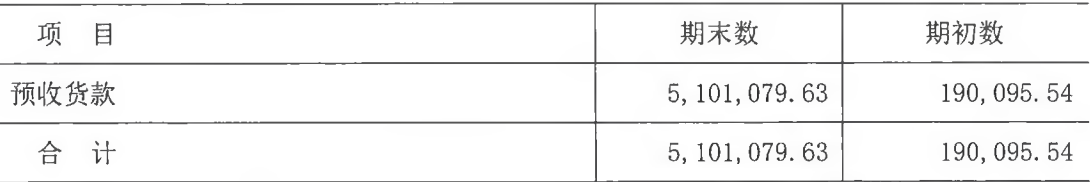

# 24. 应付职工薪酬

(1) 明细情况

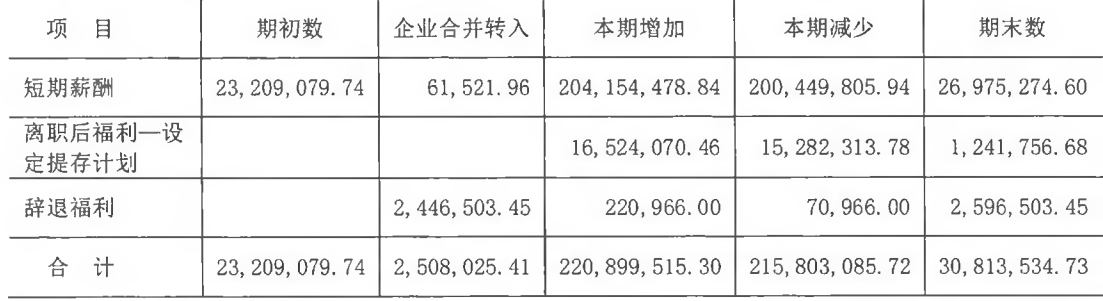

(2) 短期薪酬明细情况

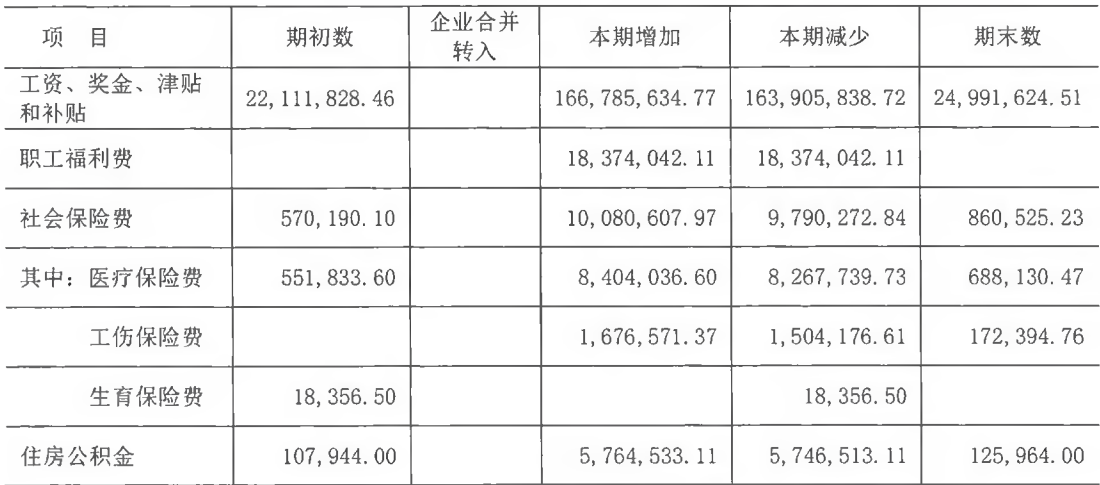

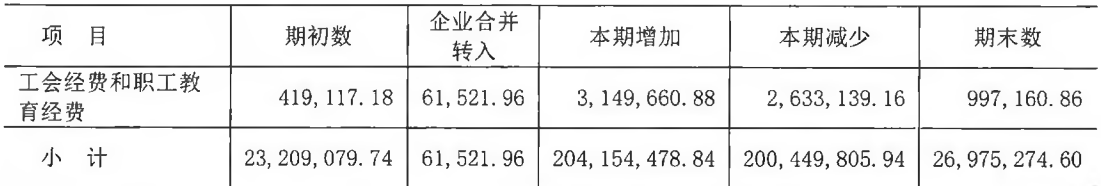

(3) 设定提存计划明细情况

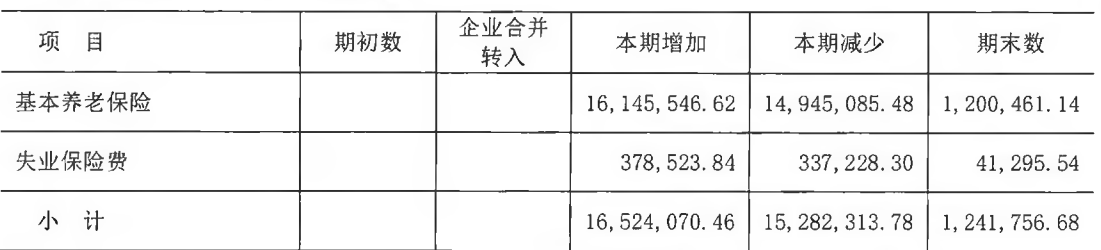

25. 应交税费

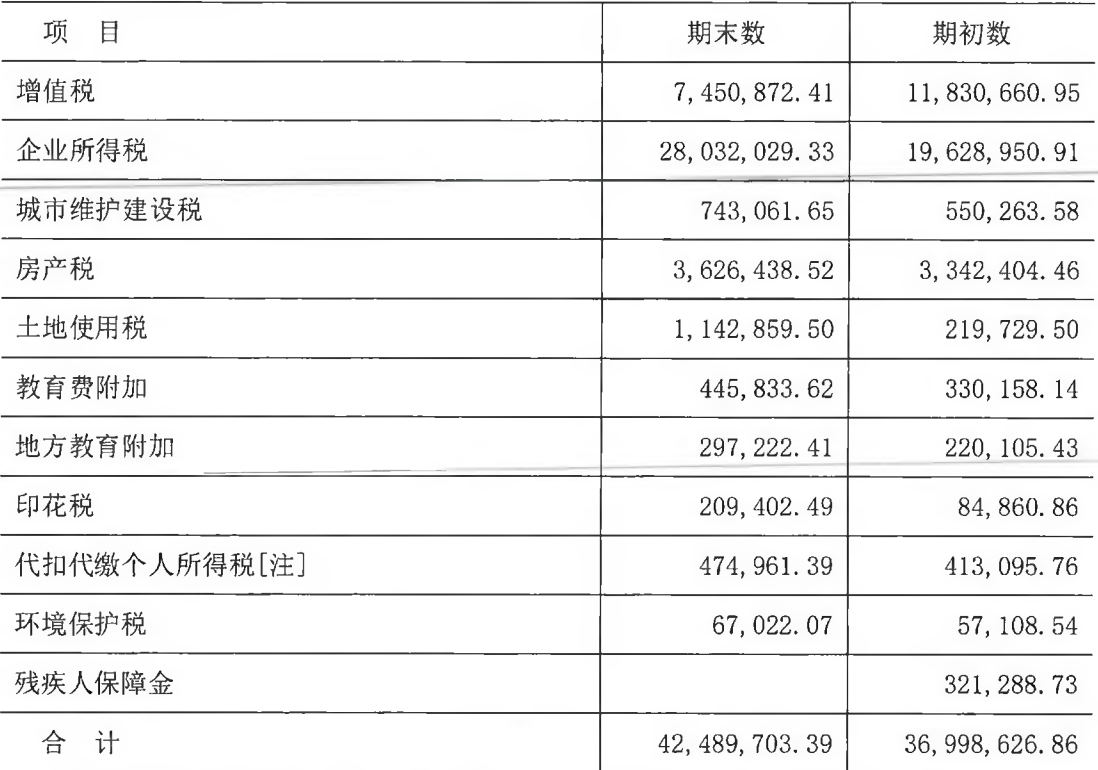

[注]其中应付代扣代缴个人股利所得税、股权转让税期初数 101,629.58 元, 期末数 145, 905. 62 元

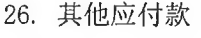

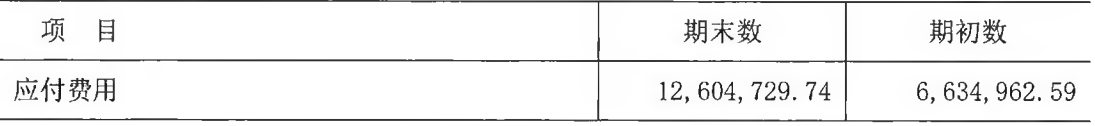

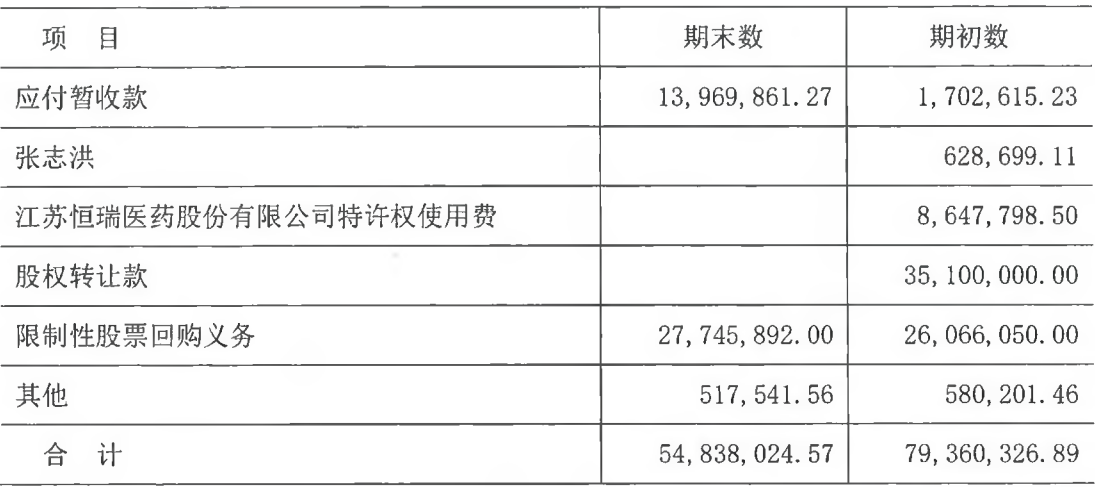

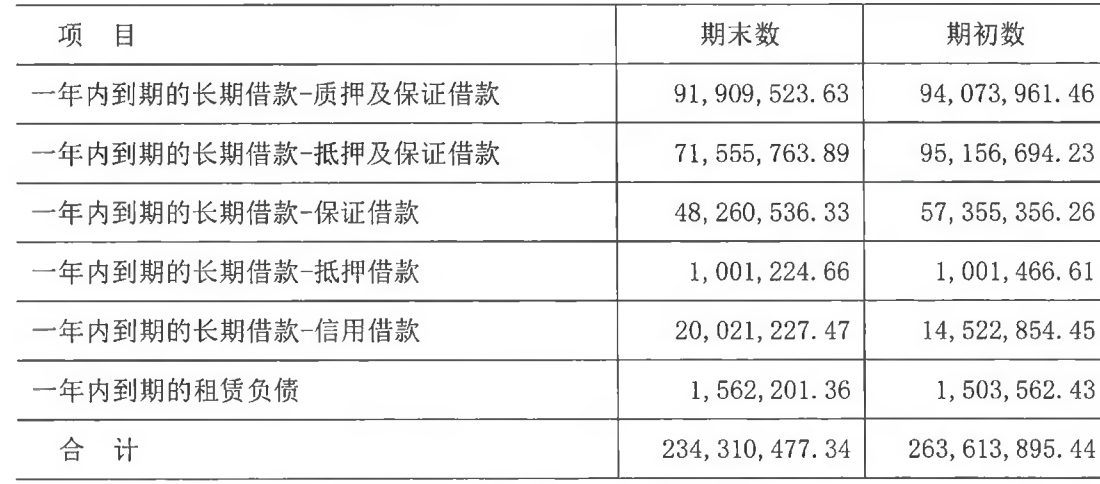

27. 一年内到期的非流动负债

÷

[注]期初数与上年年末数 (2020年 12月 31日)差异详见本财务报表附注三(二十 九)1之说明

28. 其他流动负债

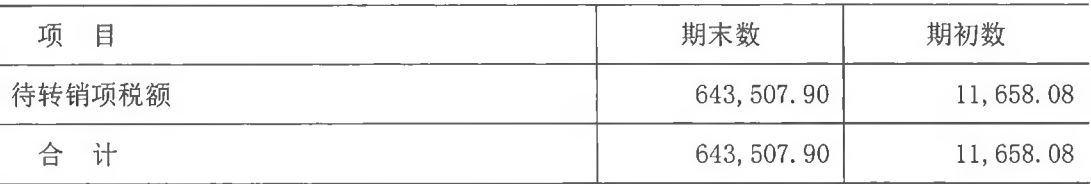

29. 长期借款

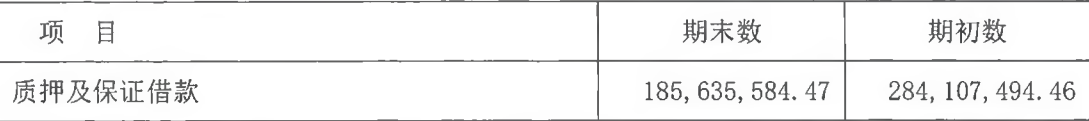

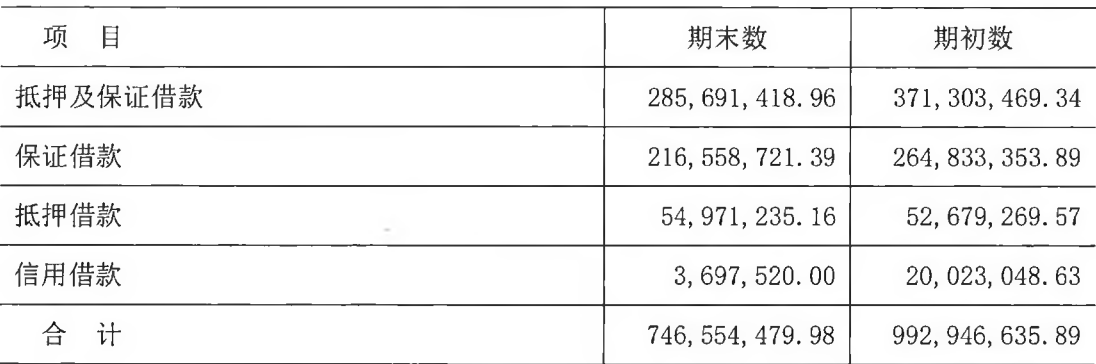

30. 长期应付款

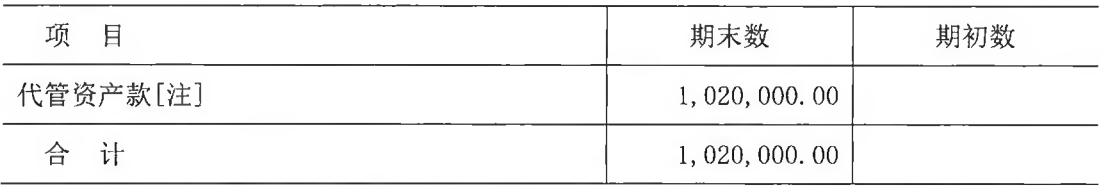

[注] 期末数为本期非同一控制企业合并仙居热电公司转入, 仙居热电公司按照 1999 年 1月20日仙居县企业改革领导小组《关于仙居热电厂改制方案的审查意见》文件的要求,

代管环城南路和职工宿舍公共设施

## 31. 递延收益

(1) 明细情况

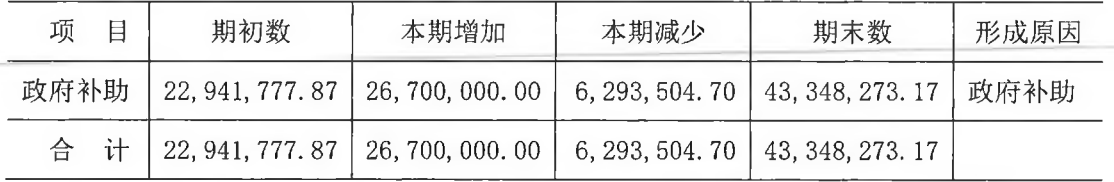

(2) 政府补助明细情况

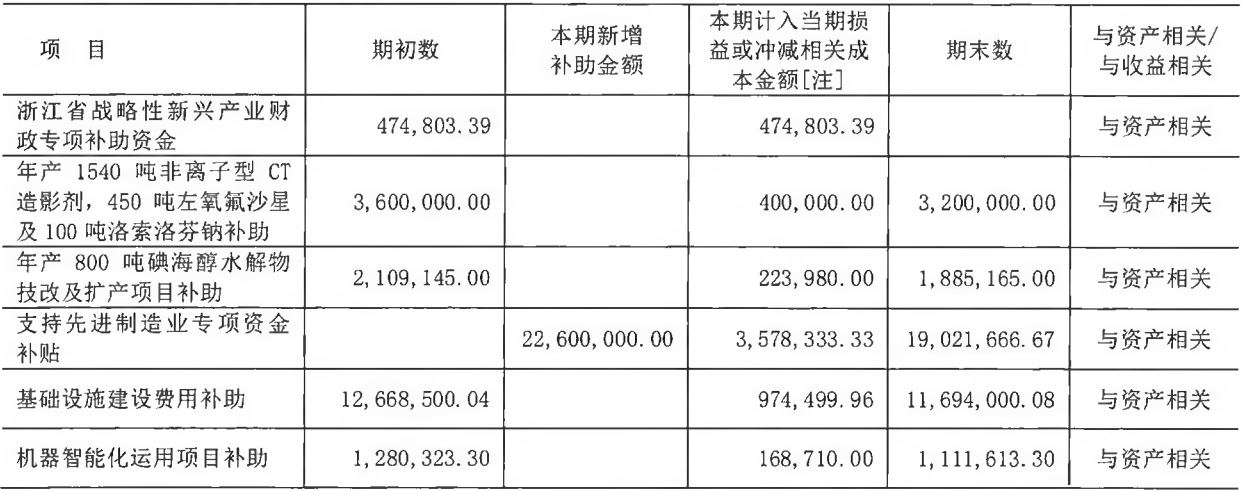

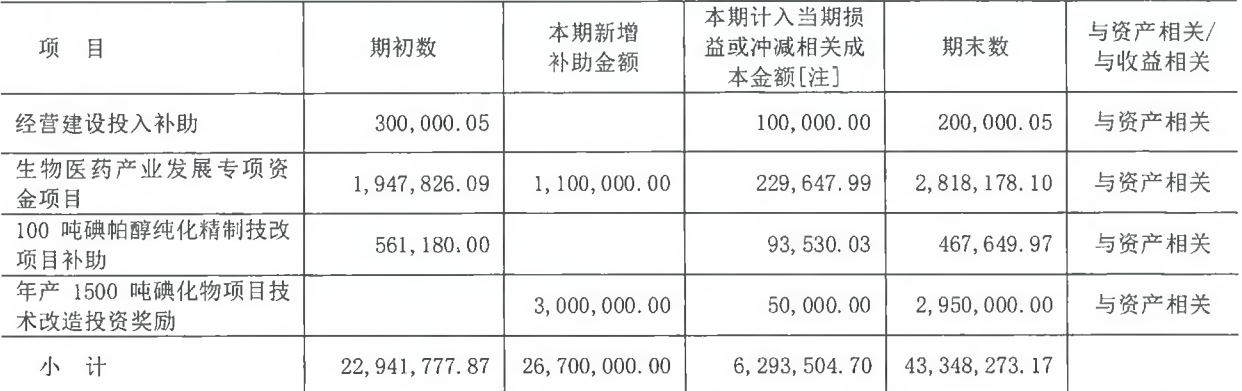

[注]政府补助本期计入当期损益或冲减相关成本金额情况详见本财务报表附注五(四)3

之说明

32. 其他非流动负债

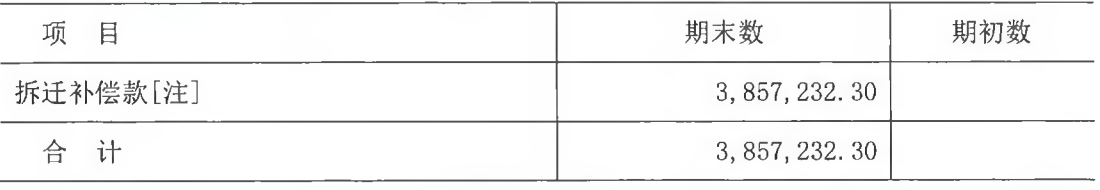

[注]系本期非同一控制下企业合并仙居热电公司转入所致

# 33. 股本

(1) 明细情况

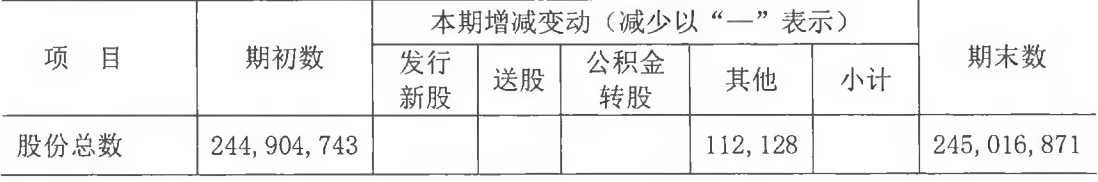

(2) 其他说明

1) 根据公司 2020 年第四次临时股东大会决议, 公司通过定向增发的方式向董登峰等 42 名激励对象授予限制性人民币普通股(A股) 147,700 股。

2) 根据公司 2020 年度股东大会决议, 公司回购已授予方淑芳等 30 名激励对象部分的 限制性人民币普通股(A股) 35,572 股。

#### 34. 资本公积

(1) 明细情况

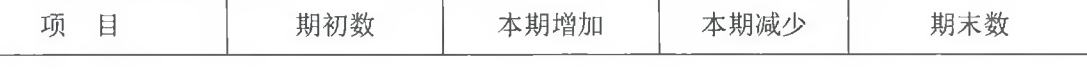

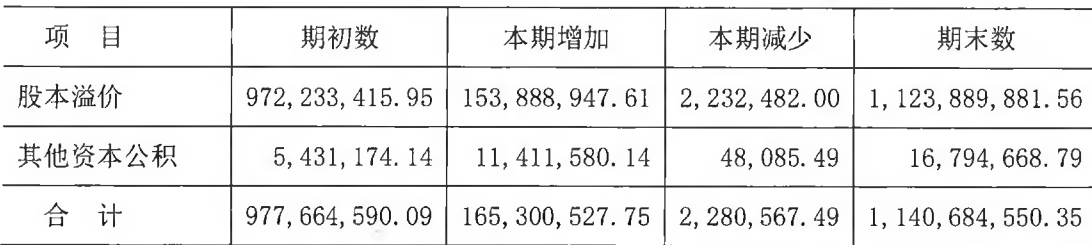

(2) 其他说明

1) 本期增加 165, 300, 527. 75 元, 其中:

① 根据公司 2020 年第四次临时股东大会决议, 公司 2020 年通过定向增发的方式向李 华军等 148 名激励对象授予限制性人民币普通股 (A股) 659,900 股 (其中 254,031 股为公 司股份回购专户中尚存的库存股)。每股面值1元,每股授予价格为人民币39.50元,共计 26,066,050.00 元。本期按权益工具授予日的公允价值计提股权激励费用并相应调整资本 公积(其他资本公积) 10, 593, 892. 59元。

② 根据公司 2020 年第四次临时股东大会决议, 公司通过定向增发的方式向董登峰等 42 名激励对象授予限制性人民币普通股 (A 股) 147, 700 股。每股面值 1 元, 每股授予价 格为人民币 23.00 元, 共计 3,397,100.00 元。本次增资完成后, 增加注册资本人民币 147,700.00 元, 增加资本公积(股本溢价) 3,249,400.00 元。本期按权益工具授予日的公 允价值计提股权激励费用并相应调整资本公积(其他资本公积)702,960.94元。

③ 其他资本公积增加 114,726.61 元系权益法核算的联营企业聚合金融公司其他股东 实际出资未到位, 聚合金融公司本期按照实缴资本比例分红, 本公司对该公司按照持股比 例计算的应享有的净资产份额调整。

4 根据公司与嘉兴聚力公司签订的《股权转让协议》, 双方以 2020年6月30日为评 估基准日,在双方协商的基础上并参考评估结果,确定以 18,000,000.00 元价格转让公司 持有的江西司太立公司 4.00%股权(对应出资款 2,720,000.00 元)。处置价款与处置长期 股权投资相对应享有子公司自合并日开始计算的净资产份额之间的差额 8,874,606.77 元调 整资本公积(股本溢价)。

⑤ 根据公司与嘉兴聚力公司签订的《股权转让协议》,双方以 2020 年 6 月 30 日为评 估基准日,在双方协商的基础上并参考评估结果,确定以 99,000,000.00 元价格转让公司 持有的上海司太立公司 18.00%股权(对应出资款 18,000,000.00 元)。处置价款与处置长 期股权投资相对应享有子公司自合并日开始计算的净资产份额之间的差额 140,145,716.95 元调整资本公积(股本溢价)。

⑥ 据公司与张海滨、王佩签订的《股权转让协议》,公司确定以 2.00 元价格购买张海

第 61 页 共 100 页

滨、王佩合计持有上海键合公司 40.00%股权 (对应出资款 1,600,000.00 元)。因孙公司上 海键合公司少数股权变动导致子公司上海司太立公司少数股东权益变动 1,619,223.89元, 相应调整资本公积(其他资本公积)。

2) 本期减少 2, 280, 567. 49 元, 其中:

① 根据公司 2020 年度股东大会决议, 公司回购已授予方淑芳等 30 名激励对象部分限 制性人民币普通股(A股)35,572股。每股面值 1元,每股回购价格为人民币39.82元, 扣除 2020 年已分配的可撤销现金股利 0.5 元/股, 调整后回购价格为人民币 39.32 元, 共 计 1, 398, 691. 04 元, 其中, 计入财务费用 11, 383. 04 元。本次回购完成后, 减少注册资本 人民币 35,572.00 元,考虑已分配的可撤销现金股利 17,786.00 元后,减少资本公积(股 本溢价) 1,369,522.00元。

② 根据公司与张海滨、王佩签订的《股权转让协议》,公司确定以 2.00 元价格购买张 海滨、王佩合计持有的上海键合公司 40.00%股权(对应出资款 1,600,000.00 元)。因购买 子公司少数股权新取得的长期股权投资与按照新增持股比例计算应享有的子公司自购买日 开始持续计算的净资产份额之间的差额 8,995,688.26 元, 调减资本公积(股本溢价) 862, 960.00 元, 调减未分配利润 8, 132, 728.26 元。

(3) 本期注销工程维修公司, 相应调减资本公积(其他资本公积) 48,085.49 元。

35. 库存股

(1) 明细情况

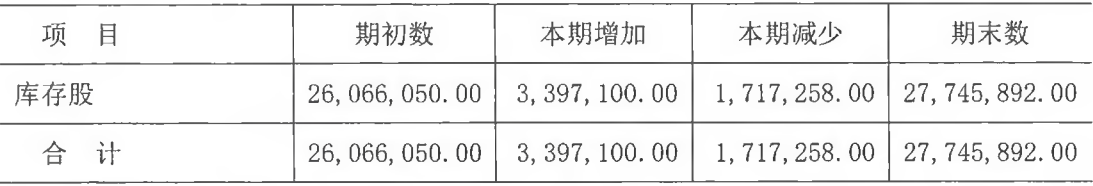

(2) 其他说明

1) 本期增加 3,397,100.00 元, 其中:

根据公司 2020 年第四次临时股东大会决议,公司通过定向增发的方式向董登峰等 42 名激励对象授予限制性人民币普通股(A股)147,700股。每股面值1元,每股授予价格为 人民币 23.00 元, 共计 3,397,100.00 元。本次增资完成后, 增加注册资本人民币 147, 700.00 元, 增加资本公积 3, 249, 400.00 元, 增加库存股 3, 397, 100.00 元。

2) 本期减少 1, 717, 258.00 元, 其中:

① 根据公司 2020 年股东大会决议, 公司通过回购的方式向方淑芳等 30 名激励对象回

第 62 页 共 100 页

购限制性人民币普通股(A股)35,572股。每股面值 1元,每股回购价格为人民币 39.82 元, 扣除 2020年已分配的可撤销现金股利 0.5元/股, 共计 1.398.691.04元, 其中, 计入 财务费用 11,383.04 元。本次回购完成后, 减少注册资本人民币 35,572.00 元, 考虑已分 配的可撤销现金股利 17,786.00 元后, 减少资本公积 1,369,522.00 元, 减少库存股 1,405,094.00元。

② 根据公司 2020 年股东大会决议, 公司以公司总股本 244, 904, 743 股为基数, 向全 体股东按每 10 股派送现金红利 5 元 (含税), 实际分配股利 122, 452, 371. 50 元, 其中持有 的限制性股票股数(扣除本期己回购限制性股票)624,328 股分配到的现金股利减少库存 股 312, 164, 00元。

|                        |                    | 本期发生额                       |                 |              |                    |                                      |     |                 |
|------------------------|--------------------|-----------------------------|-----------------|--------------|--------------------|--------------------------------------|-----|-----------------|
| 目<br>项<br>期初数          | 其他综合收益的税后净额        |                             |                 |              | 减: 前期计入            |                                      |     |                 |
|                        | 本期所得税前发<br>生额      | 减: 前期计入<br>其他综合收益<br>当期转入损益 | 减:所<br>得税费<br>用 | 税后归属于母公<br>司 | 税后归<br>属于少<br>数股东  | 其他综合收益<br>当期转入留存<br>收益(税后归<br>属于母公司) | 期末数 |                 |
| 将重分类进损<br>益的其他综合<br>收益 | $-2, 343, 830.04$  | $-3, 164, 864, 20$          |                 |              | $-3, 164, 864, 20$ |                                      |     | $-5,508,694.24$ |
| 其中: 外币财<br>务报表折算差<br>额 | $-2, 343, 830, 04$ | $-3, 164, 864, 20$          |                 |              | $-3, 164, 864, 20$ |                                      |     | $-5,508,694.24$ |
| 其他综合收益<br>合计           | $-2, 343, 830.04$  | $-3, 164, 864, 20$          |                 |              | $-3, 164, 864, 20$ |                                      |     | $-5,508,694.24$ |

36. 其他综合收益

37. 盈余公积

(1) 明细情况

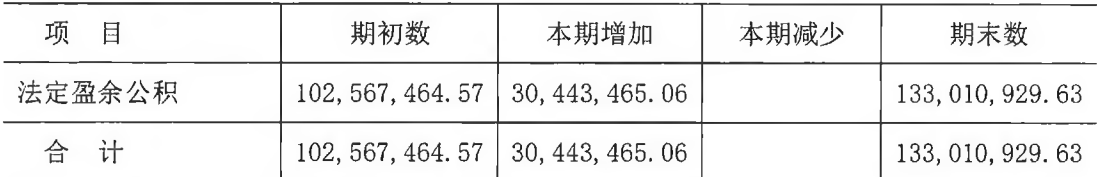

(2) 其他说明

本期法定盈余公积增加系按母公司 2021 年度实现净利润提取 10%的法定盈余公积。

38. 未分配利润

(1) 明细情况

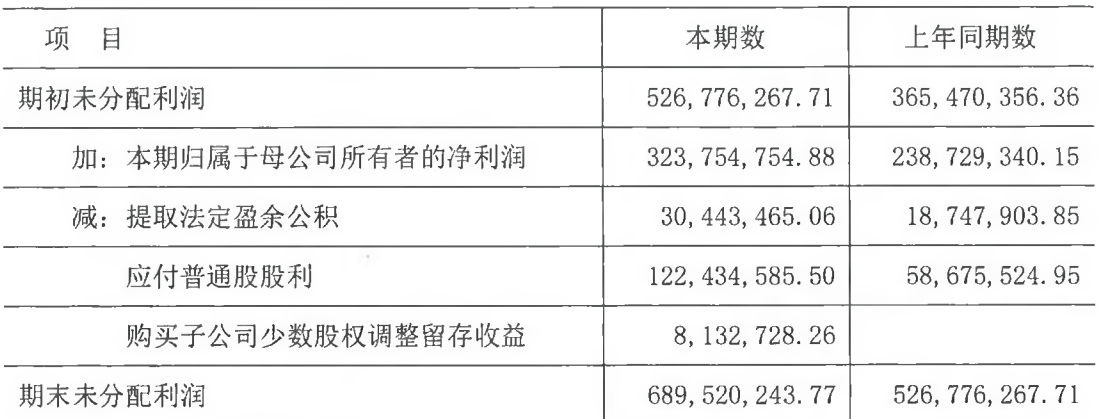

(2) 本期利润分配说明

1) 应付普通股股利

根据公司 2020 年年度股东大会决议, 公司以 2020 年 12 月 31 日总股本 244, 904, 743 股为基数,向全体股东按每10股派发现金红利5元(含税),分配股利122,452,371.50元, 扣除可撤销现金股利 17,786.00 元, 实际分配股利 122,434,585.50 元, 其中持有的限制性 股票股数(扣除本期已回购限制性股票)624,328股分配到的现金股利为312,164.00元。

2) 购买子公司少数股权调整留存收益

因购买上海键合公司少数股权新取得的长期股权投资与按照新增持股比例计算应享有 的子公司自购买日开始持续计算的净资产份额之间的差额 8,995,688.26 元, 调减资本公 积(股本溢价) 862, 960.00 元, 调减未分配利润 8, 132, 728.26 元, 具体情况详见本财务 报表附注五(一) 34 之说明。

(二) 合并利润表项目注释

1. 营业收入/营业成本

(1) 明细情况

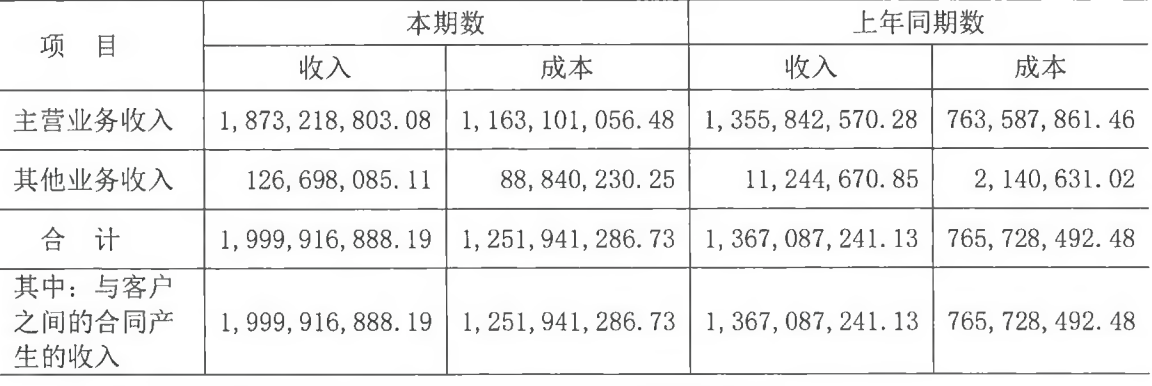

(2) 与客户之间的合同产生的收入按主要类别的分解信息

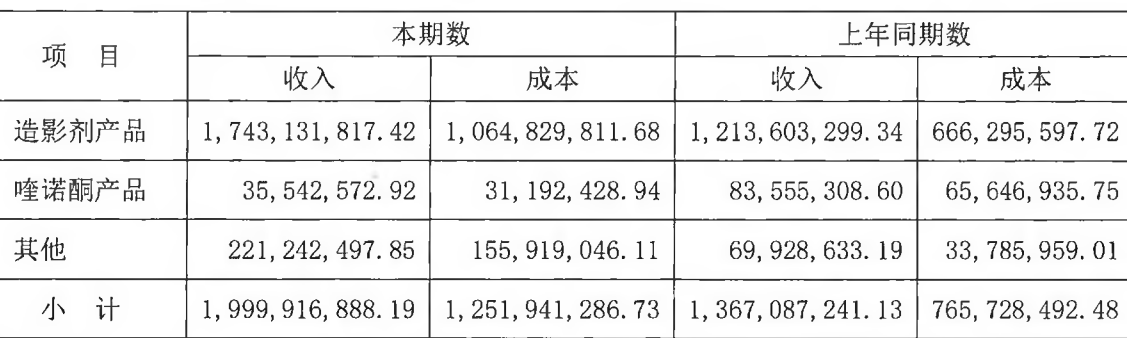

# 1) 收入按商品或服务类型分解

2) 收入按商品或服务转让时间分解

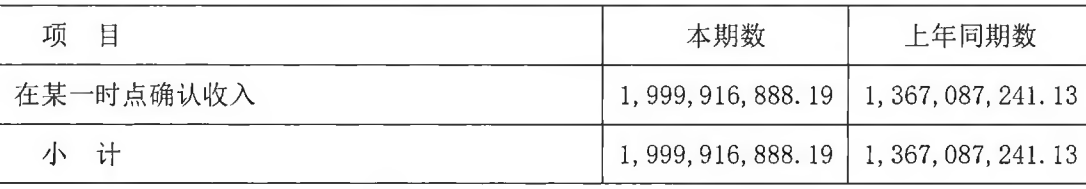

2. 税金及附加

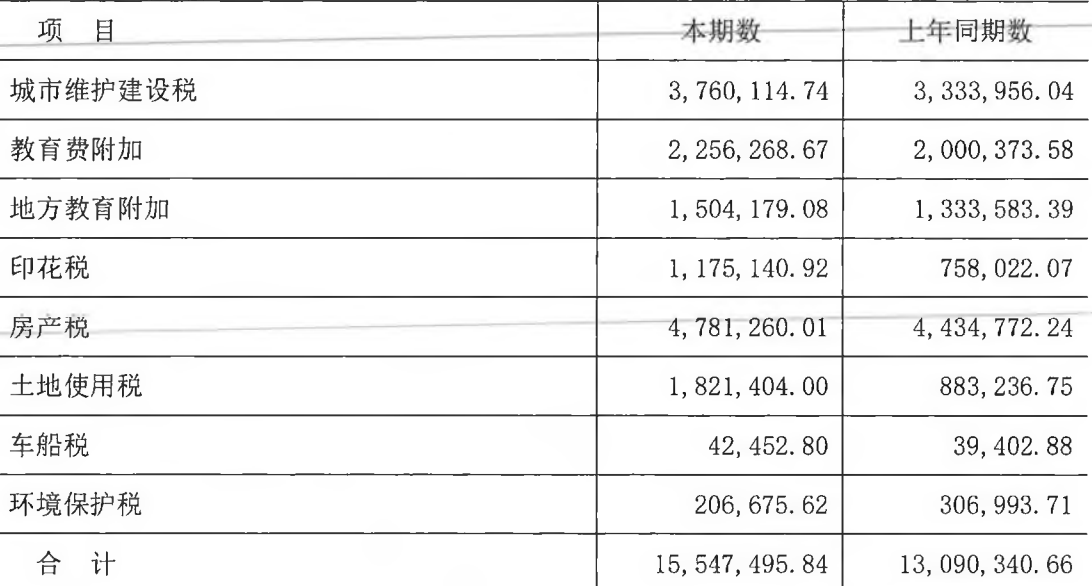

3. 销售费用

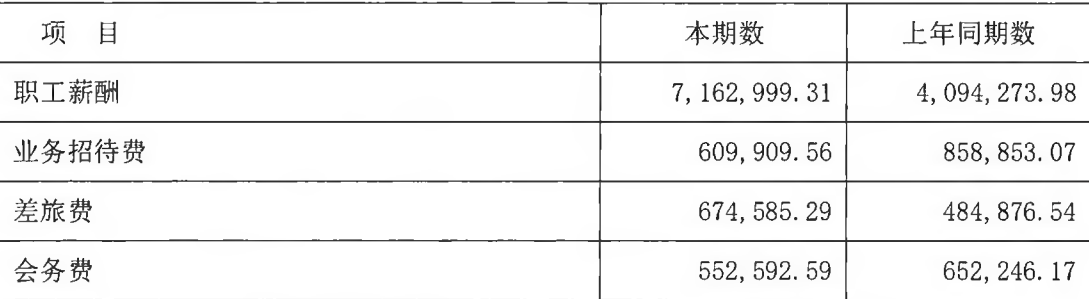

#### 第 65 页 共 100 页

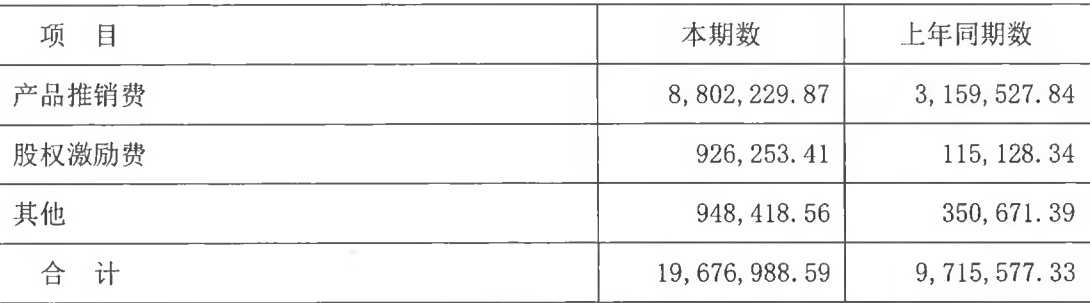

4. 管理费用

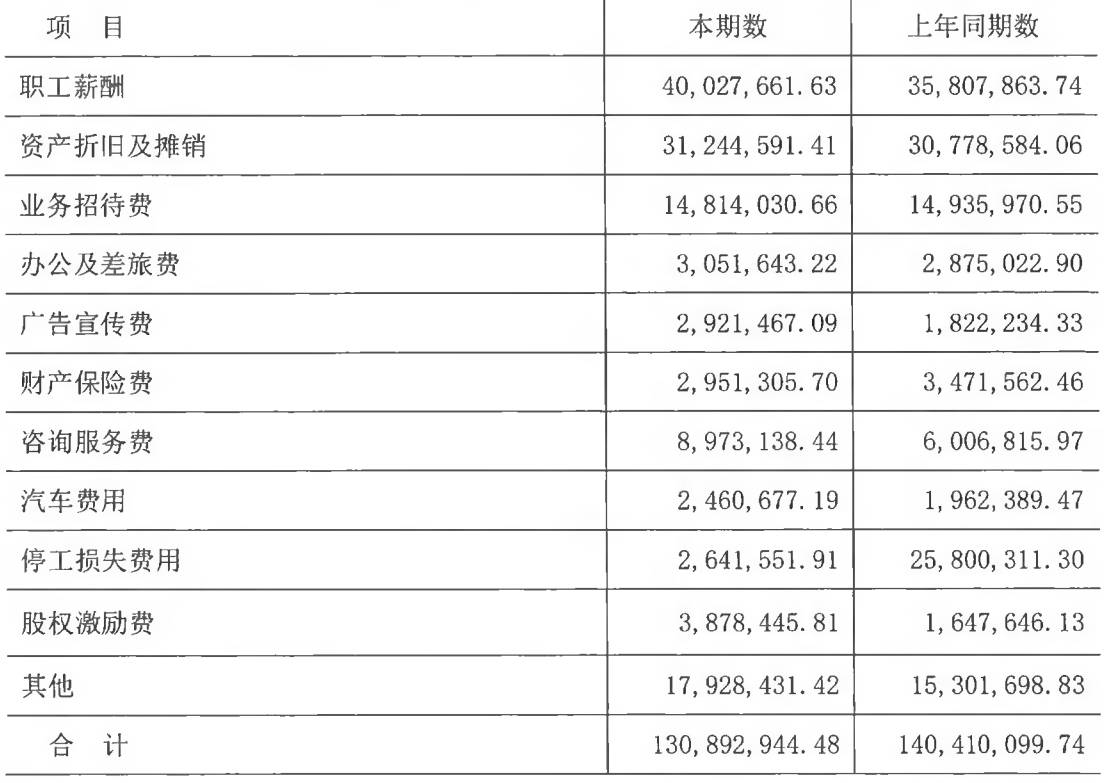

5. 研发费用

 $\frac{1}{1}$ 

 $\label{eq:1} \begin{split} \mathcal{L}^{(1)}(X) = \mathcal{L}^{(1)}(X) = \mathcal{L}^{(1)}(X) = \mathcal{L}^{(1)}(X) = \mathcal{L}^{(1)}(X) = \mathcal{L}^{(1)}(X) = \mathcal{L}^{(1)}(X) = \mathcal{L}^{(1)}(X) = \mathcal{L}^{(1)}(X) = \mathcal{L}^{(1)}(X) = \mathcal{L}^{(1)}(X) = \mathcal{L}^{(1)}(X) = \mathcal{L}^{(1)}(X) = \mathcal{L}^{(1)}(X) = \mathcal{L}^{(1)}(X$ 

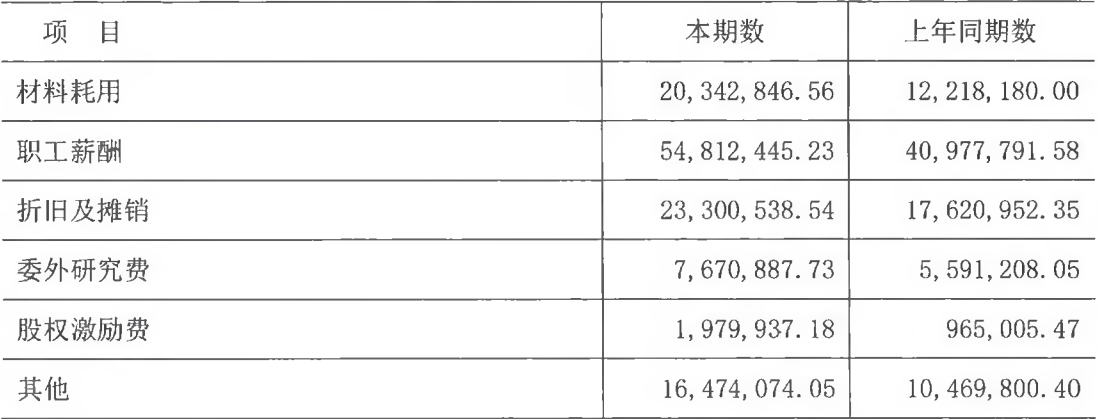

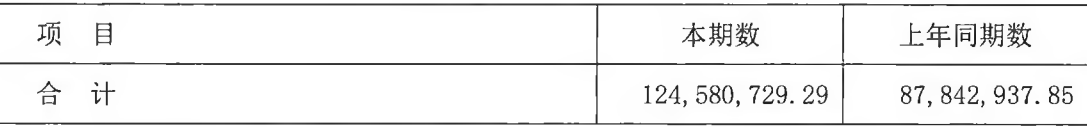

6. 财务费用

÷

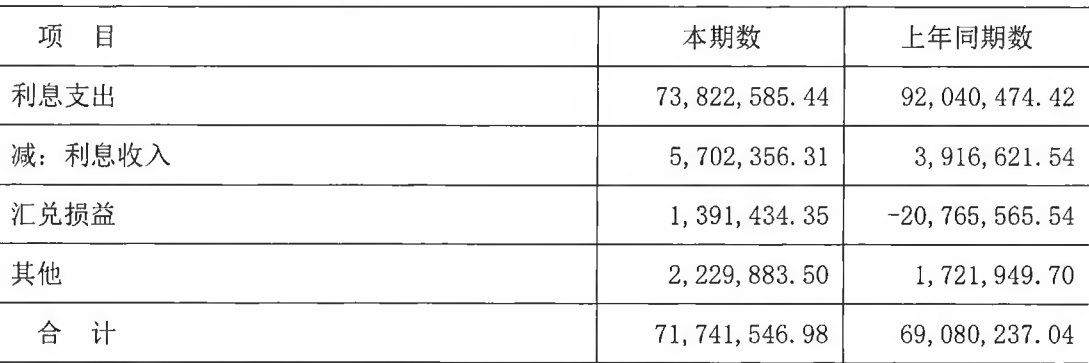

7. 其他收益

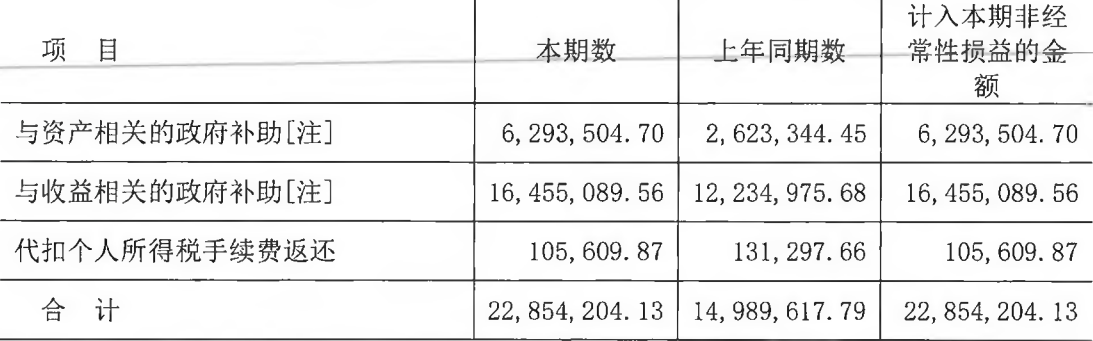

[注]本期计入其他收益的政府补助情况详见本财务报表附注五(四)3之说明

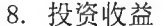

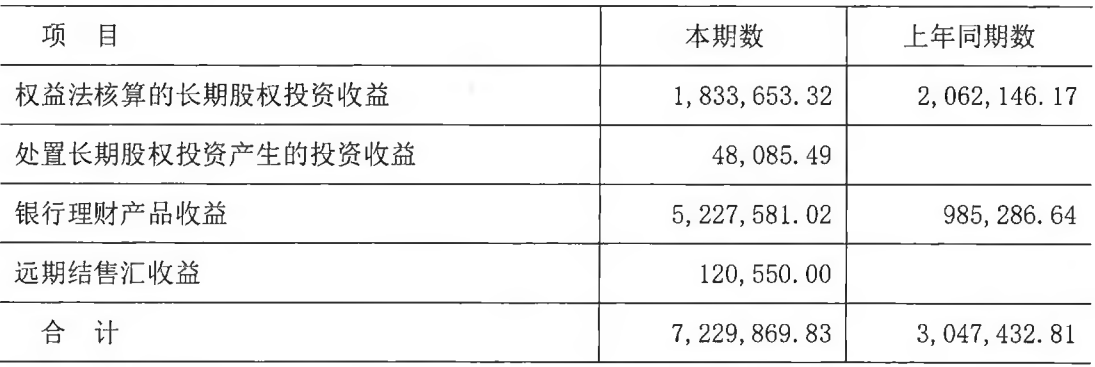

9. 公允价值变动收益

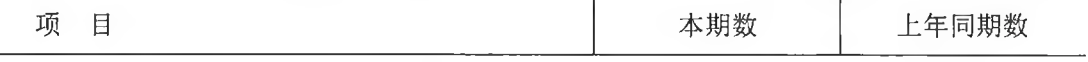

### 第 67 页 共 100 页

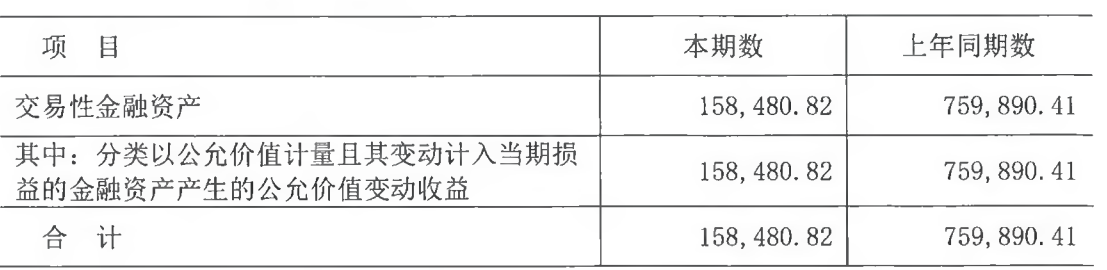

10. 信用减值损失

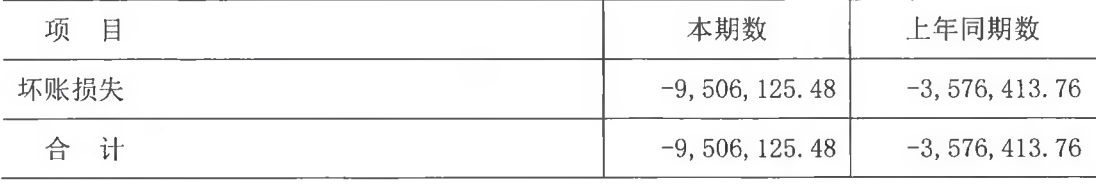

11. 资产减值损失

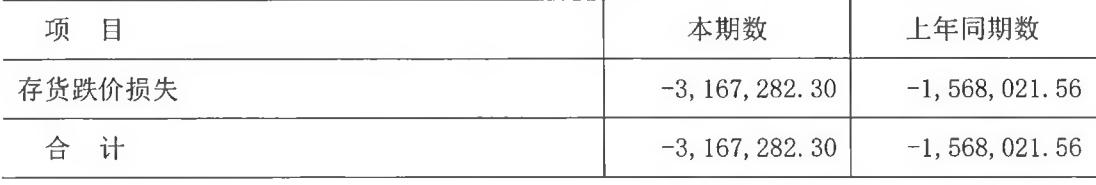

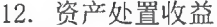

| 项<br>目           | 本期数                | 上年同期数           | 计入本期非经常性<br>损益的金额  |
|------------------|--------------------|-----------------|--------------------|
| 固定资产处置收益         | $-3, 339, 586, 81$ | $-936, 811.82$  | $-3, 339, 586.81$  |
| 计<br>$\hat{\pi}$ | $-3, 339, 586.81$  | $-936, 811, 82$ | $-3, 339, 586, 81$ |

13. 营业外收入

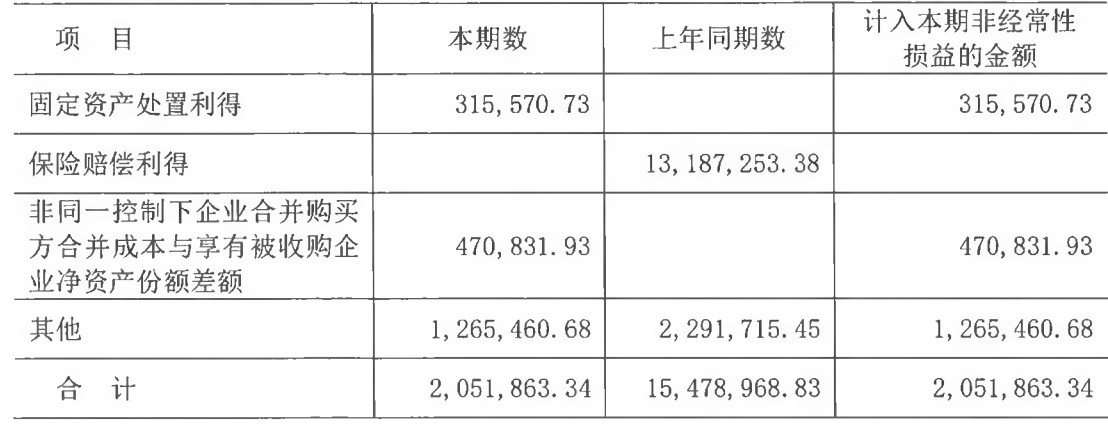

14. 营业外支出

| 项<br>目      | 本期数             | 上年同期数           | 计入本期非经常性<br>损益的金额 |
|-------------|-----------------|-----------------|-------------------|
| 对外捐赠        | 4, 763, 140. 00 | 3,500,000.00    | 4, 763, 140.00    |
| 非流动资产毁损报废损失 | 1,000,322.04    | 1, 510, 424. 54 | 1,000,322.04      |
| 罚款支出        | 428, 264. 09    |                 | 428, 264.09       |
| 其他          | 233, 588. 42    | 705, 279.92     | 233, 588. 42      |
| 计           | 6, 425, 314, 55 | 5, 715, 704. 46 | 6, 425, 314. 55   |

15. 所得税费用

(1) 明细情况

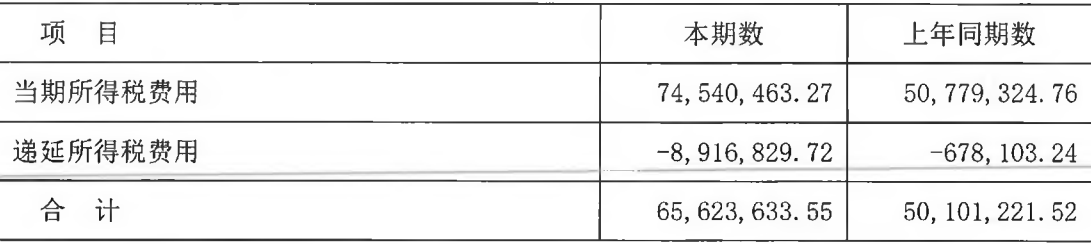

(2) 会计利润与所得税费用调整过程

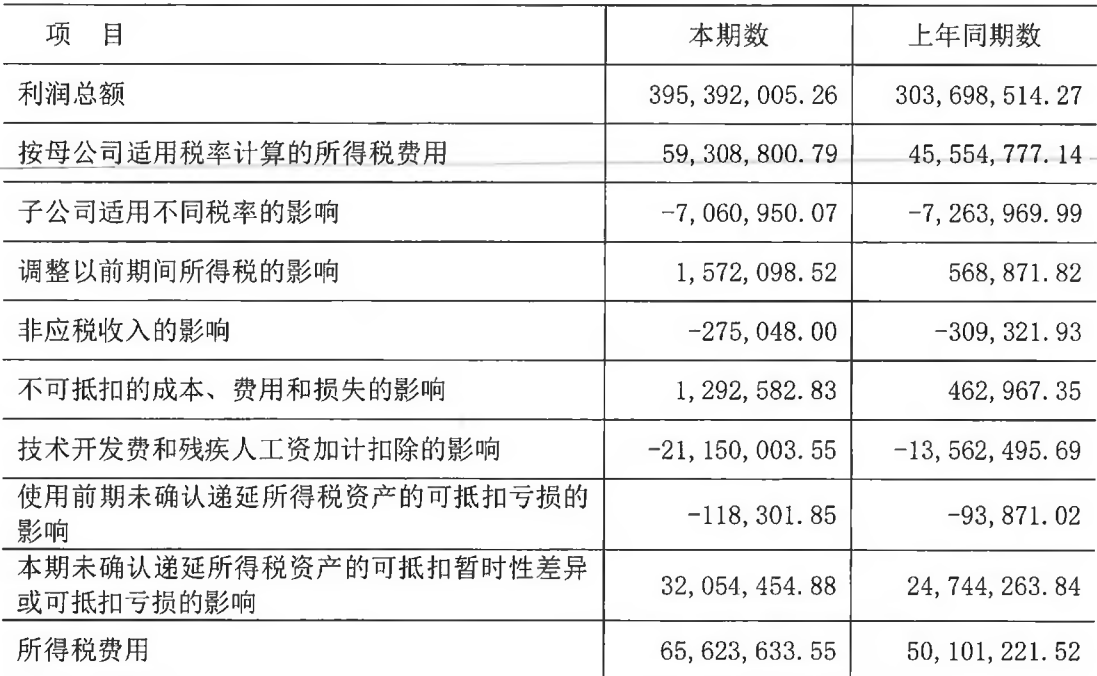

16. 其他综合收益的税后净额

其他综合收益的税后净额详见本财务报表附注五(一)36之说明。
(三) 合并现金流量表项目注释

1. 收到其他与经营活动有关的现金

| 项<br>目       | 本期数                                  | 上年同期数             |
|--------------|--------------------------------------|-------------------|
| 保证金及定期存款到期收回 | 427, 028, 243, 03                    | 351, 578, 680, 13 |
| 收到的财政补助款     | 43, 155, 089. 56<br>16, 474, 775. 68 |                   |
| 收到经营性往来款     | 12, 965, 414. 52                     | 7, 257, 884. 79   |
| 收到银行存款利息收入   | 5, 702, 356. 31                      | 3, 916, 621. 54   |
| 收到的保险赔付款     |                                      | 19, 520, 393.89   |
| 其他           | 1, 356, 625. 72                      | 709.837.53        |
| 计            | 490, 207, 729. 14                    | 399, 458, 193. 56 |

#### 2. 支付其他与经营活动有关的现金

| 项<br>目     | 本期数               | 上年同期数             |
|------------|-------------------|-------------------|
| 存入保证金及定期存款 | 478, 275, 100, 05 | 322, 299, 636.01  |
| 支付经营性期间费用  | 89, 016, 031.03   | 65, 810, 803. 52  |
| 其他         | 5, 424, 992, 51   | 4, 205, 279. 92   |
| 计          | 572, 716, 123.59  | 392, 315, 719. 45 |

3. 收到其他与投资活动有关的现金

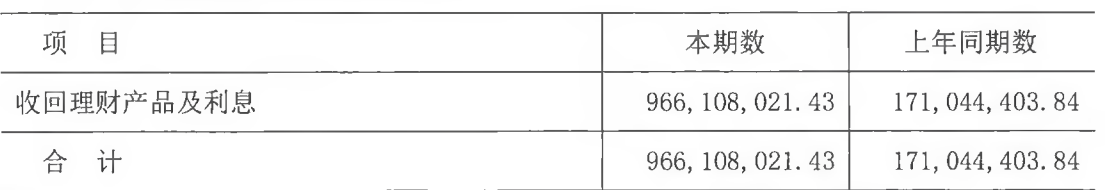

4. 支付其他与投资活动有关的现金

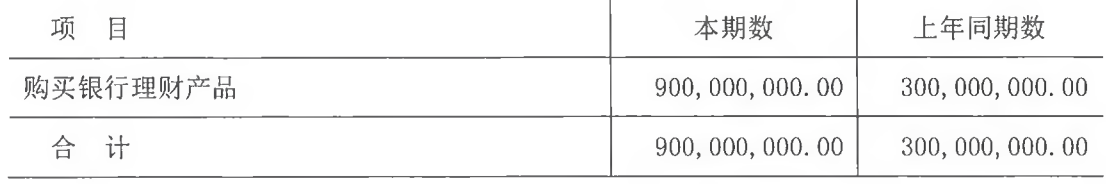

5. 收到其他与筹资活动有关的现金

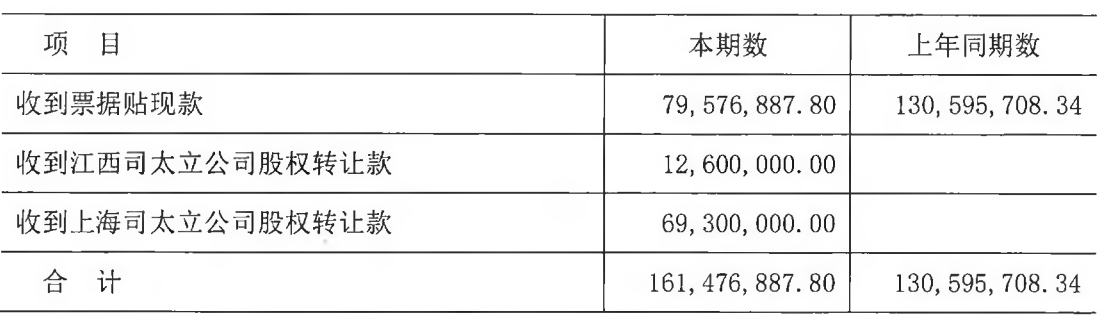

### 6. 支付其他与筹资活动有关的现金

| 项<br>目        | 本期数               | 上年同期数             |
|---------------|-------------------|-------------------|
| 支付票据贴现款       | 107, 820, 300. 00 | 220, 000, 000. 00 |
| 支付购买少数股权款     | 2.00              | 16, 490, 606. 00  |
| 支付回购股份款       | 1, 405, 094, 00   |                   |
| 支付租赁负债支付本金及利息 | 1, 577, 142. 86   |                   |
| 支付募集资金发行费用    |                   | 19, 100, 624. 14  |
| 计<br>台        | 110, 802, 538.86  | 255, 591, 230. 14 |

<sup>7.</sup> 现金流量表补充资料

(1) 现金流量表补充资料

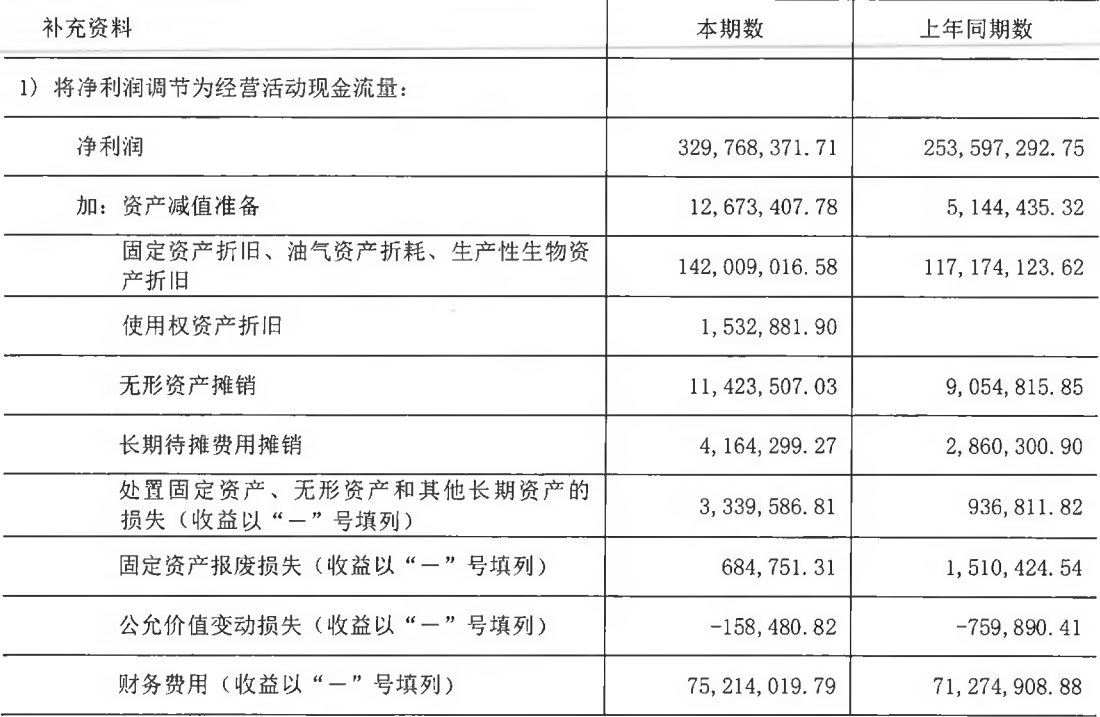

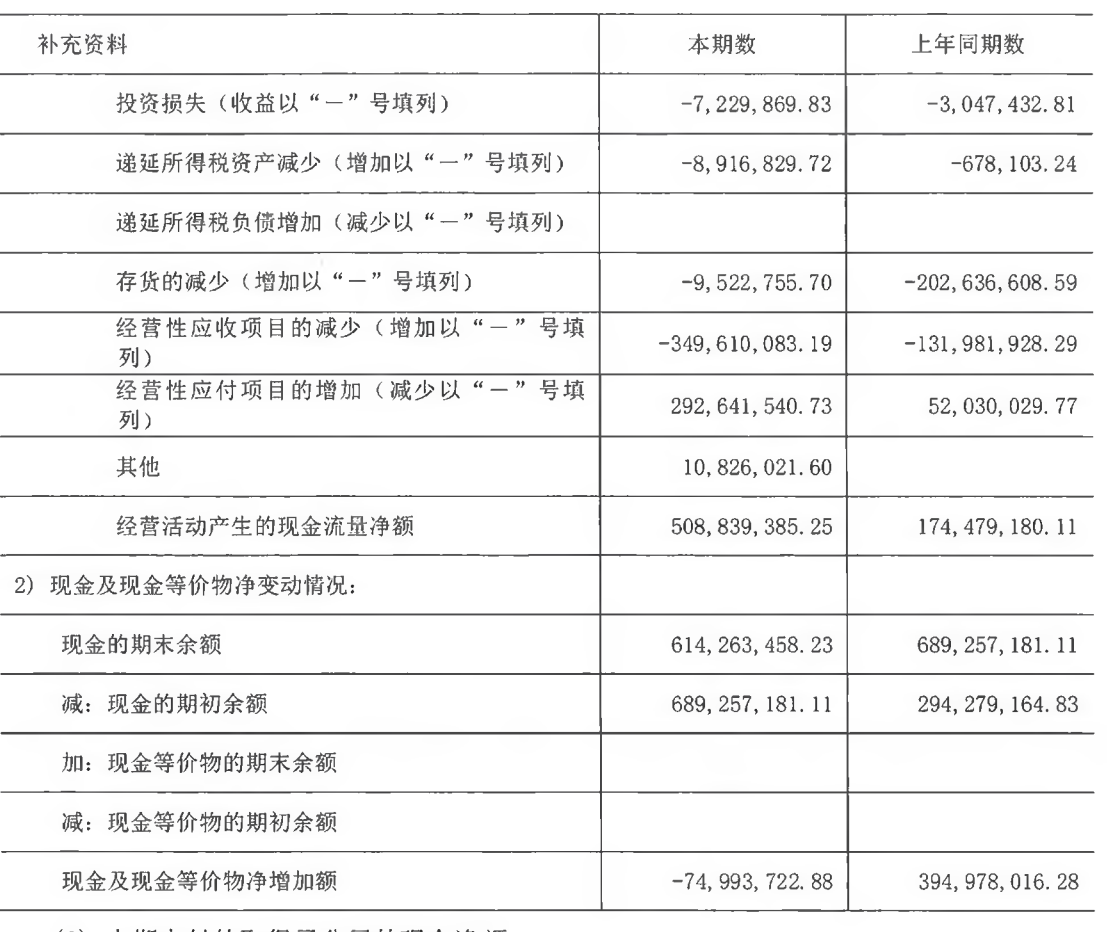

#### (2) 本期支付的取得子公司的现金净额

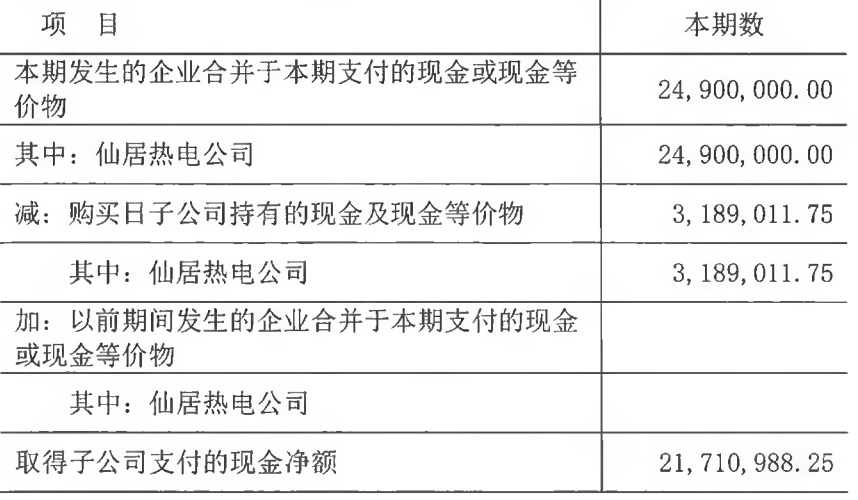

(3) 现金和现金等价物的构成

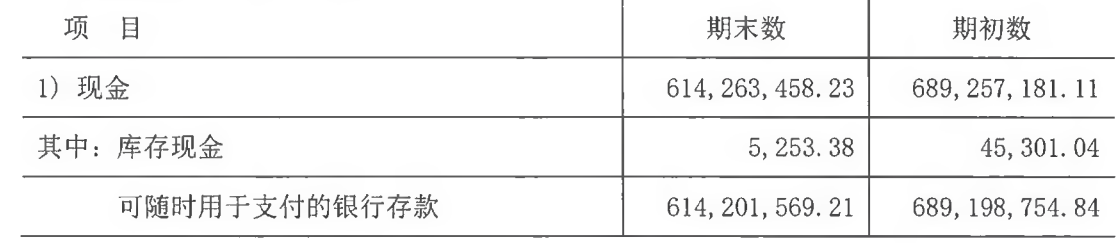

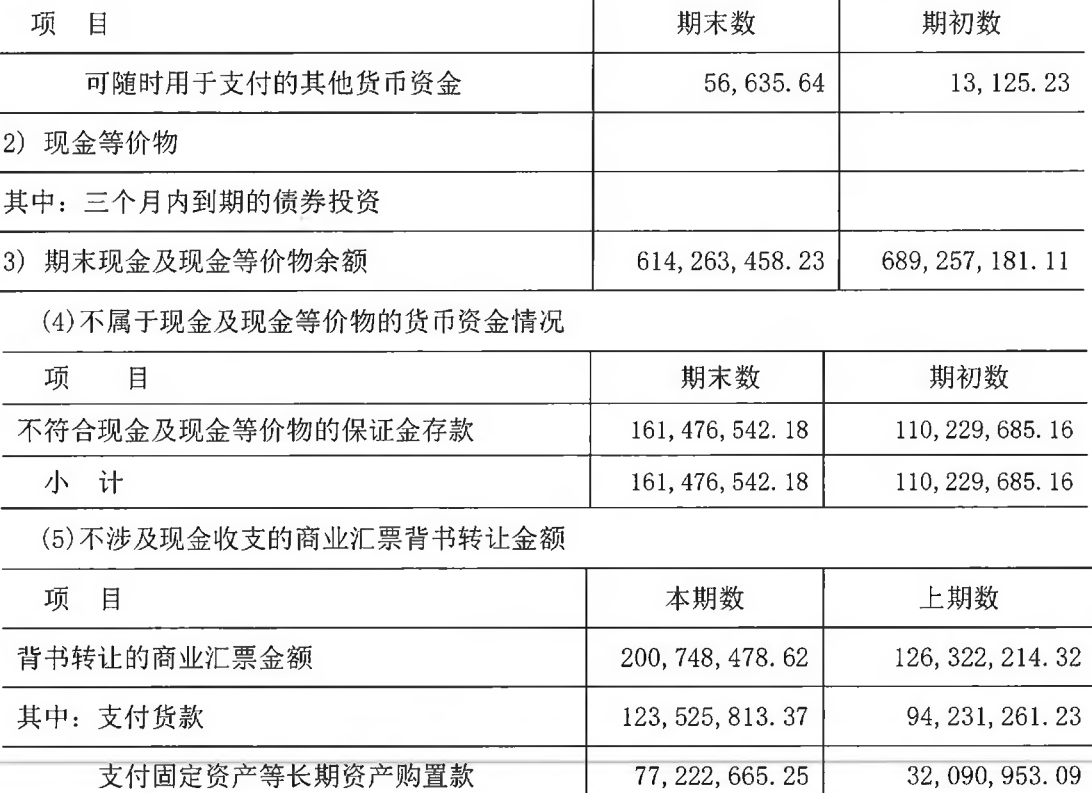

(四) 其他

1. 所有权或使用权受到限制的资产

| 项<br>目 | 期末账面价值            | 受限原因 |
|--------|-------------------|------|
| 货币资金   | 161, 476, 542. 18 | 保证金  |
| 应收款项融资 | 86, 669, 619. 61  | 质押   |
| 固定资产   | 483, 682, 061.71  | 抵押   |
| 无形资产   | 91, 021, 052.23   | 抵押   |
| 计<br>合 | 822, 849, 275.73  |      |

- 2. 外币货币性项目
- (1) 明细情况

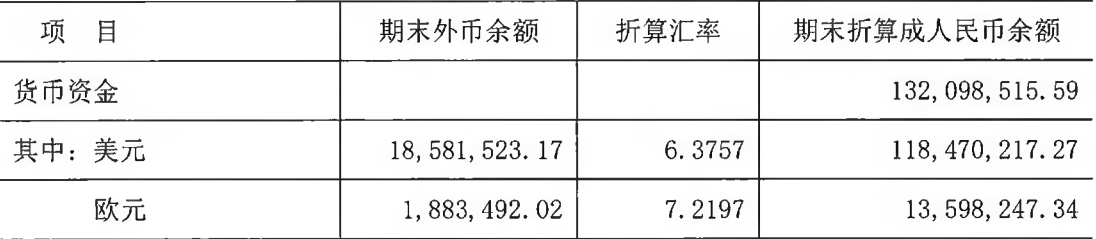

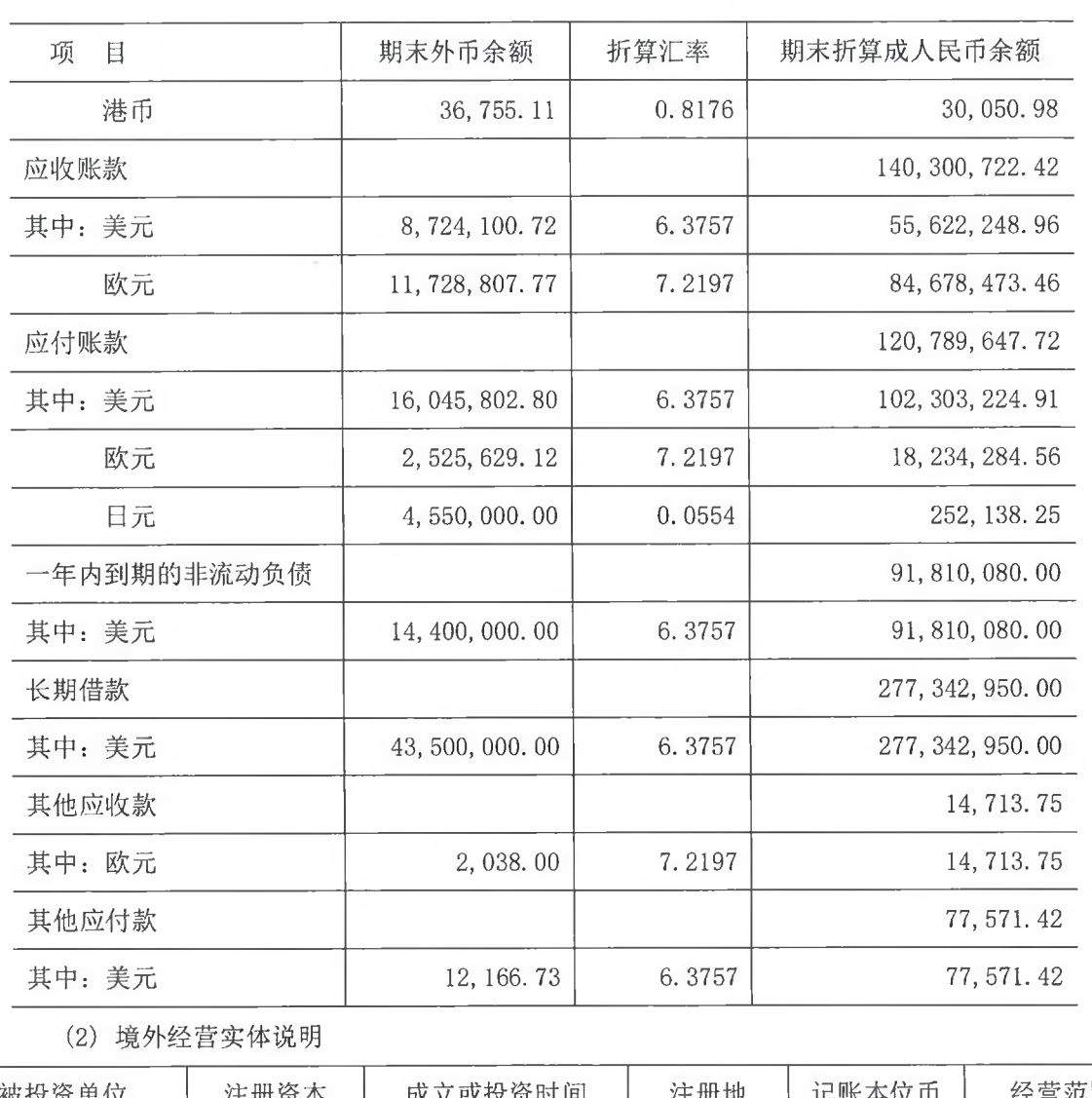

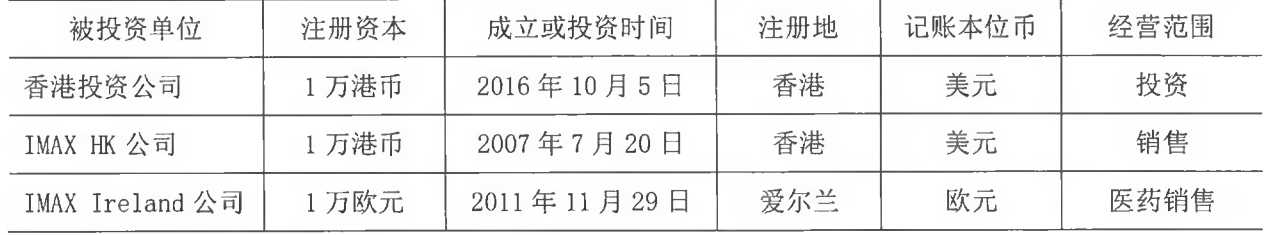

3. 政府补助

(1) 明细情况

1) 与资产相关的政府补助

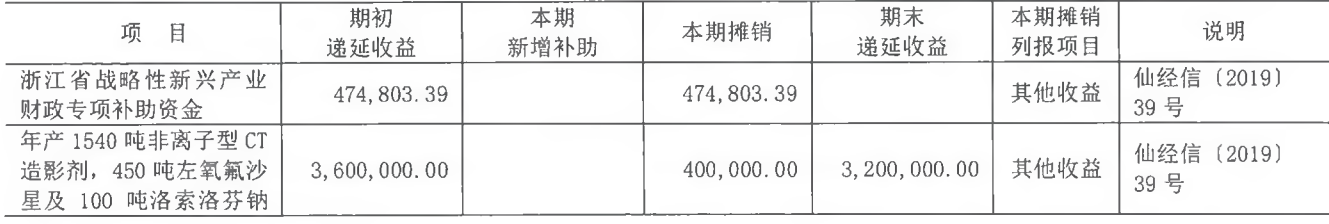

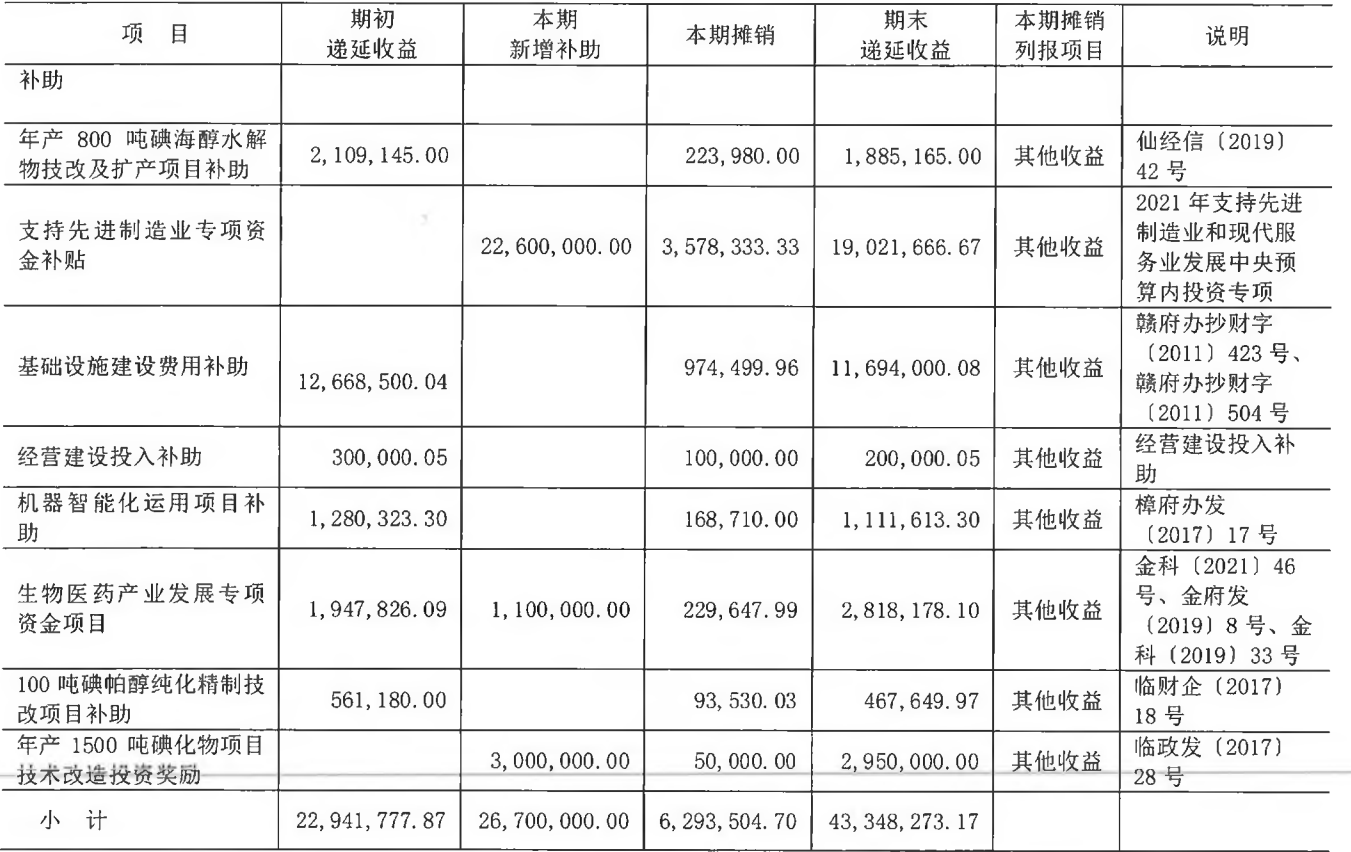

2) 与收益相关, 且用于补偿公司已发生的相关成本费用或损失的政府补助

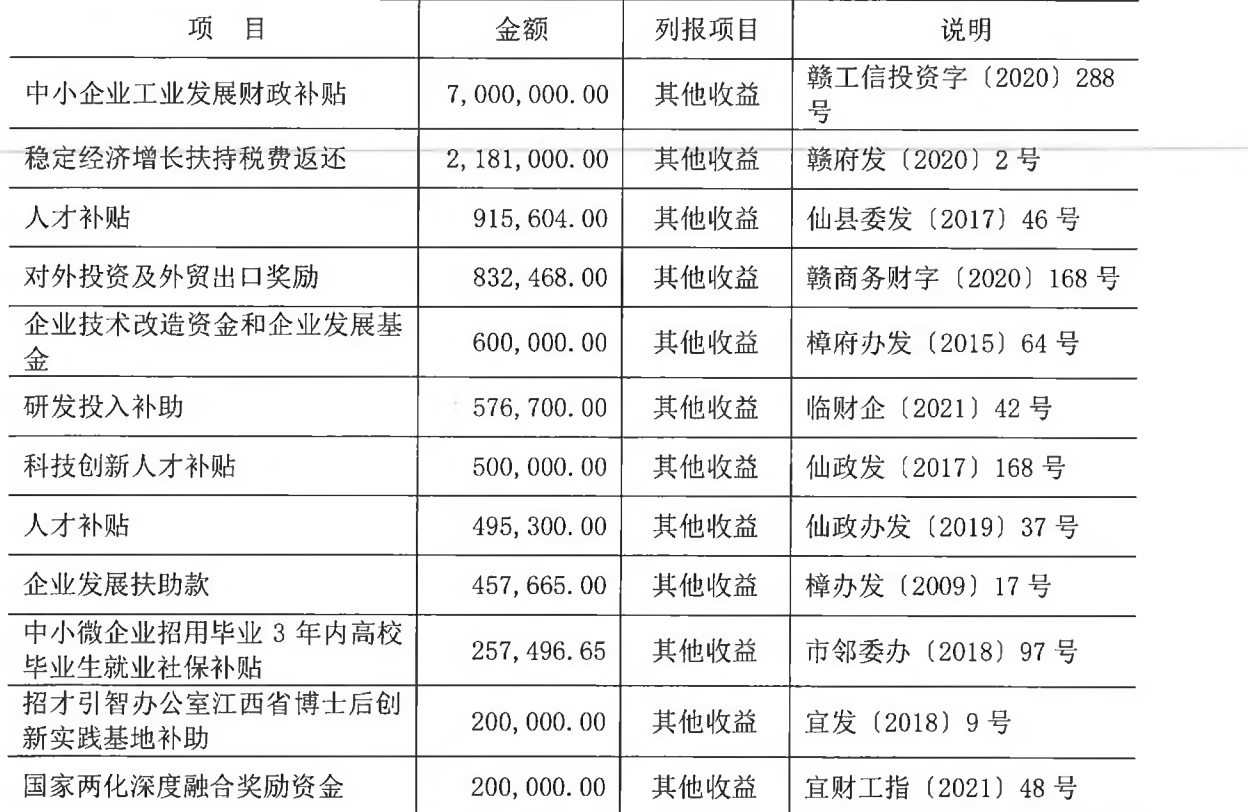

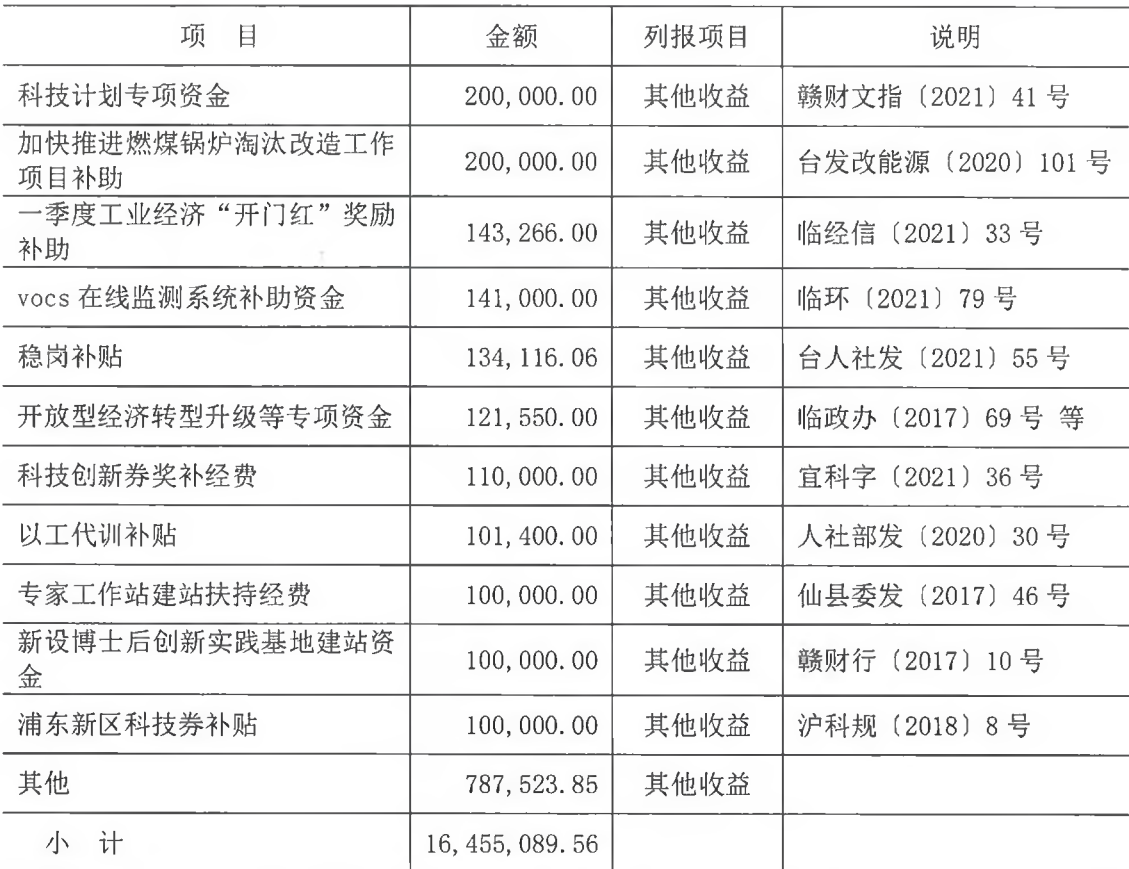

(2) 本期计入当期损益的政府补助金额为 22, 748, 594. 26 元。

### 六、合并范围的变更

(一) 非同一控制下企业合并

1. 本期发生的非同一控制下企业合并

(1) 基本情况

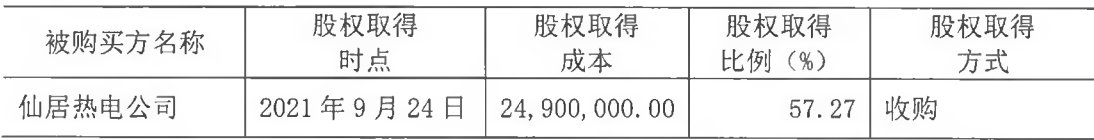

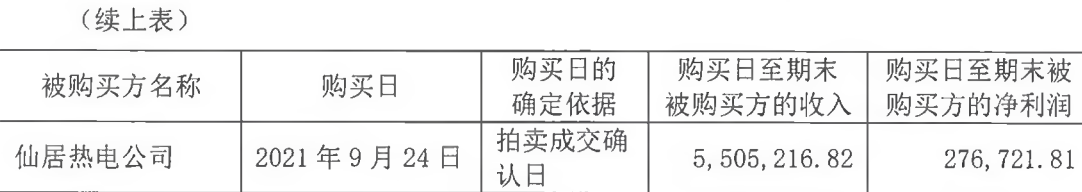

(2) 其他说明

2021 年 9 月 24 日, 公司通过浙江省仙居县人民法院司法拍卖网络平台拍卖取得浙江 仙居神圣农业综合开发有限公司持有的仙居热电公司 57.27%股份(对应出资款 630.00 万

元), 交易对价为 2,490.00 万元。仙居热电公司于 2021 年 10 月 19 日办妥工商变更登记 手续。

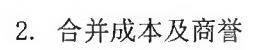

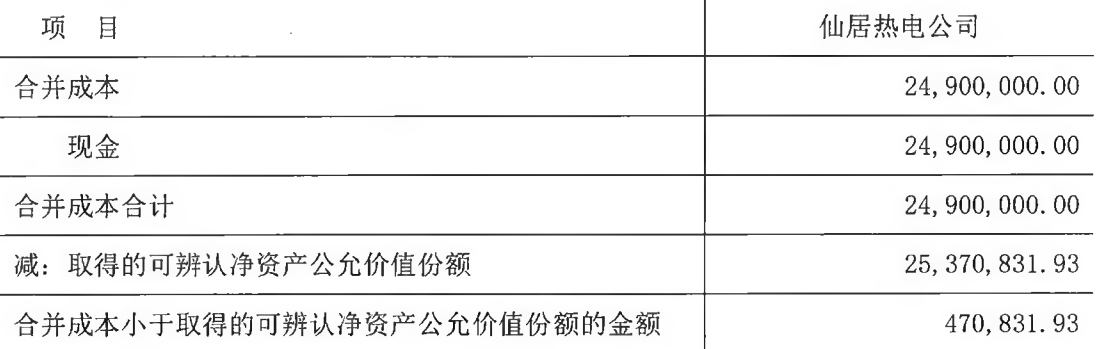

3. 被购买方于购买日可辨认资产、负债

(1) 明细情况

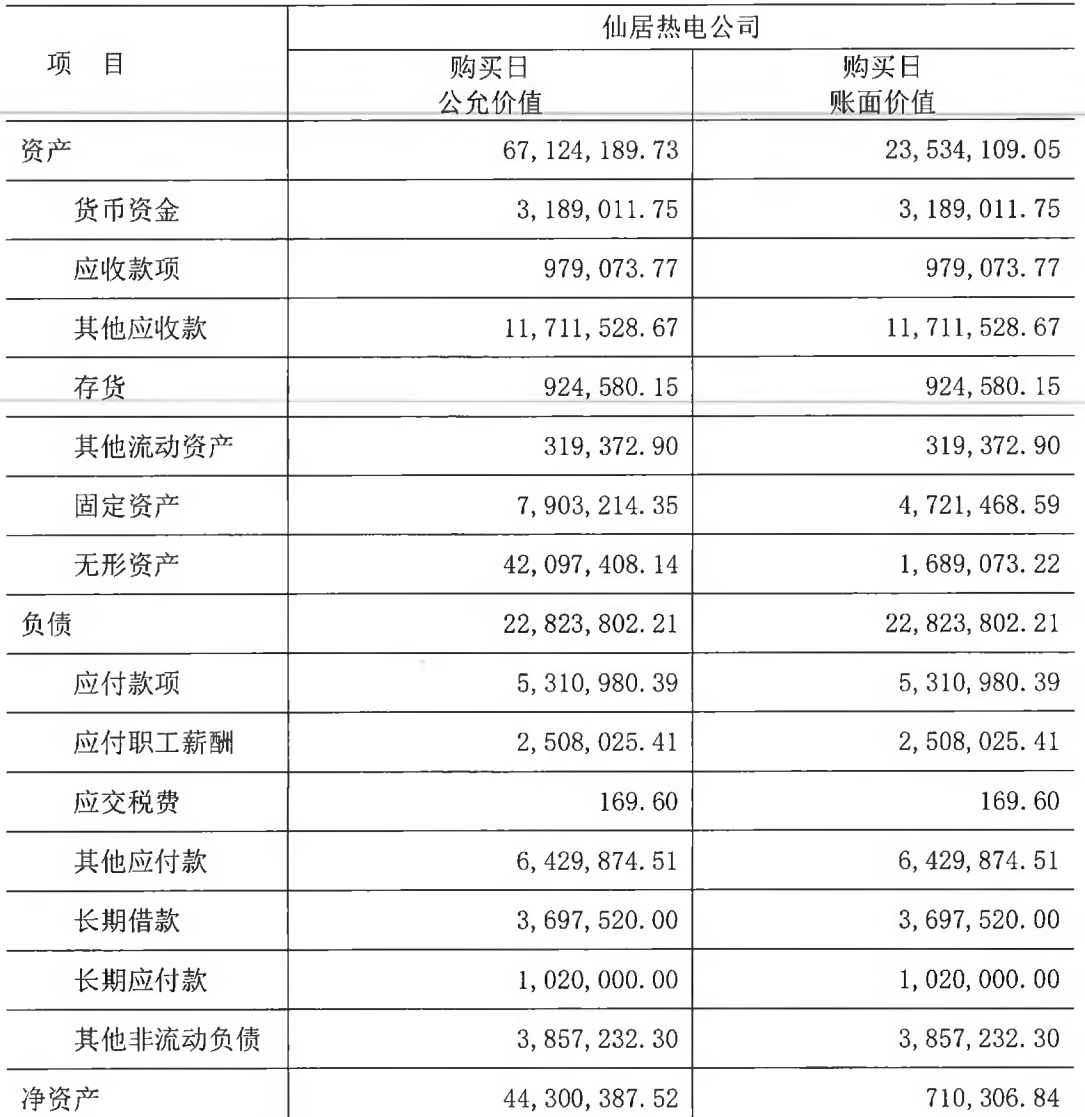

第 77 页 共 100 页

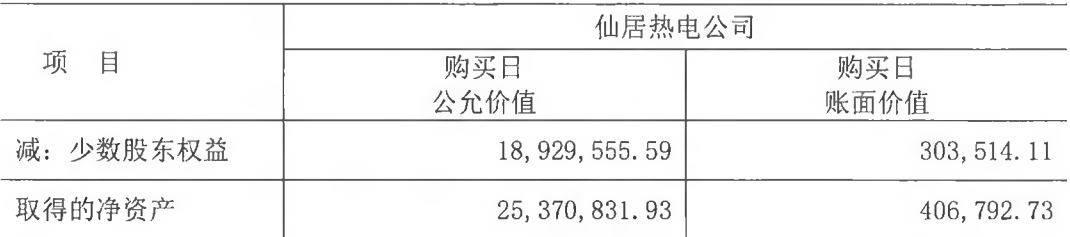

(2) 可辨认资产、负债公允价值的确定方法

根据坤元资产评估有限公司以 2021 年 12 月 31 日为评估基准日出具的《评估报告》 (坤元评报 (2022) 120号)确定可辨认资产、负债的公允价值。

(二) 其他原因的合并范围变动

1. 合并范围增加

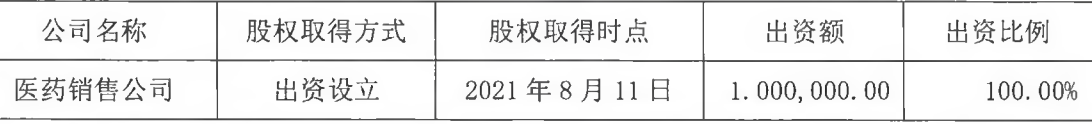

2. 合并范围减少

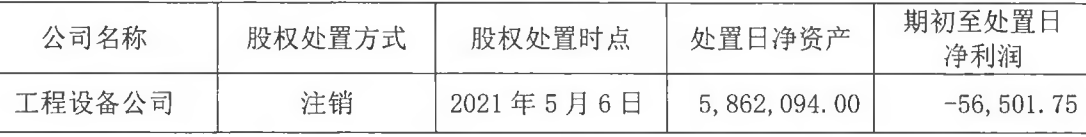

#### 七、在其他主体中的权益

(一) 在重要子公司中的权益

1. 重要子公司的构成

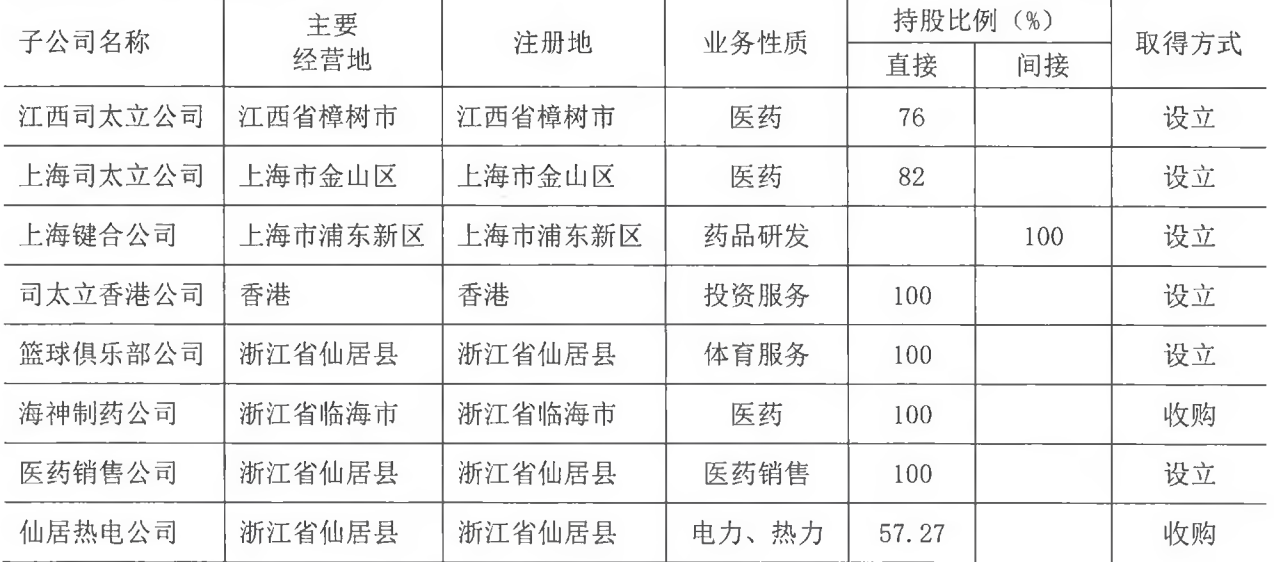

2. 重要的非全资子公司

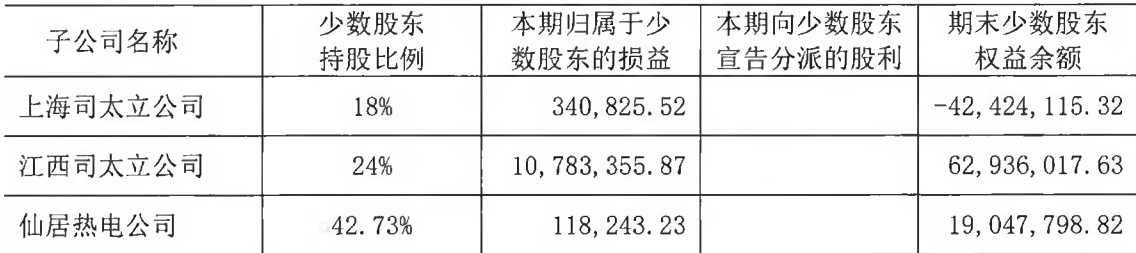

3. 重要非全资子公司的主要财务信息

(1) 资产和负债情况

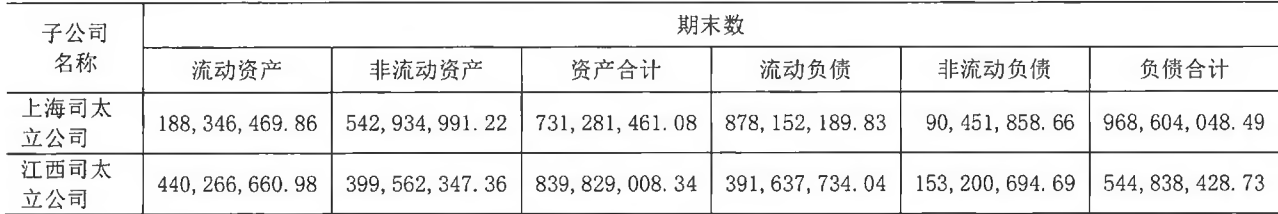

(续上表)

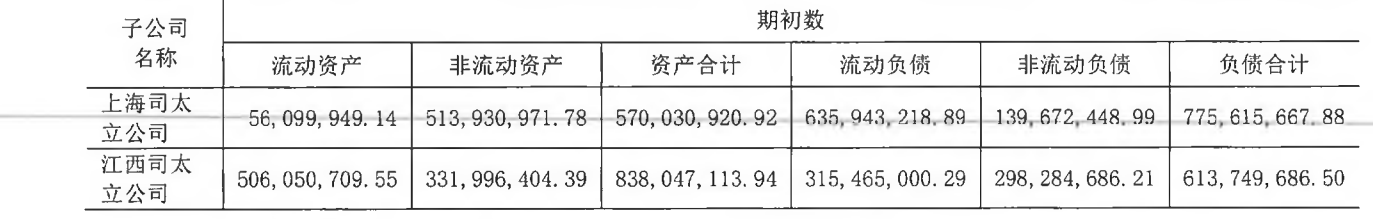

(2) 损益和现金流量情况

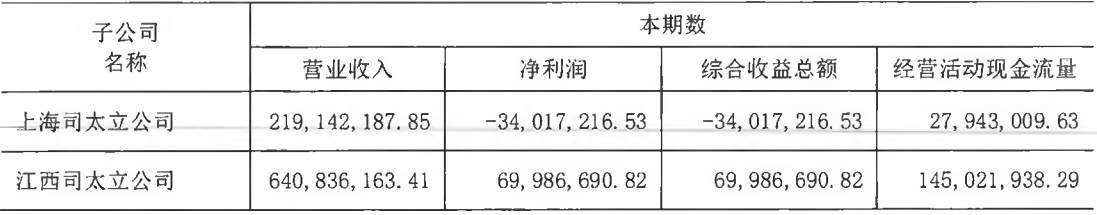

(续上表)

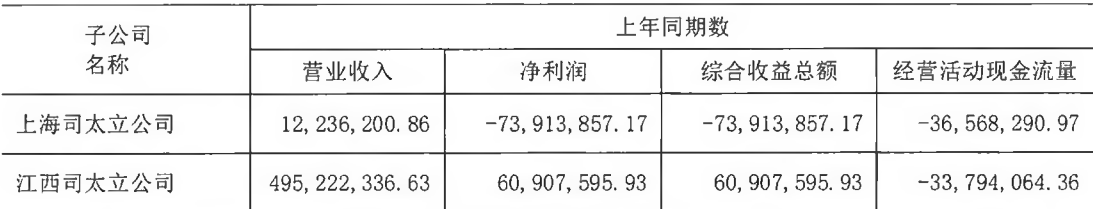

(二) 在子公司的所有者权益份额发生变化但仍控制子公司的交易

# 1. 在子公司的所有者权益份额发生变化的情况说明

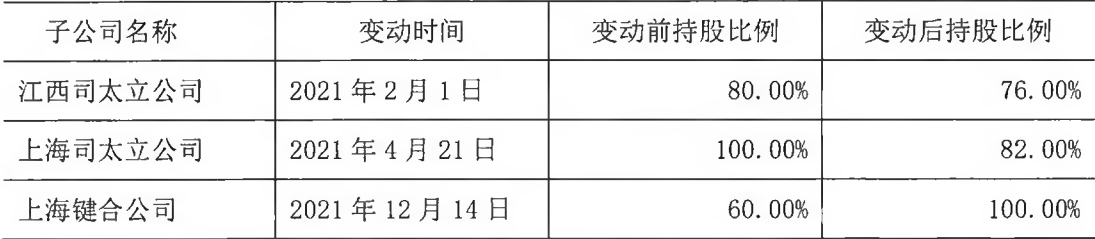

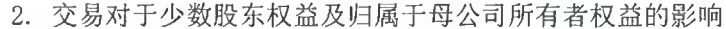

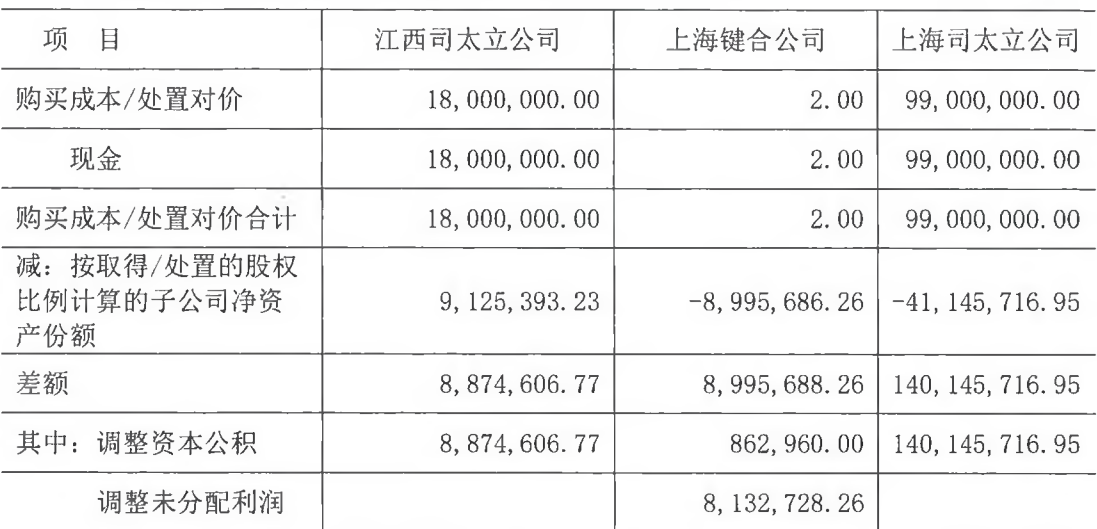

(三) 在合营企业或联营企业中的权益

1. 重要的合营企业或联营企业

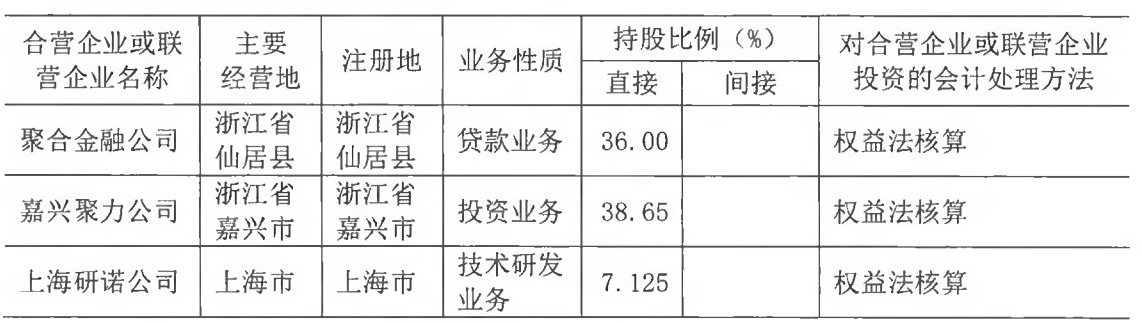

2. 重要联营企业的主要财务信息

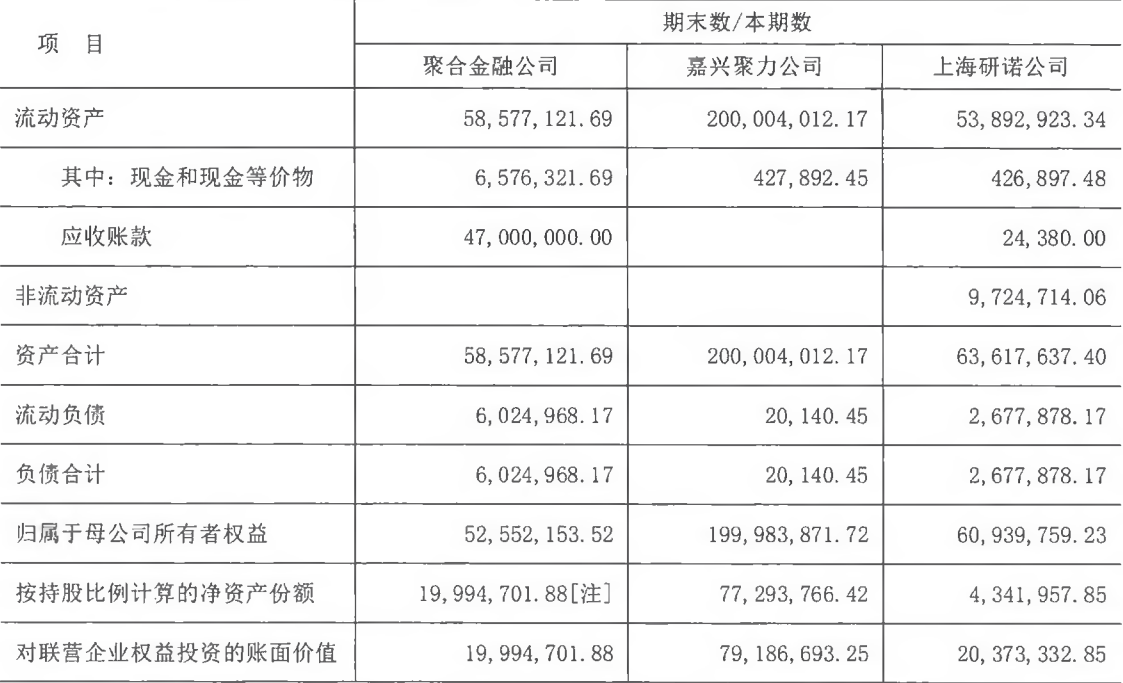

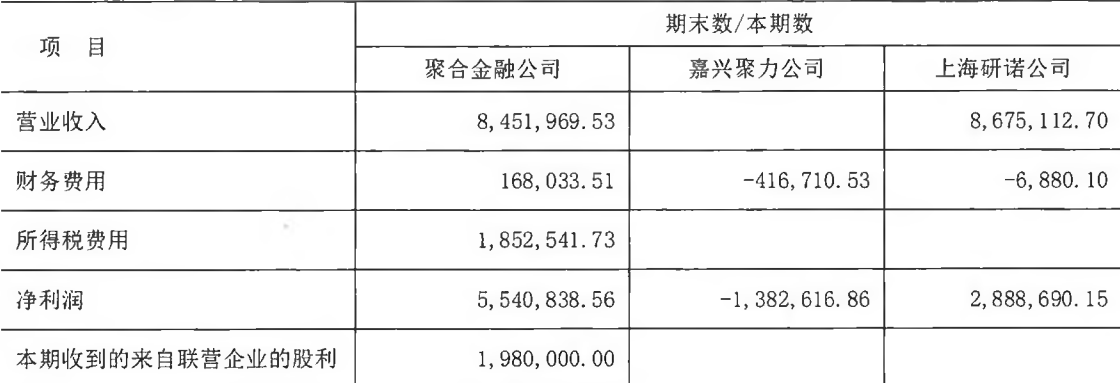

接上表

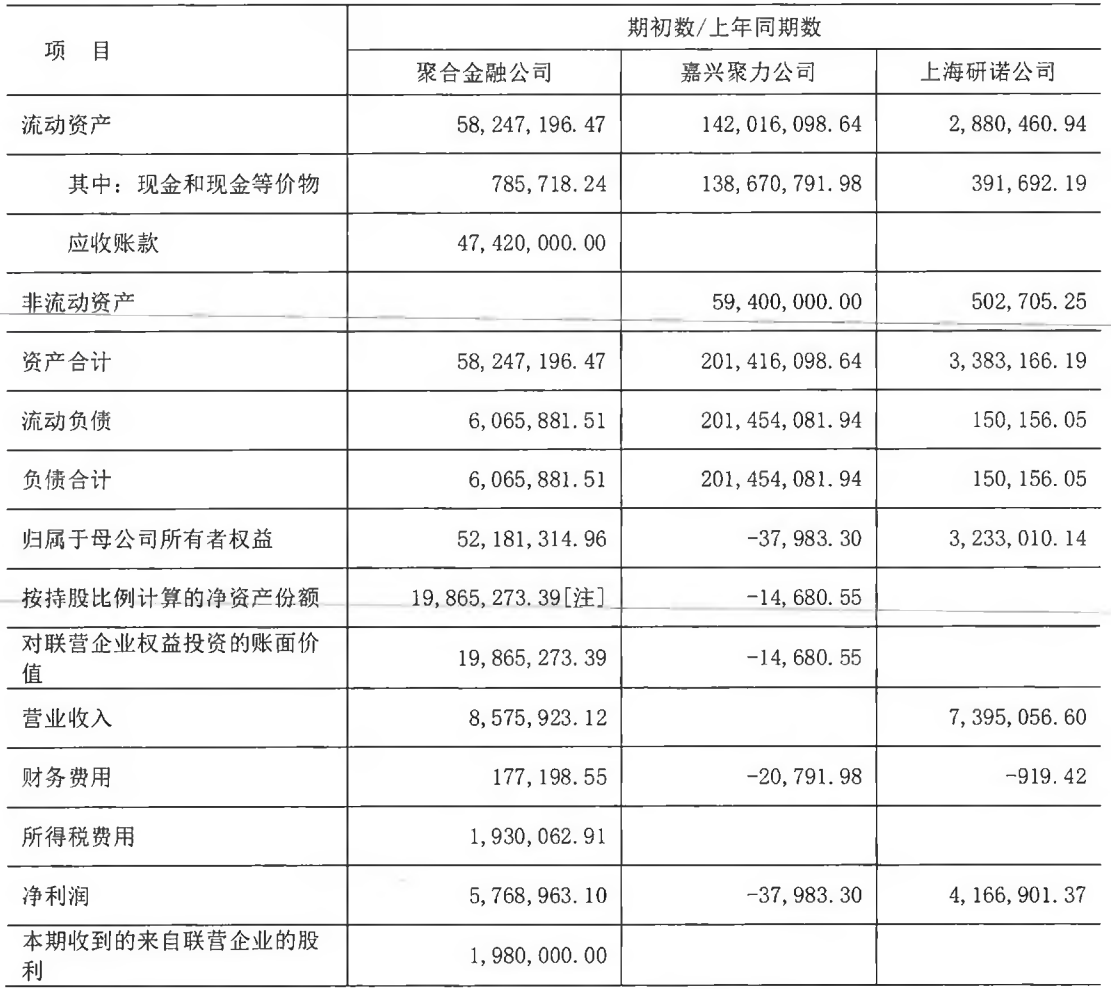

[注] 因其他股东尚有 300.00 万元注册资本未出资到位, 本公司按持股比例享有的净资 产份额以公司实际出资 1,800.00 万元加上期末按照持股比例享有的该公司留存收益进行计 算

# 八、与金融工具相关的风险

本公司从事风险管理的目标是在风险和收益之间取得平衡, 将风险对本公司经营业绩

第 81 页 共 100 页

的负面影响降至最低水平, 使股东和其他权益投资者的利益最大化。基于该风险管理目标, 本公司风险管理的基本策略是确认和分析本公司面临的各种风险,建立适当的风险承受底 线和进行风险管理,并及时可靠地对各种风险进行监督,将风险控制在限定的范围内。

本公司在日常活动中面临各种与金融工具相关的风险,主要包括信用风险、流动性风 险及市场风险。管理层已审议并批准管理这些风险的政策, 概括如下。

(一) 信用风险

信用风险, 是指金融工具的一方不能履行义务, 造成另一方发生财务损失的风险。

1. 信用风险管理实务

(1) 信用风险的评价方法

公司在每个资产负债表日评估相关金融工具的信用风险自初始确认后是否已显著增加。 在确定信用风险自初始确认后是否显著增加时, 公司考虑在无须付出不必要的额外成本或 努力即可获得合理且有依据的信息,包括基于历史数据的定性和定量分析、外部信用风险 评级以及前瞻性信息。公司以单项金融工具或者具有相似信用风险特征的金融工具组合为 基础, 通过比较金融工具在资产负债表日发生违约的风险与在初始确认日发生违约的风险, 以确定金融工具预计存续期内发生违约风险的变化情况。

当触发以下一个或多个定量、定性标准时, 公司认为金融工具的信用风险已发生显著 增加:

1) 定量标准主要为资产负债表日剩余存续期违约概率较初始确认时上升超过一定比例;

2) 定性标准主要为债务人经营或财务情况出现重大不利变化、现存的或预期的技术、 市场、经济或法律环境变化并将对债务人对公司的还款能力产生重大不利影响等。

(2) 违约和已发生信用减值资产的定义

当金融工具符合以下一项或多项条件时, 公司将该金融资产界定为已发生违约, 其标 准与已发生信用减值的定义一致:

1) 债务人发生重大财务困难;

2) 债务人违反合同中对债务人的约束条款;

3) 债务人很可能破产或进行其他财务重组;

4) 债权人出于与债务人财务困难有关的经济或合同考虑, 给予债务人在任何其他情况 下都不会做出的让步。

2. 预期信用损失的计量

预期信用损失计量的关键参数包括违约概率、违约损失率和违约风险敞口。公司考虑

#### 第 82 页 共 100 页

历史统计数据(如交易对手评级、担保方式及抵质押物类别、还款方式等)的定量分析及 前瞻性信息, 建立违约概率、违约损失率及违约风险敞口模型。

3. 金融工具损失准备期初余额与期末余额调节表详见本财务报表附注五(一)3、五  $(-)$ 4、五 $(-)$ 6之说明。

4. 信用风险敞口及信用风险集中度

本公司的信用风险主要来自货币资金和应收款项。为控制上述相关风险,本公司分别 采取了以下措施。

(1) 货币资金

本公司将银行存款和其他货币资金存放于信用评级较高的金融机构,故其信用风险较 低。

(2) 应收款项

本公司定期对采用信用方式交易的客户进行信用评估。根据信用评估结果,本公司选 择与经认可的且信用良好的客户进行交易,并对其应收款项余额进行监控,以确保本公司 不会面临重大坏账风险。

由于本公司仅与经认可的且信用良好的第三方进行交易,所以无需担保物。信用风险 集中按照客户进行管理。截至 2021 年 12 月 31 日,本公司存在一定的信用集中风险,本公 司应收账款的 70.42% (2020年12月31日: 73.39%) 源于余额前五名客户。本公司对应收 账款余额未持有任何担保物或其他信用增级。

本公司所承受的最大信用风险敞口为资产负债表中每项金融资产的账面价值。

(二) 流动性风险

流动性风险, 是指本公司在履行以交付现金或其他金融资产的方式结算的义务时发生 资金短缺的风险。流动性风险可能源于无法尽快以公允价值售出金融资产;或者源于对方 无法偿还其合同债务;或者源于提前到期的债务;或者源于无法产生预期的现金流量。

为控制该项风险,本公司综合运用票据结算、银行借款等多种融资手段,并采取长、 短期融资方式适当结合,优化融资结构的方法,保持融资持续性与灵活性之间的平衡。本 公司已从多家商业银行取得银行授信额度以满足营运资金需求和资本开支。

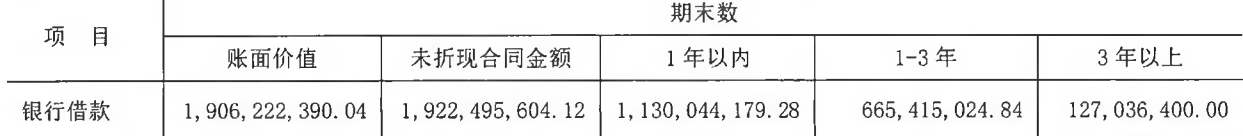

金融负债按剩余到期日分类

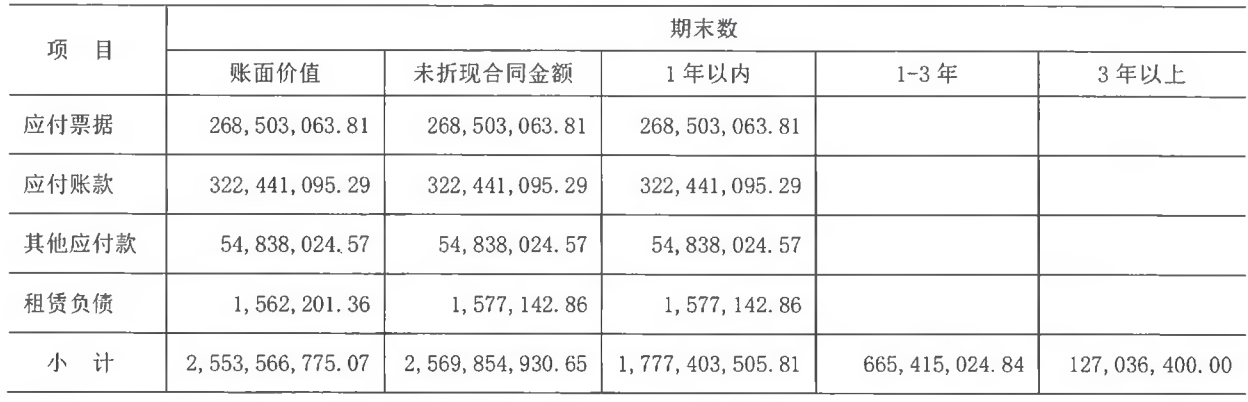

(续上表)

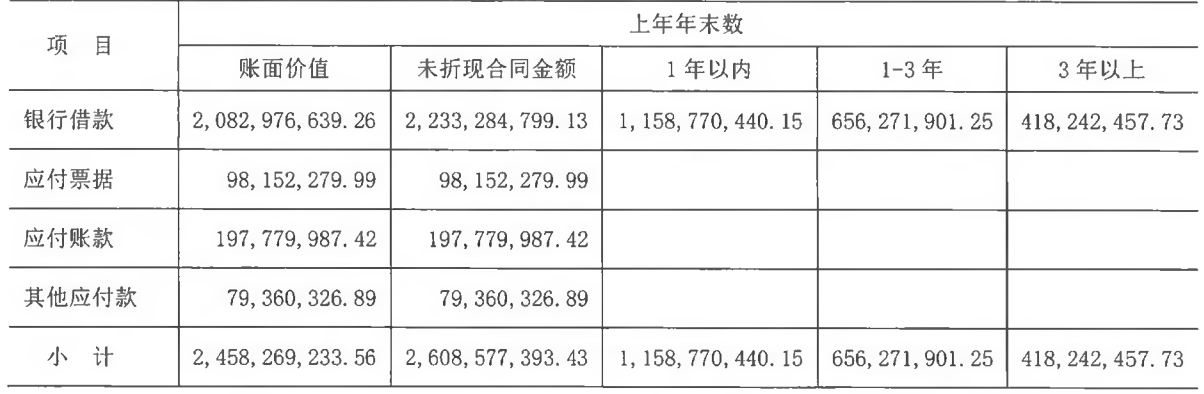

(三) 市场风险

市场风险, 是指金融工具的公允价值或未来现金流量因市场价格变动而发生波动的风 险。市场风险主要包括利率风险和外汇风险。

1. 利率风险

利率风险, 是指金融工具的公允价值或未来现金流量因市场利率变动而发生波动的风 险。固定利率的带息金融工具使本公司面临公允价值利率风险,浮动利率的带息金融工具 使本公司面临现金流量利率风险。本公司根据市场环境来决定固定利率与浮动利率金融工 具的比例,并通过定期审阅与监控维持适当的金融工具组合。本公司面临的现金流量利率 风险主要与本公司以浮动利率计息的银行借款有关。

截至2021年12月31日,本公司以浮动利率计息的银行借款人民币82,826.29万元(2020 年12月31日: 人民币124,941.32万元), 在其他变量不变的假设下, 假定利率变动50个基准 点,不会对本公司的利润总额和股东权益产生重大的影响。

2. 外汇风险

外汇风险, 是指金融工具的公允价值或未来现金流量因外汇汇率变动而发生波动的风 险。本公司面临的汇率变动的风险主要与本公司外币货币性资产和负债有关。对于外币资 产和负债, 如果出现短期的失衡情况, 本公司会在必要时按市场汇率买卖外币, 以确保将

#### 第 84 页 共 100 页

净风险敞口维持在可接受的水平。

本公司期末外币货币性资产和负债情况详见本财务报表附注五(四)2之说明。

#### 九、公允价值的披露

(一) 以公允价值计量的资产和负债的期末公允价值明细情况

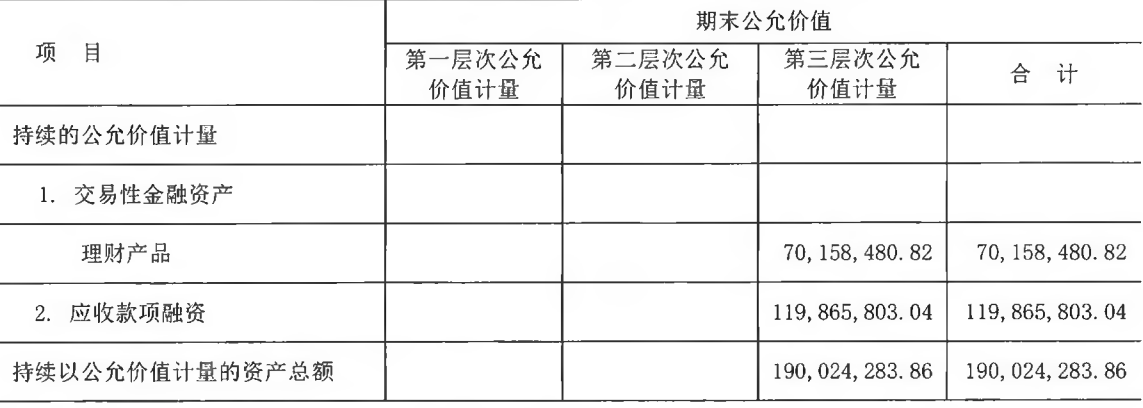

(二) 持续和非持续第三层次公允价值计量项目, 采用的估值技术和重要参数的定性及

定量信息

交易性金融资产: 企业于报告期末银行理财产品本金加预期收益作为其公允价值。

应收款项融资: 企业于报告期末按照取得的初始确认成本扣除减值准备作为其公允价

值。

#### 十、关联方及关联交易

(一) 关联方情况

1. 本公司的母公司情况

(1) 本公司的实际控制人

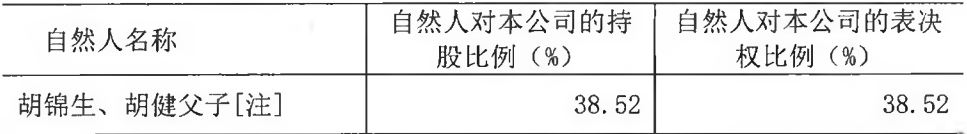

[注]含直接与间接持股

(2) 本公司最终控制方是自然人胡锦生、胡健父子。

2. 本公司的子公司情况详见本财务报表附注七之说明。

3. 本公司的合营和联营企业情况

本公司重要的合营或联营企业详见本财务报表附注七之说明。

4. 本公司的其他关联方情况

#### 第 85 页 共 100 页

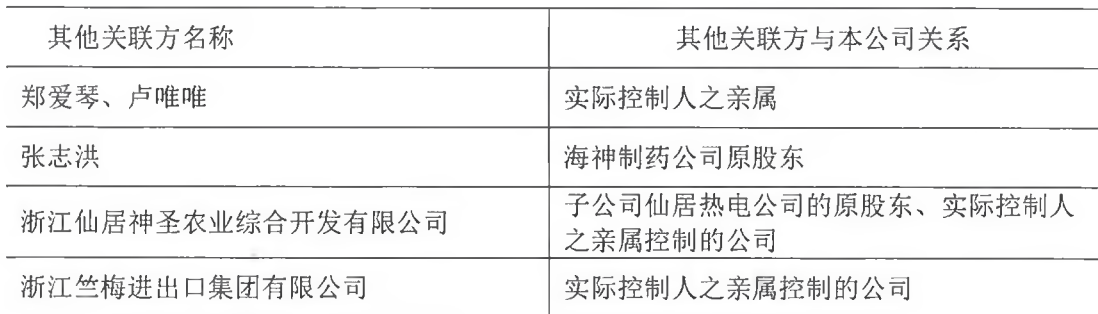

(二)关联交易情况

1. 购销商品、提供和接受劳务的关联交易

(1) 无采购商品和接受劳务的关联交易。

(2) 无出售商品和提供劳务的关联交易。

### 2. 截至 2021年12月31日,关联方为本公司提供担保情况

# 单位: 万元

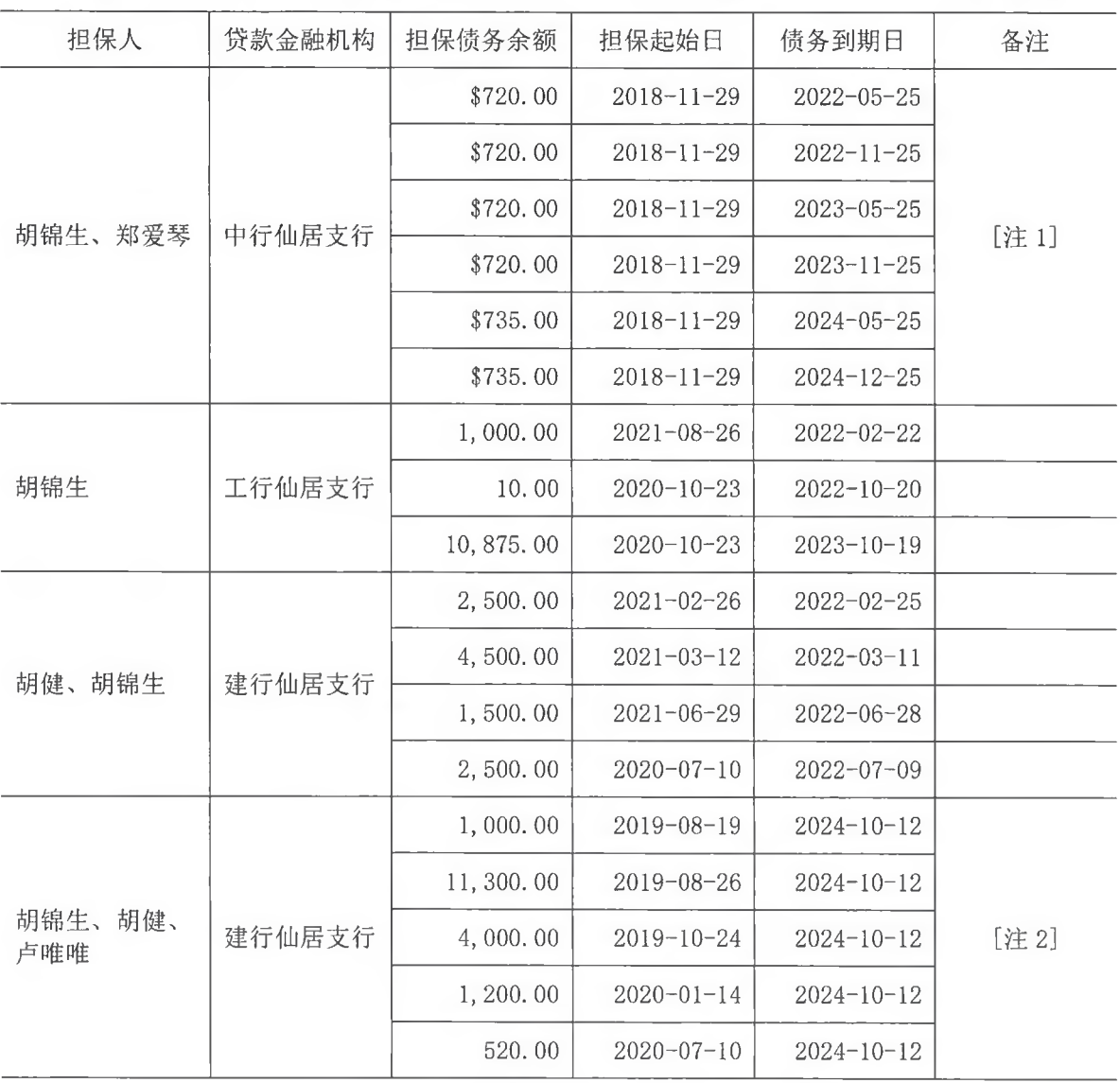

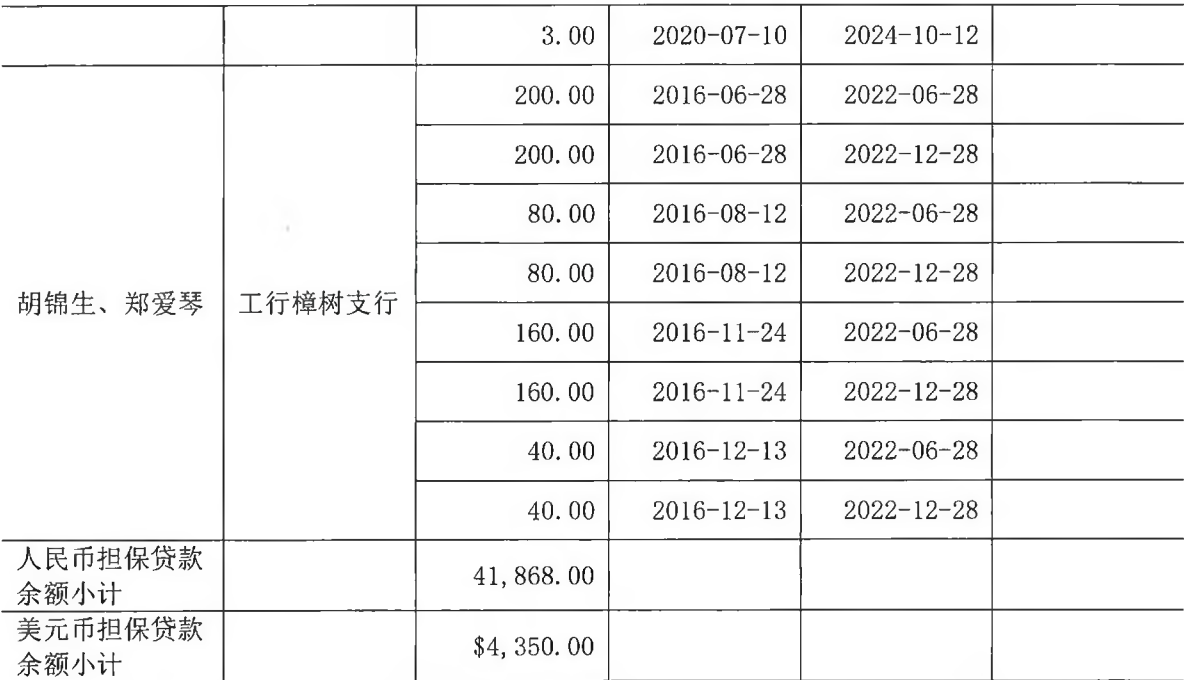

[注 1]该借款同时由本公司实际控制人持有的 2,000.00 万公司股票质押、本公司持有 海神制药公司的股权质押以及海神制药公司提供部分房产和土地提供抵押

[注 2]该借款同时由本公司部分房产和胡健、卢唯唯共有的房产提供抵押

3. 关联方股权受让情况

2021 年 9 月 24 日, 公司通过浙江省仙居县人民法院司法拍卖网络平台拍卖取得浙江 仙居神圣农业综合开发有限公司持有的仙居热电公司 57.27%股份(对应出资款 630.00 万 元), 交易对价为 2,490.00 万元。仙居热电公司于 2021 年 10 月 19 日办妥工商变更登记手 续。

4. 关键管理人员报酬

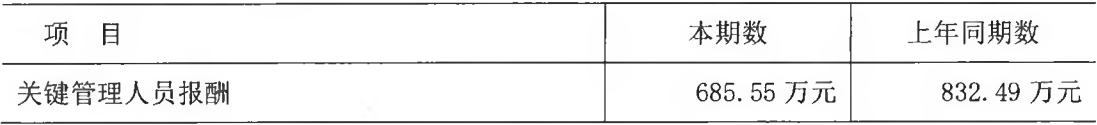

5. 其他关联交易

(1) 本期计提浙江仙居神圣农业综合开发有限公司资金占用费 218, 931. 50 元 (含税)。

(2) 本期计提浙江竺梅进出口集团有限公司资金占用费 51,600.00 元(含税)。

(三) 关联方应收应付款项

1. 应收关联方款项

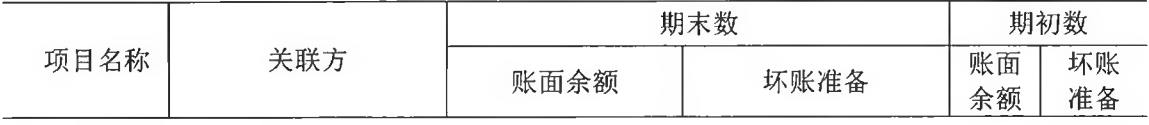

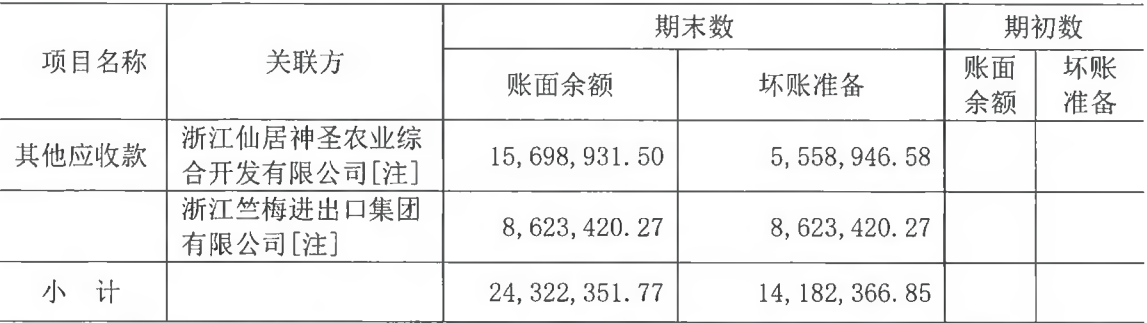

[注] 系本期非同一控制下企业合并仙居热电公司转入所致, 2022 年 3 月随转让该公司

股权而转出

2. 应付关联方款项

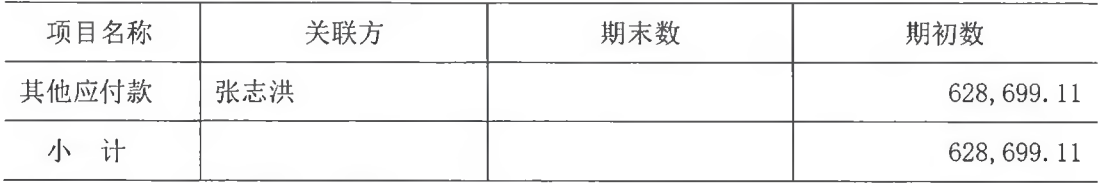

### 十一、股份支付

(一) 股份支付总体情况

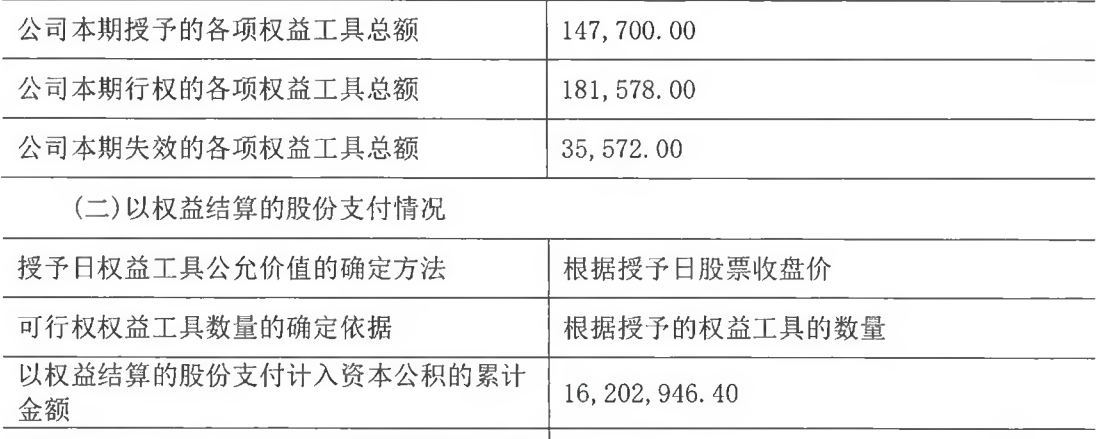

本期以权益结算的股份支付确认的费用总额 | 11, 296, 853. 53

#### 十二、承诺及或有事项

(一) 重要承诺事项

截至资产负债表日, 本公司不存在需要披露的重大承诺事项。

(二) 或有事项

截至资产负债表日,本公司不存在需要披露的重大或有事项。

#### 第 88 页 共 100 页

#### 十三、资产负债表日后事项

(一) 转让仙居热电公司 57.27%股权事项

2022年3月,公司将其持有的仙居热电公司 57.27%的股权转让给浙江竺梅进出口集团 有限公司,转让价格为 3,500.00 万元, 公司已于 2022 年 3 月 30 日收到全部股权转让款, 仙居热电公司已于 2022 年 4 月 19 日办妥工商变更手续。本次股权转让完成后,公司不再 持有仙居热电公司股权, 仙居热电公司不再纳入公司合并报表范围。

(二) 投资浙江健立化学有限公司事项

2022年2月,公司与公司实际控制人之一胡健及自然人李永进共同投资设立浙江健立 化学有限公司(以下简称浙江健立公司), 公司拟认缴出资 1,800.00 万元, 认缴出资比例 为 15%, 以货币资金出资; 胡健拟认缴出资 7,680.00 万元, 认缴出资比例为 64%, 以货币 资金出资; 李永进拟认缴出资 2,520.00 万元,认缴出资比例为 21%, 以货币资金加非专利 专有技术出资(其中非专利专有技术出资不超过 50%)。浙江健立公司已于 2022 年 2 月 24 日办妥工商设立登记手续。

(三) 收购控股子公司少数股东股权事项

2022 年 4 月 24 日,公司召开第四届董事会第二十三次会议及第四届监事会第十五次 会议,审议通过了《关于公司收购控股子公司少数股东股权暨关联交易的议案》,公司拟以 支付现金方式向上海司太立公司少数股东嘉兴聚力公司购买其持有的上海司太立 18%的股 权, 以支付现金方式向控股子公司江西司太立公司少数股东嘉兴聚力公司购买其持有的江 西司太立 22%的股权。

(四) 资产负债表日后利润分配情况

2022 年 4 月 24 日, 公司召开第四届董事会第二十三次会议及第四届监事会第十五次 会议, 审议通过了《公司 2021 年度利润分配预案》, 公司拟以实施权益分派股份登记日的 总股本为基数, 向全体股东每 10 股派发现金红利 5 元(含税), 同时以资本公积金向全体 股东每10股转增4股。

#### 十四、其他重要事项

(一) 分部信息

本公司主要业务为生产和销售造影剂产品、喹诺酮产品。本公司按产品分类的营业收 入及营业成本详见本财务报表附注五(二)1之说明。

(二) 有关股东股权质押事项

第 89 页 共 100 页

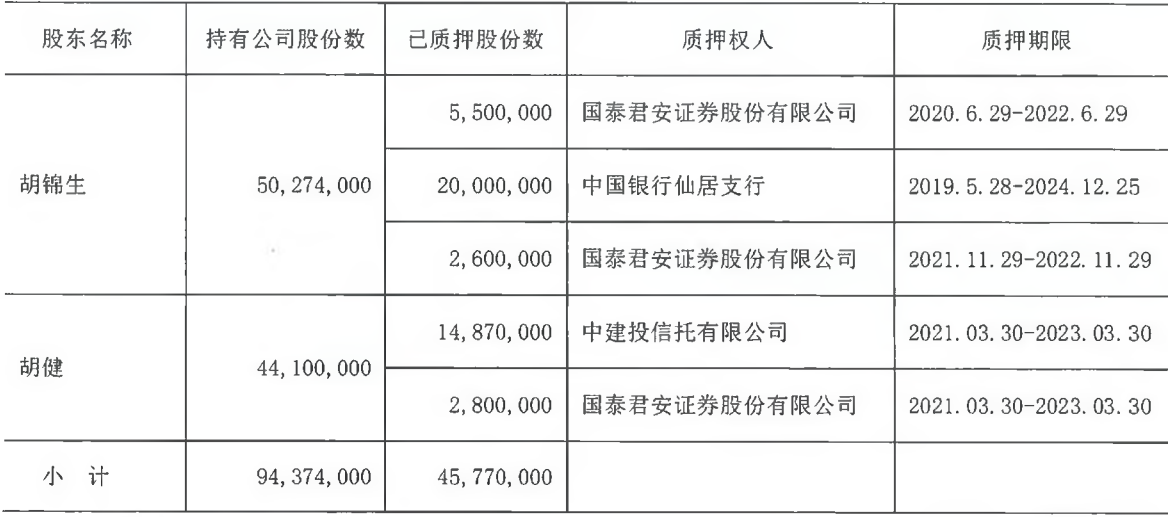

(三) 限制性股票激励事项

1. 首次授予激励对象的限制性股票

根据公司 2020 年第四次临时股东大会决议, 公司 2020 年通过定向增发的方式向李华 军等 148 名激励对象授予限制性人民币普通股(A股) 659, 900 股(其中 254, 031 股为公司 股份回购专户中尚存的库存股)。每股面值 1 元, 每股授予价格为人民币 39.50 元, 共计 26,066,050.00 元。本次增资完成后, 增加注册资本人民币 405,869.00 元, 增加资本公积 18,511,588.18元,减少库存股 7,148,592.82元。2020年按权益工具授予日的公允价值计 提股权激励费用并相应调整资本公积(其他资本公积) 4,906,092.87 元, 本期按权益工具 授予日的公允价值计提股权激励费用并相应调整资本公积(其他资本公积)10,593,892.59 元。

本激励计划首次授予激励对象的限制性股票分三期解除限售期,在限售期内满足首次 授予限制性股票解除限售条件, 激励对象可以申请股票解除限售并上市流通, 解除限售安 排及公司层面业绩考核条件如下表所示:

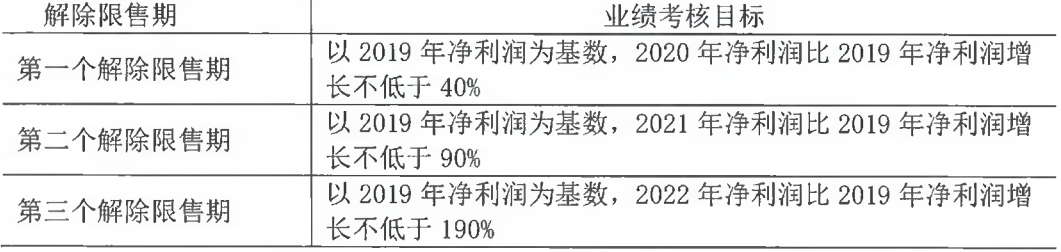

[注]: 上述"净利润"指标指上市公司经审计的归属于上市公司股东的净利润,并剔 除本次及其他股权激励计划股份支付费用影响的数值作为依据。

2020 年剔除本次及其他股权激励计划股份支付费用影响的归属于上市公司股东净利润 金额为 24,363.54 万元, 较 2019 年净利润增长 43.04%, 满足第一个解除限售期限制性股 票解除限售条件。

2021 年剔除本次及其他股权激励计划股份支付费用影响的归属于上市公司股东净利润 金额为 33,505.16 万元, 较 2019 年净利润增长 96.71%, 满足第二个解除限售期限制性股 票解除限售条件。

2. 预留部分授予激励对象的限制性股票

根据公司 2020 年第四次临时股东大会决议, 公司通过定向增发的方式向董登峰等 42 名激励对象授予限制性人民币普通股(A股)147,700股。每股面值1元,每股授予价格为 人民币 23.00 元, 共计 3,397,100.00 元。本次增资完成后, 增加注册资本人民币 147,700.00 元, 增加资本公积 3,249,400.00 元。本期按权益工具授予日的公允价值计提 股权激励费用并相应调整资本公积(其他资本公积)702,960.94元。

本激励计划预留部分授予激励对象的限制性股票分二期解除限售期,在限售期内满足 预留部分授予限制性股票解除限售条件, 激励对象可以申请股票解除限售并上市流通, 解 除限售安排及公司层面业绩考核条件如下表所示:

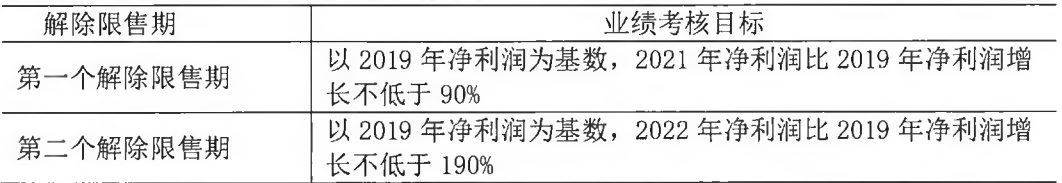

[注]: 上述"净利润"指标指上市公司经审计的归属于上市公司股东的净利润,并剔 除本次及其他股权激励计划股份支付费用影响的数值作为依据。

2021 年剔除本次及其他股权激励计划股份支付费用影响的归属于上市公司股东净利润 金额为 33,505.16 万元,较 2019 年净利润增长 96.71%,满足第一个解除限售期限制性股 票解除限售条件。

#### 十五、母公司财务报表主要项目注释

(一) 母公司资产负债表项目注释

1. 应收账款

- (1) 明细情况
- 1) 类别明细情况

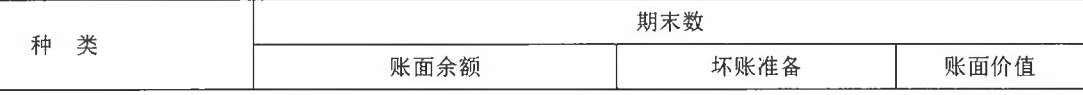

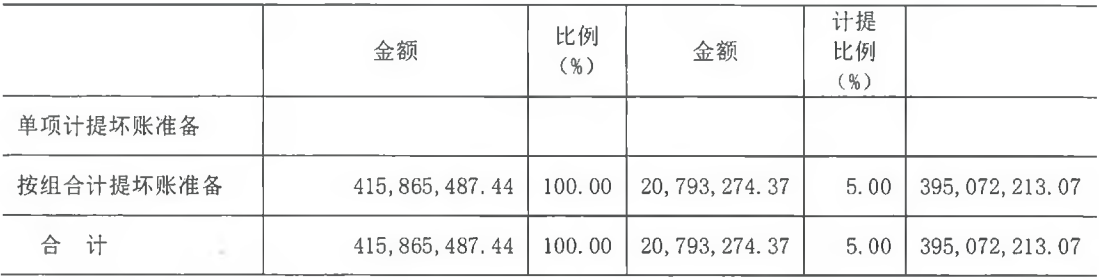

(续上表)

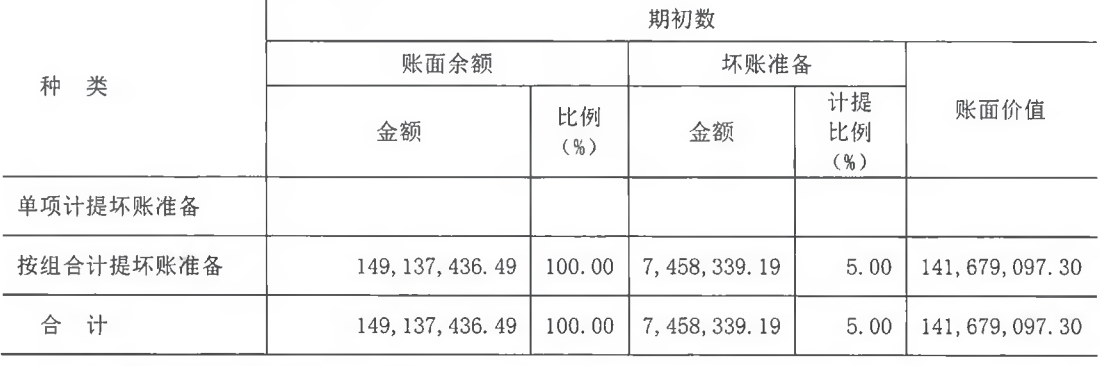

2) 采用账龄组合计提坏账准备的应收账款

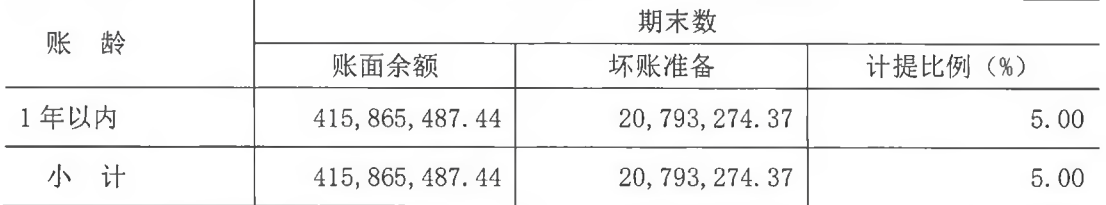

(2) 坏账准备变动情况

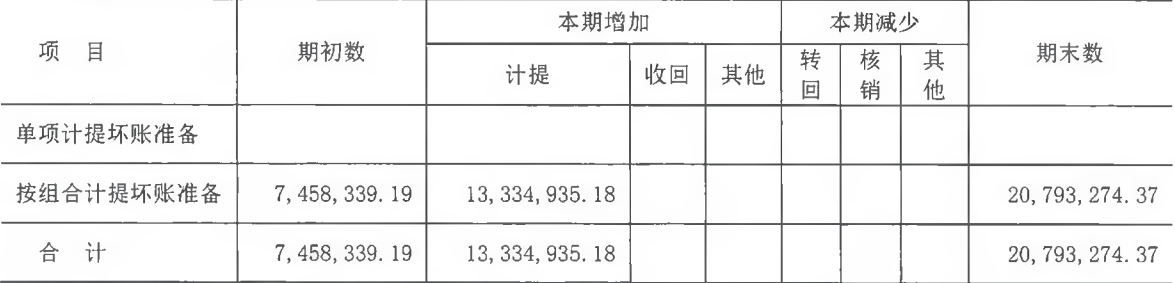

(3) 应收账款金额前 5 名情况

期末余额前5名的应收账款合计数为348,686,184.50元,占应收账款期末余额合计数 的比例为 83.85%, 相应计提的坏账准备合计数为 17,434,309.23元。

2. 其他应收款

(1) 明细情况

1) 类别明细情况

期末数

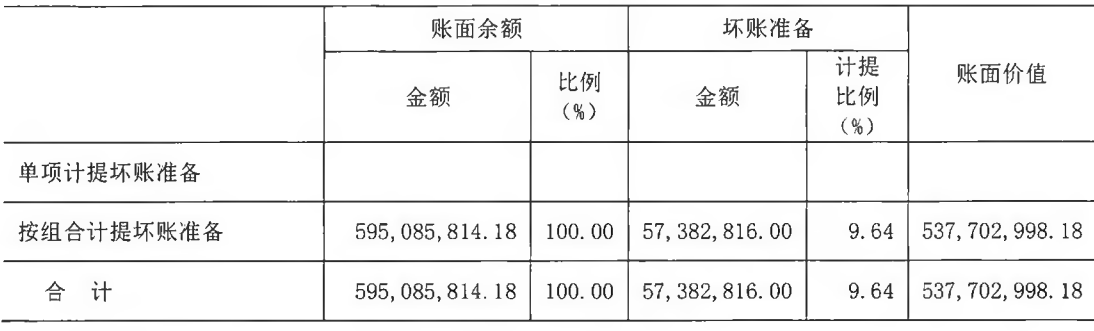

(续上表)

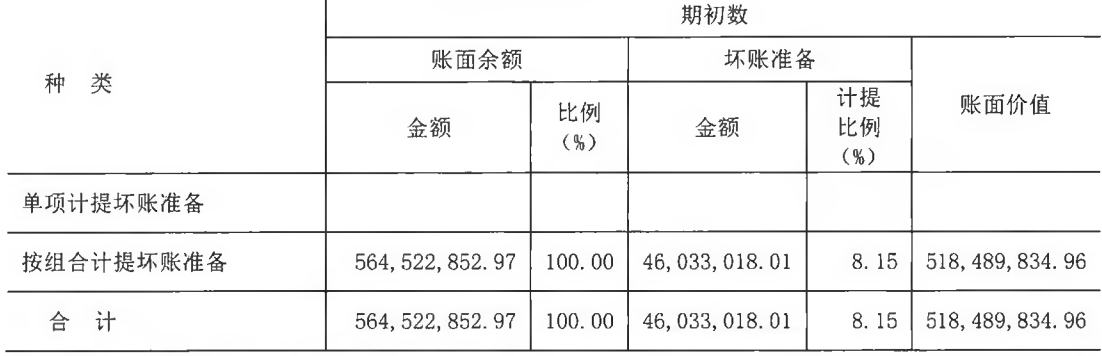

2) 采用组合计提坏账准备的其他应收款

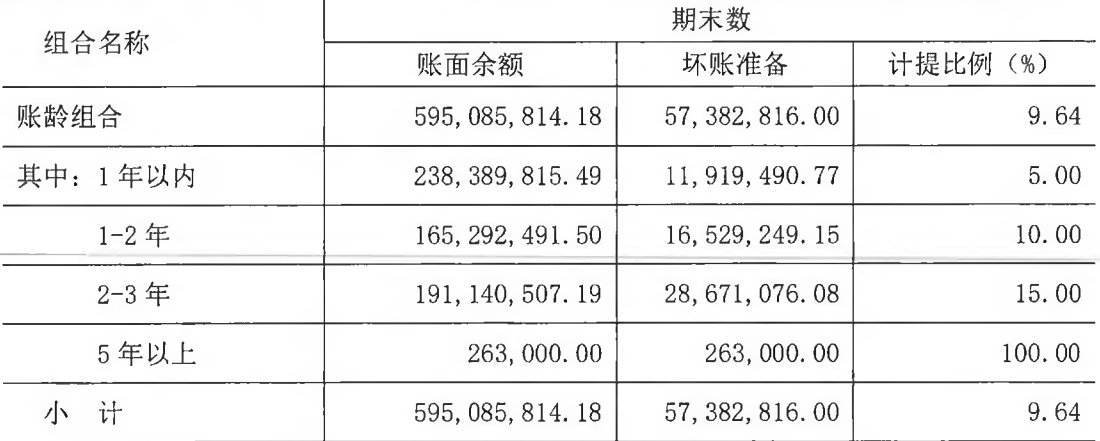

### (2) 坏账准备变动情况

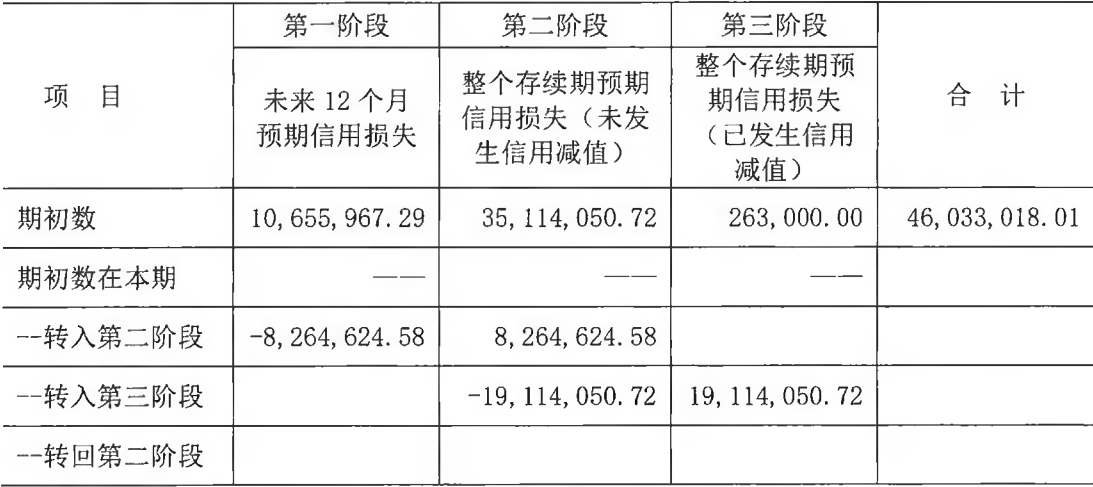

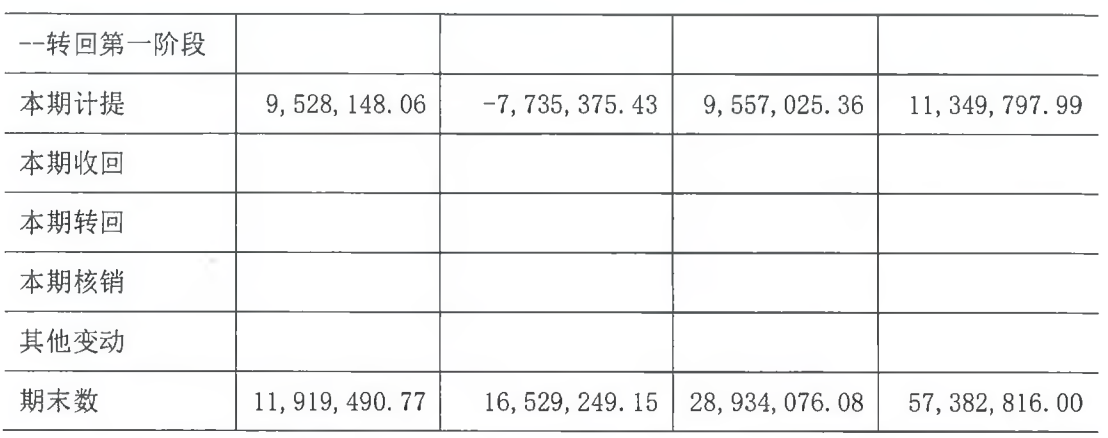

(3) 其他应收款款项性质分类情况

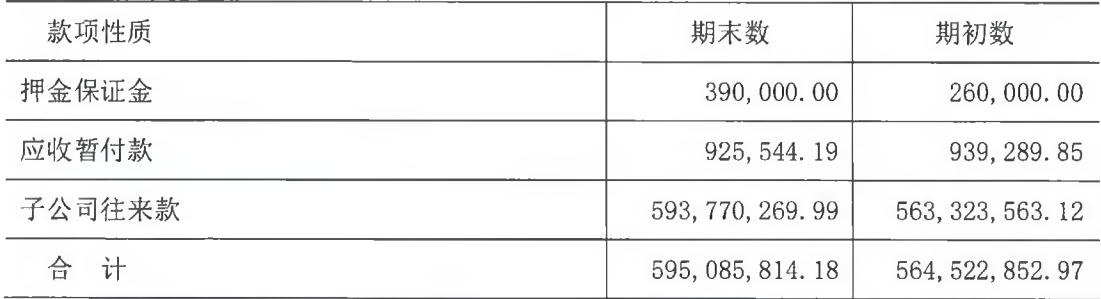

(4) 其他应收款金额前 5 名情况

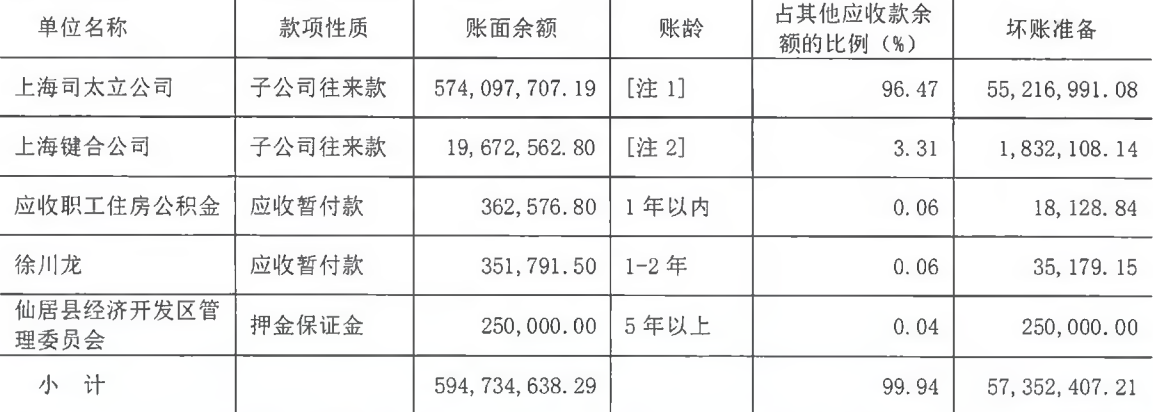

[注 1]其中 1 年以内 229,600,000.00 元, 1-2 年 158,753,300.00 元, 2-3 年

185, 744, 407. 19 元

[注 2]其中 1年以内 8,099,062.80元, 1-2年 6,177,400.00元, 2-3年 5,396,100.00 元

3. 长期股权投资

(1) 明细情况

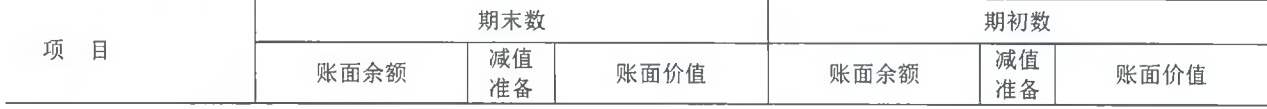

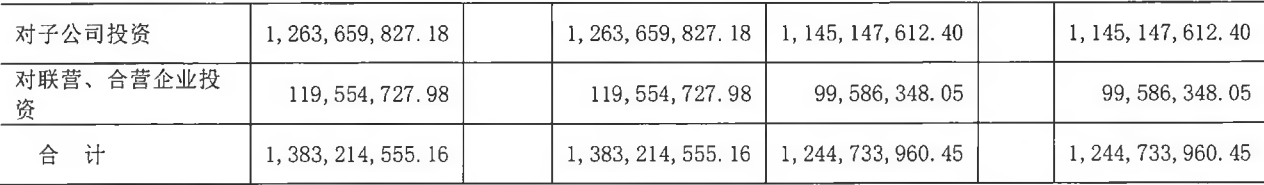

(2) 对子公司投资

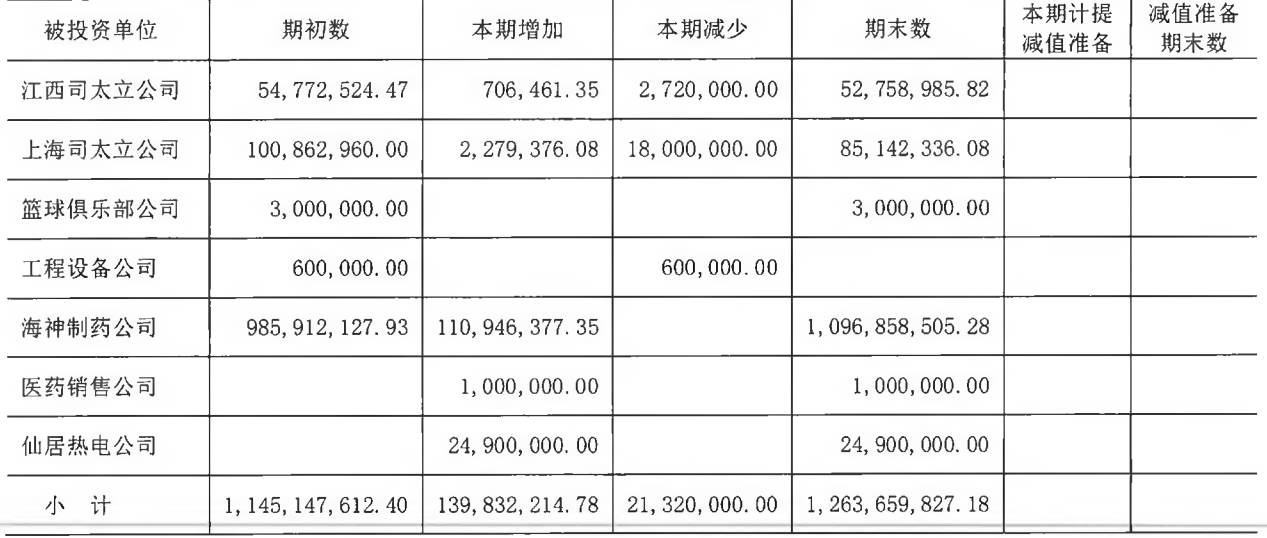

(3) 对联营企业投资

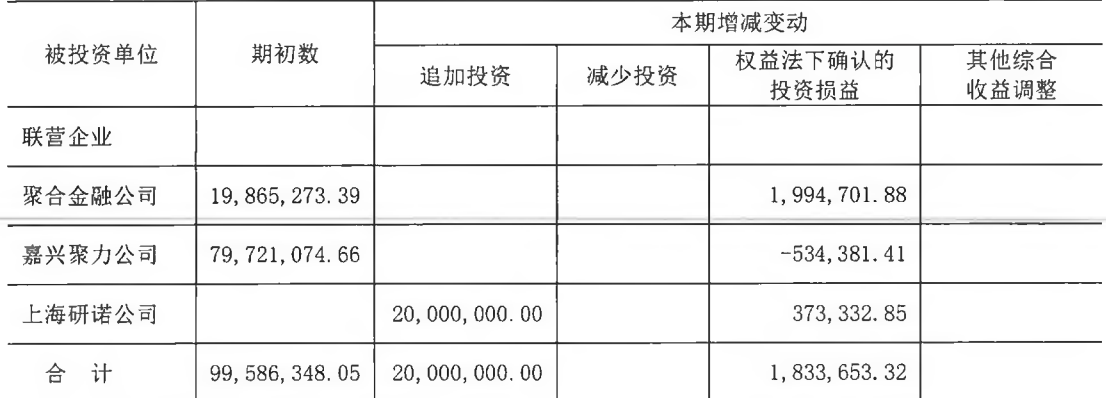

(续上表)

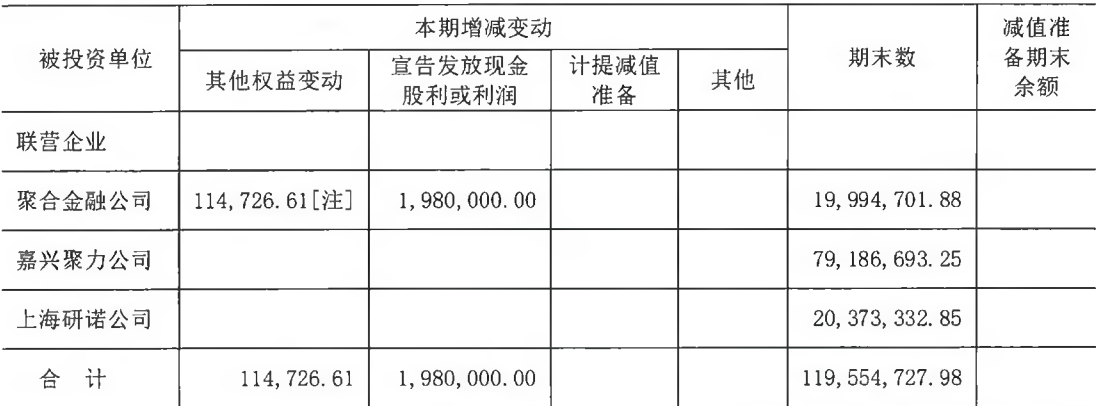

[注] 本期其他增加 114, 726. 61 元系该公司其他股东实际出资未到位, 本期按照实缴资

# (二) 母公司利润表项目注释

1. 营业收入/营业成本

(1) 明细情况

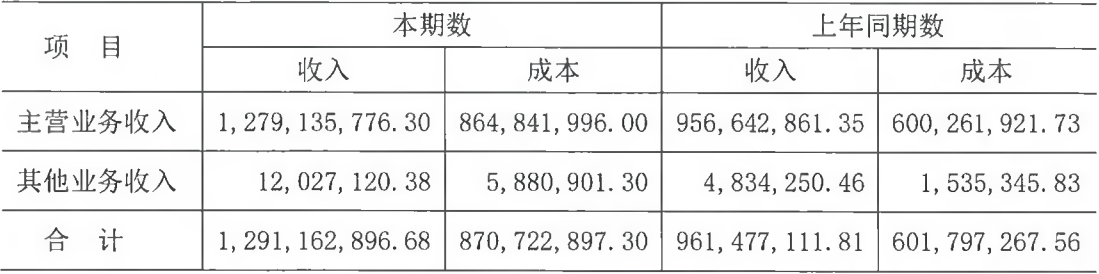

(2) 与客户之间的合同产生的收入按主要类别的分解信息

1) 收入按商品或服务类型分解

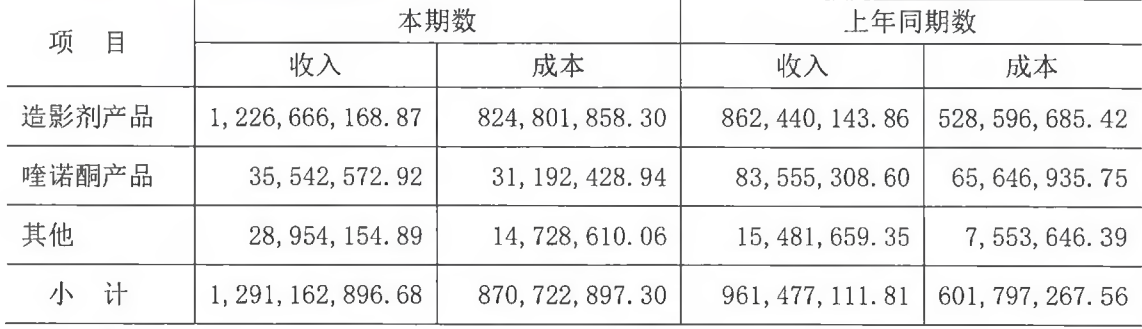

2) 收入按商品或服务转让时间分解

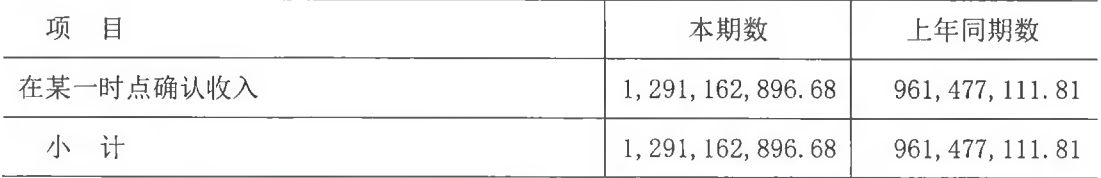

2. 研发费用

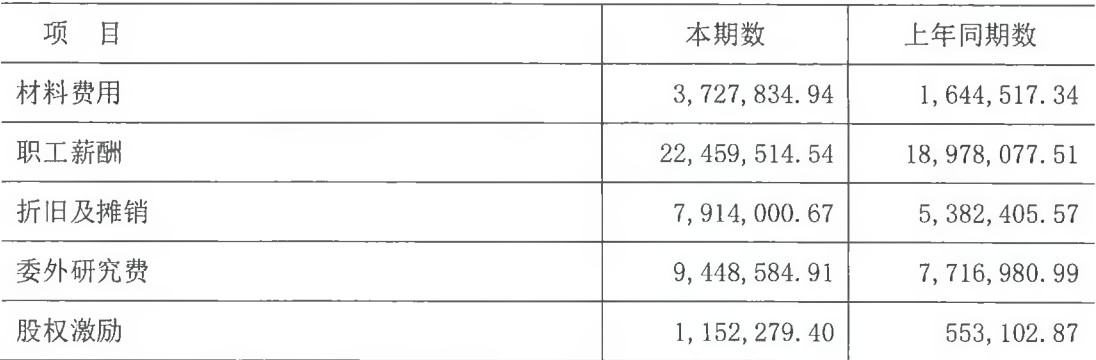

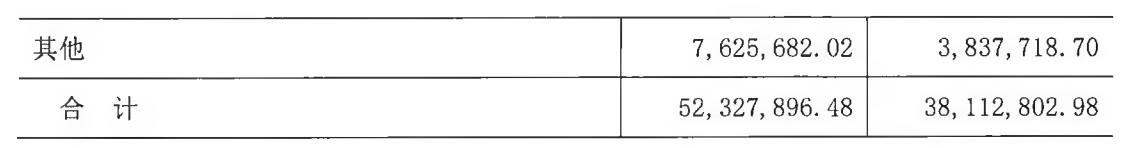

3. 投资收益

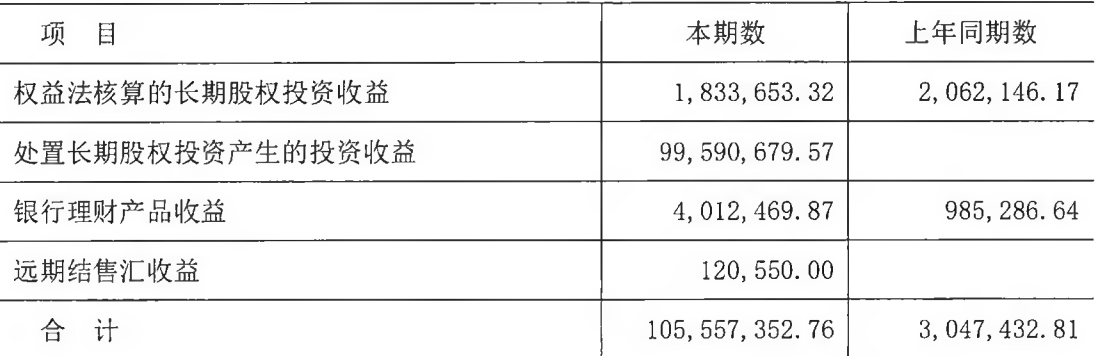

# 十六、其他补充资料

(一) 非经常性损益

非经常性损益明细表

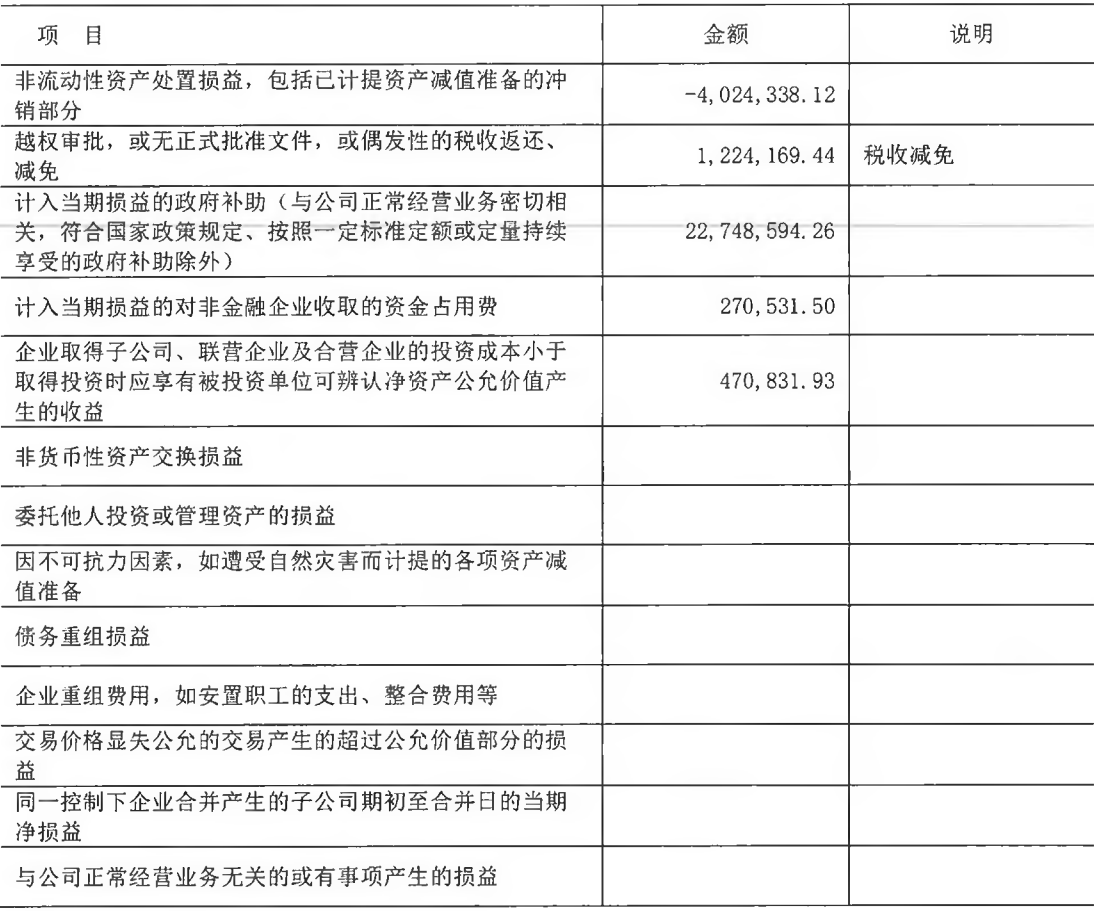

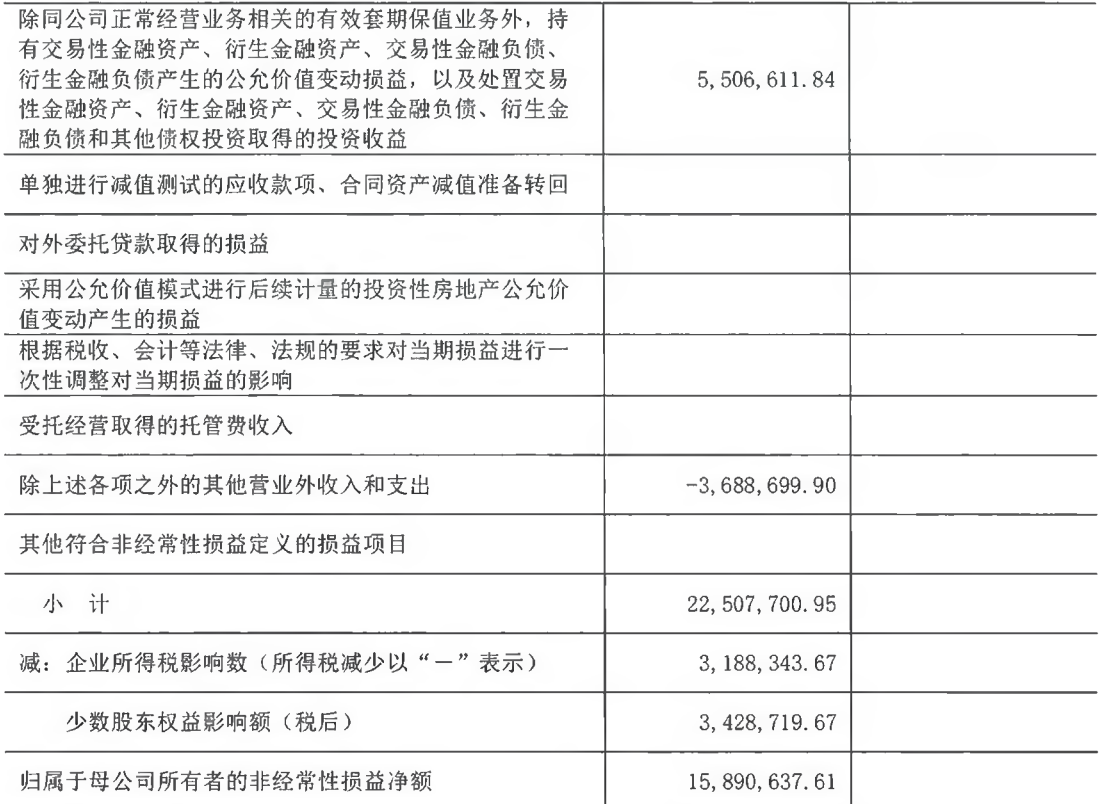

(二) 净资产收益率及每股收益

1. 明细情况

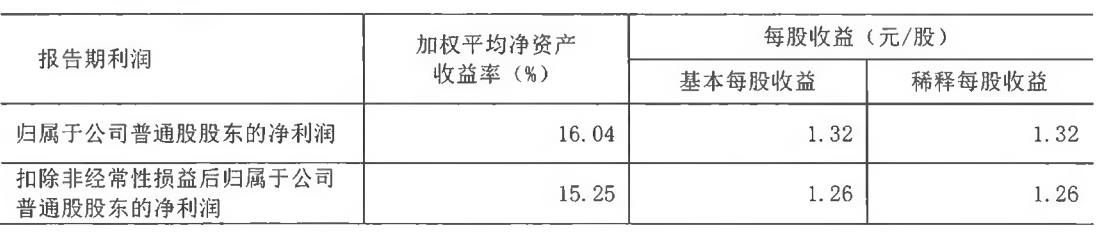

2. 加权平均净资产收益率的计算过程

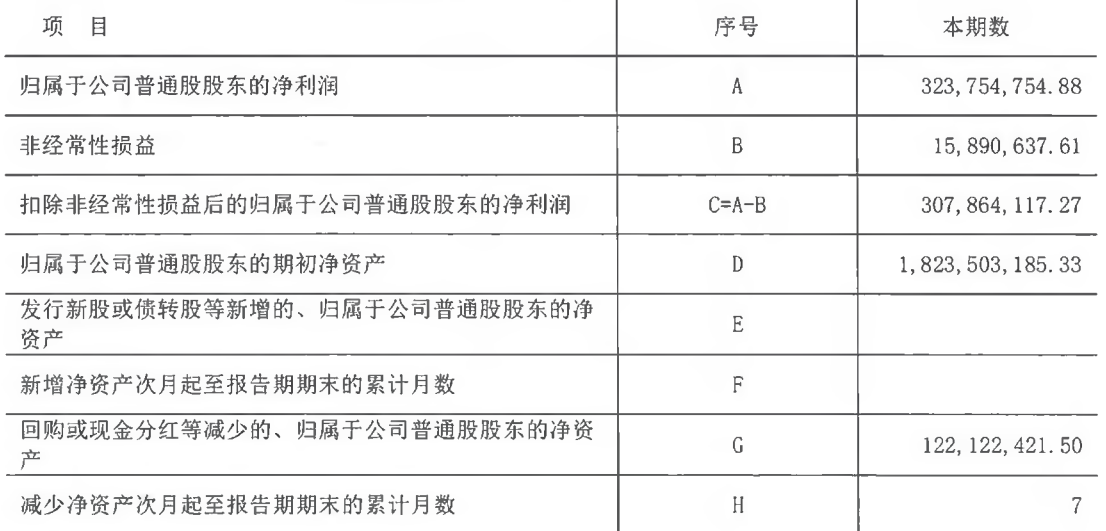

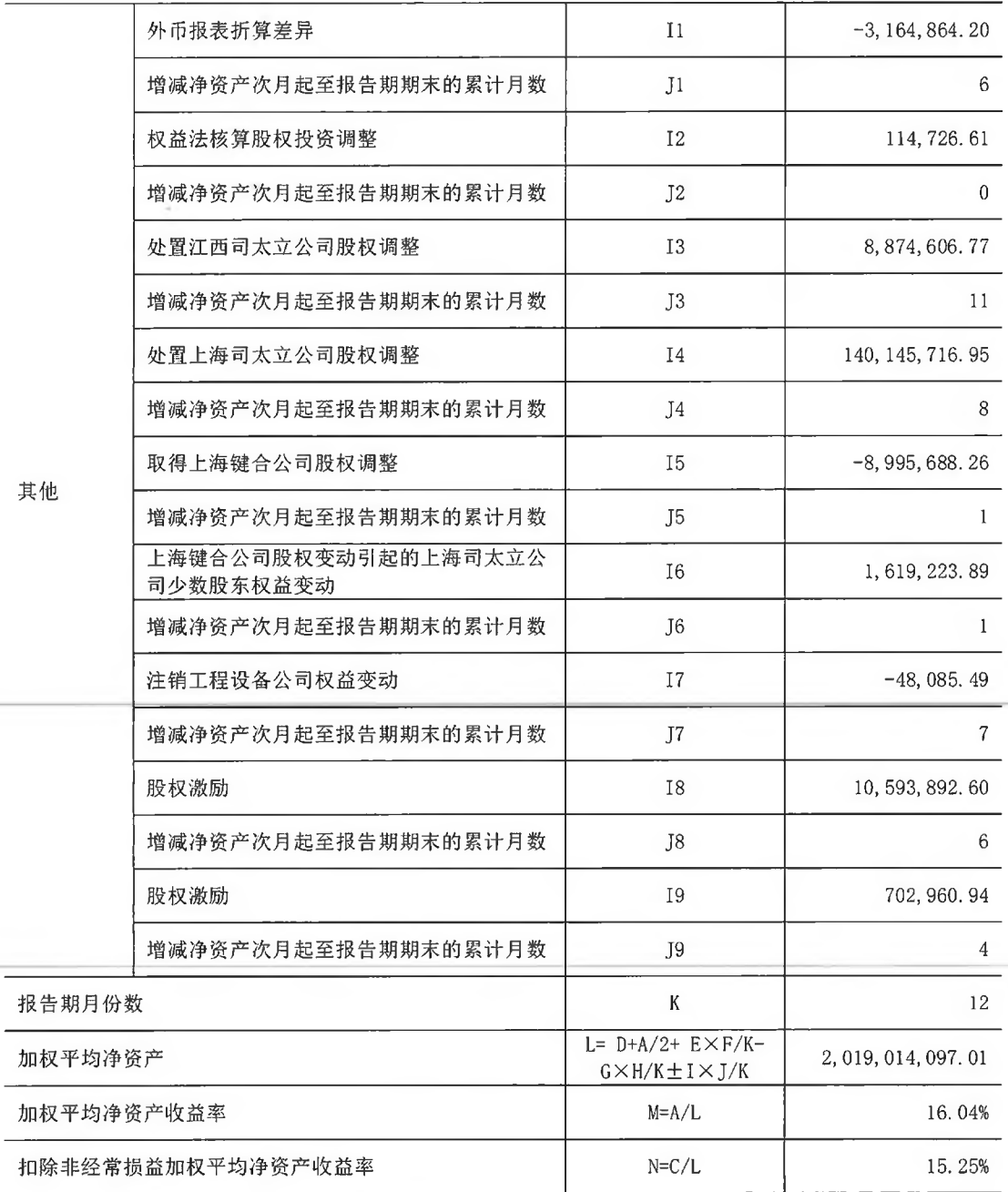

実

3. 基本每股收益和稀释每股收益的计算过程

(1) 基本每股收益的计算过程

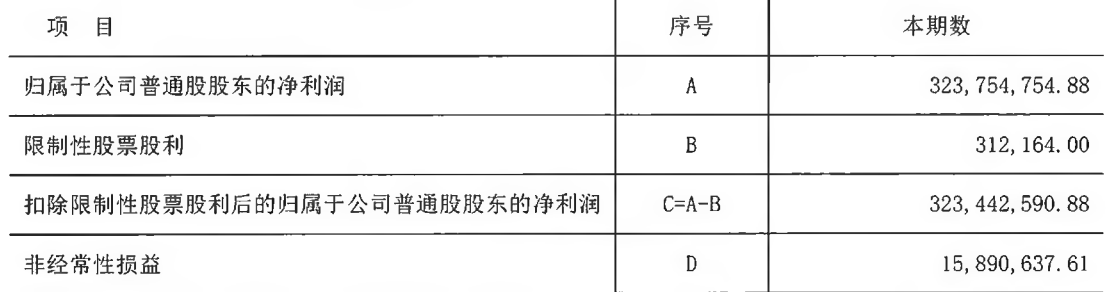

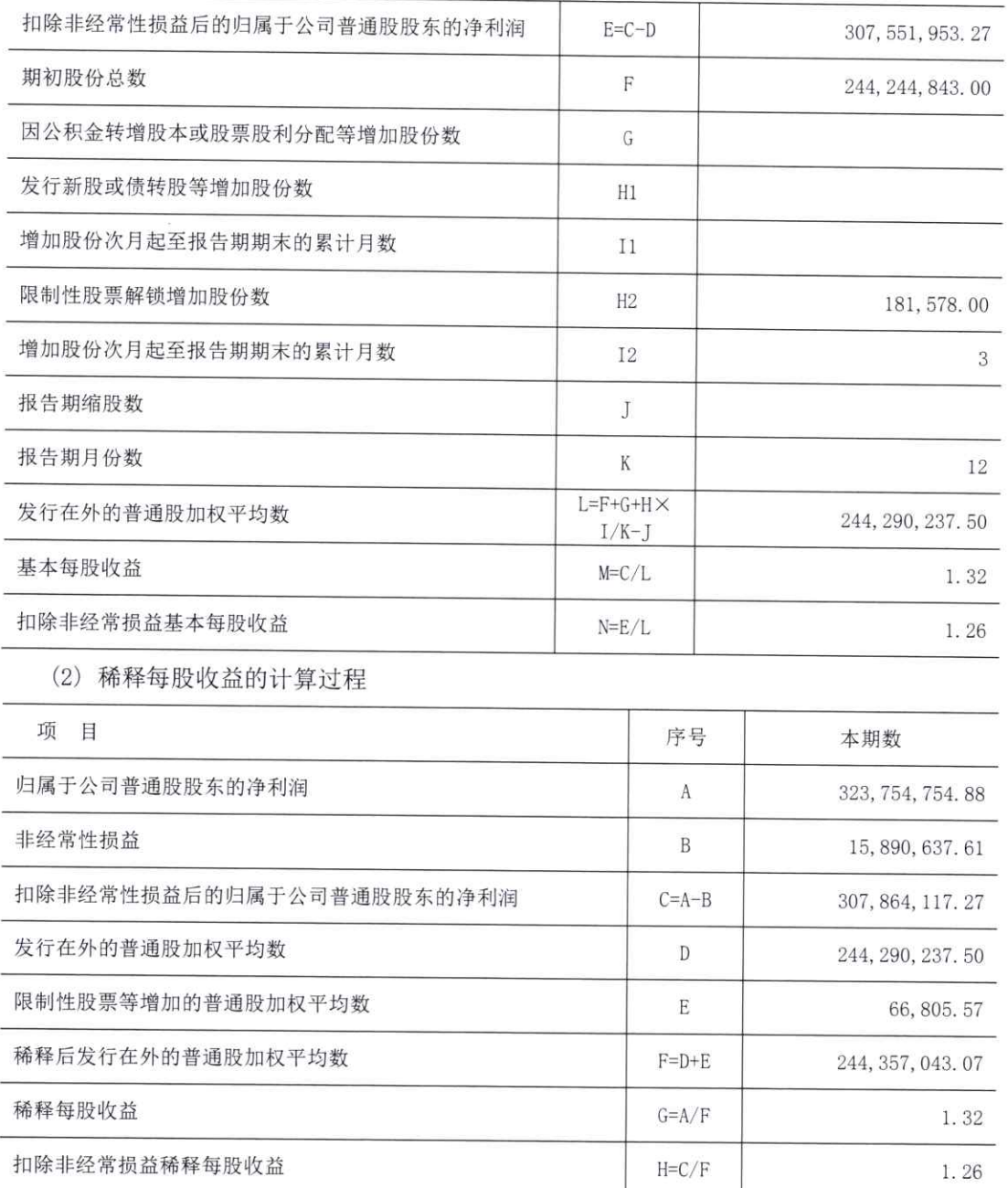

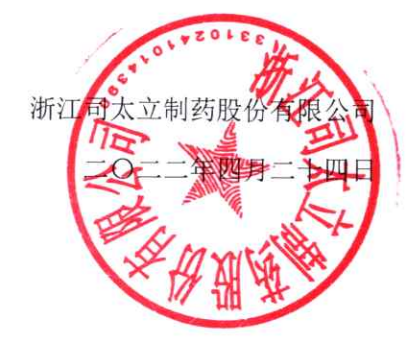